المملكة العربيسة السعودية المؤسسة العامة للتعليم الفني والتدريب المهني الإدارة العامة لتصميم وتطوير المناهج

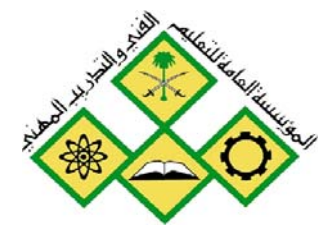

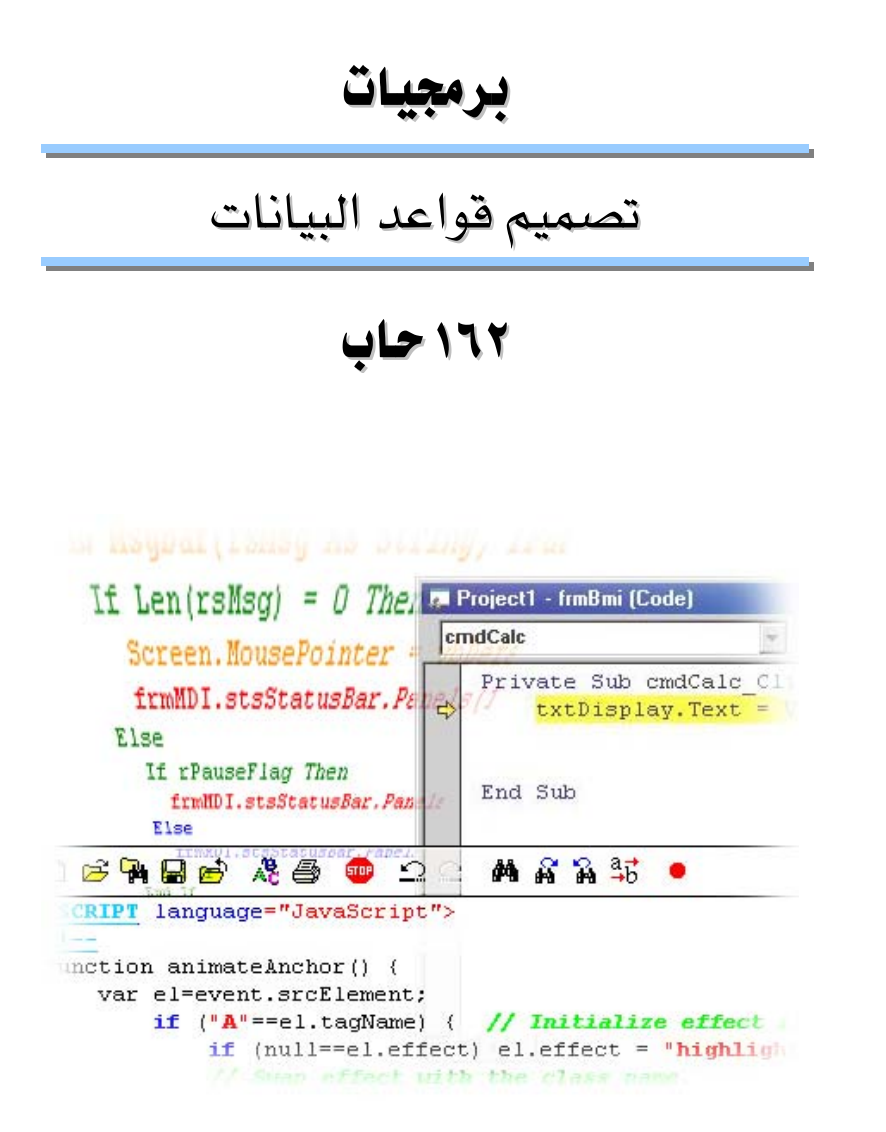

جميع الحقوق محفوظة للمؤسسة العامة للتعليم الفني والتدريب المهني

#### مقدمة

الحمد لله وحده، والصلاة والسلام على من لا نبي بعده، محمد وعلى آله وصحبه، وبعد:

تسعى المؤسسة العامة للتعليم الفنى والتدريب المهنى لتأهيل الكوادر الوطنية المدرية القادرة على شغل الوظائف التقنية والفنية والمهنية المتوفرة يخ سوق العمل، ويأتى هذا الاهتمام نتيجة للتوجهات السديدة من لدن قادة هذا الوطن التي تصب ية مجملها نحو إيجاد وطن متكامل يعتمد ذاتيا على موارده وعلى فوة شبابه المسلح بالعلم والإيمان من أجل الاستمرار فدماً في دفع عجلة التقدم التنموي، لتصل بعون اللَّه تعالى لمصاف الدول المتقدمة صناعياً.

وقد خطت الإدارة العامة لتصميم وتطوير المناهج خطوة إيجابية تتفق مع التجارب الدولية المتقدمة يخ بناء البرامج التدريبية، وفق أساليب علمية حديثة تحاكي متطلبات سوق العمل بكافة تخصصاته لتلبي متطلباته، وقد تمثلت هذه الخطوة ية مشروع إعداد المعايير المهنية الوطنية الذي يمثل الركيزة الأساسية في بناء البرامج التدريبية ، إذ تعتمد المعايير في بنائها على تشكيل لجان تخصصية تمثل سوق العمل والمؤسسة العامة للتعليم الفني والتدريب المهنى بحيث تتوافق الرؤية العلمية مع الواقع العملي الذي تفرضه متطلبات سوق العمل، لتخرج هذه اللجان يخ النهاية بنظرة متكاملة لبرنامج تدريبي أكثر التصافاً بسوق العمل، وأكثر واقعية في تحقيق متطلباته الأساسية.

وتتناول هذه الحقيبة التدريبية ¨ تصميم قواعد البيانات¨ لمتدربي قسم¨ برمجيات ¨ للكليات التقنية موضوعات حيوية تتناول كيفية اكتساب المهارات اللازمة لهذا التخصص.

والإدارة العامة لتصميم وتطوير المناهج وهي تضع بين يديك هذه الحقيبة التدريبية تأمل من اللّه عز وجل أن تسهم بشكل مباشر في تأصيل المهارات الضرورية اللازمة، بأسلوب مبسط يخلو من التعقيد، وبالاستعانة بالتطبيقات والأشكال التي تدعم عملية اكتساب هذه المهارات.

واللَّه نسأل أن يوفق القائمين على إعدادها والمستفيدين منها لما يحبه ويرضاه، إنه سميع مجيب الدعاء.

# الإدارة العامة لتصميم وتطوير المناهج

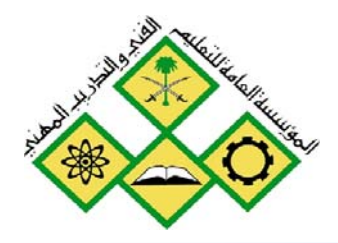

المملكة العربيسة السعودية المؤسسة المامة للتمليم الفني والتدريب المهني الإدارة العامة لتصميم وتطوير المناهج

# تصميم قواعد البيانات

مقدمة لتصميم قواعد البيانات

مقدمة لتصميم قواعد البيانات

جميع الحقوق محفوظة للمؤسسة العامة للتعليم الفني والتدريب المهني

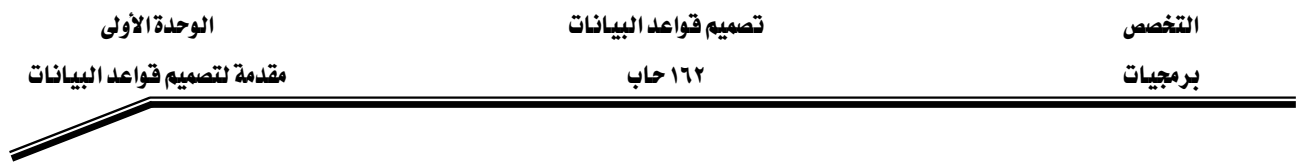

#### الجدارة:

القدرة على وصف مكونات نظام فاعدة البيانات ودورة حياة النظام

#### الأهداف:

- ١. أن يتعرف المتدرب مكونات نظام قاعدة البيانات
- ٢. أن يتعرف المتدرب دورة الحياة لنظام فاعدة البيانات

#### مستوى الأداء المطلوب :

أن يتقن المتدرب وصف مكونات النظام ومراحل تطويره بنسبة ١٠٠٪.

# الوفت المتوفع للتدريب:

ساعتان

#### الوسائل المساعدة:

قلم + دفتر

#### متطلبات الجدارة:

أن يكون المتدرب قد أتقن جميع الجدارت في مقدمة قواعد البيانات .

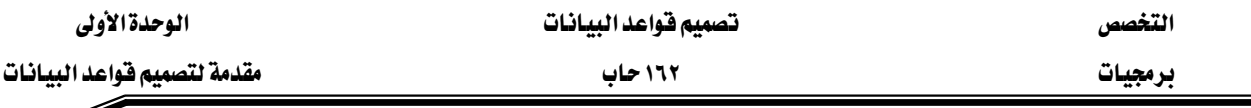

# تعريف فاعدة البيانات

<mark>قاعدة البيانات: ه</mark>ي عبارة عن مجموعة الملومات والبيانات المخزنة بطريقة نموذجية ودون تكرار والمتصلة مع بعضها وفق علاقات متبادلة..ومن أمثلة قواعد البيانات نظام تسجيل المتدربين حيث يقوم على تخزين البيانات الخاصة بالمتدربين والمتدربين والمقررات والشعب... الخ يخ جداول. وكذلك تحديد العلاقات بين هذه الجداول وفق أسس محددة وثابتة تعتمد على قواعد العمل ية هـذا النظـام وكـذلك علـى اسـتخدام الطـرق الصـحيحة في عمليــة تصــميم فاعــدة البيانــات. وتكــون فاعــدة البيانــات مفصــولة عــن الـبرامج والتطبيقات التي تقوم بمعالجة هذه البيانات مثل برامج الإدخال والتعديل والحذف ويدير قاعدة البيانات نظام يمسى نظام إدارة قاعدة البيانات.

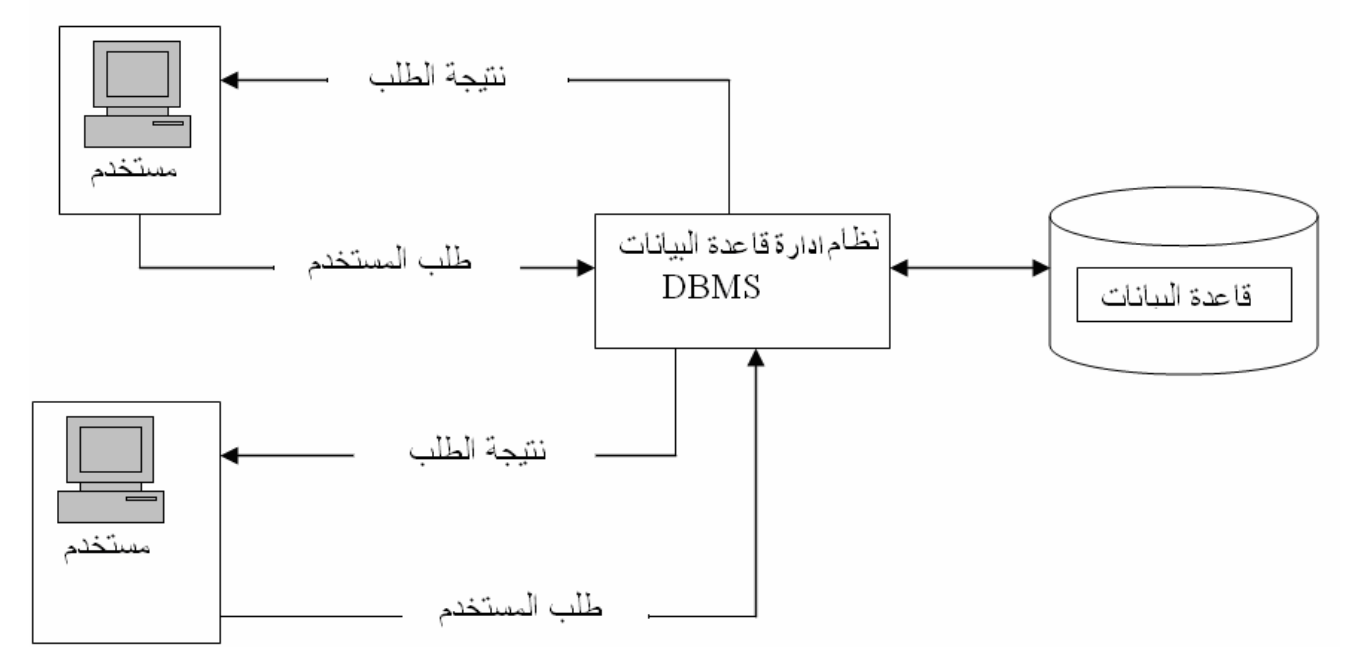

#### تعريف نظام إدارة فاعدة البيانات

ما هي إدارة نظام قاعدة البيانات Database Management Information System) DBMS ) ؟ هـي عبـارة عـن مجموعـة الـبرامج الـتي تـدير وتـتحكم بعمليـة تخـزين واسـترجاع البيانـات، وتـوفر كـذلك إمكانية فيام عدد كبير من المستخدمين من الوصول والتعامل مع البيانات، وينظر إليها كذلك على أنها حلقة الوصل بين المستخدمين وقاعدة البيانات، بحيث تقوم باستقبال متطلبات المستخدمين ومن ثم نقلها إلى فاعدة البيانات وتنفيذ البرامج اللازمة لتنفيذ هذه المطلبات ومن ثم تزويد المستخدم بالنتائج المطلوبة.

# مكونات نظام فاعدة البيانات

يقسم نظام قاعدة البيانات إلى خمسة أقسام :

١ - المكونات المادية ( Hardware ) :

وتشمل جميع الأجهزة المادية يخ النظام مثل الحاسبات، الأجهزة الطرفيـة، الطابعـات وكـذلك أجهـزة الاتصال في بيئة قاعد البيانات الموسعة... الخ.

٢ - الرمجيات (Software):

وهي مجموعة البرامج المستخدمة في قاعدة البيانات، وتقسم إلى ثلاثة أقسام:

- أ **أنظمة التشغيل**: وهي البرامج التي تقوم بإدارة الأجهزة وتهيئتها للعمل وتمكين بقية البرامج K. Linux, Unix, Windows.... من العمل مثل
- ب برنامج قاعدة البيانات: وهو البرنامج الذي يتولى إدارة قاعدة البيانات مثل , Oracle  $\ldots$  Sybase, DB2
- ج البرامج التطبيقية والبرامج المساعدة: وهي البرامج التي تقوم بعمليات الاسترجاع والتخزين وكذلك استخراج التقارير... .
	- ٣ ا**لمستخدمون** : وهم عبارة عن الأشخاص الذين يقومون بالعمل في بيئة قاعدة البيانات وهم :
- أ – مدير النظام: وهو الشخص المسؤول عن إدارة عمل البيئة العامة التي يعمل بها نظام قاعدة البيانات ويقوم بما يلي:
	- ١. بإدارة المستخدمين ومنح الصلاحيات لاستخدام النظام.
		- ٢. إدارة أحهزة التخزين والأحهزة الأخرى.
			- ٣. متابعة عمل النظام.
	- ب -مدير قاعدة البيانات: وهو المسؤول عن إدارة قاعدة البيانات وتشمل واجباته:
		- ١. تحديد متطلبات قاعدة البيانات من برامج وتجهيزات.
		- ٢. متابعة نظام فاعدة البيانات وتنسيق عملية استخدامه.
			- ٣. توفير الأمن والحماية للنظام.
- ٤. تصميم آليات المحافظة على قاعدة البيانات وتحديد الإجراءات اللازمة لتوفير الخدمات للمستخدمين الآخرين.

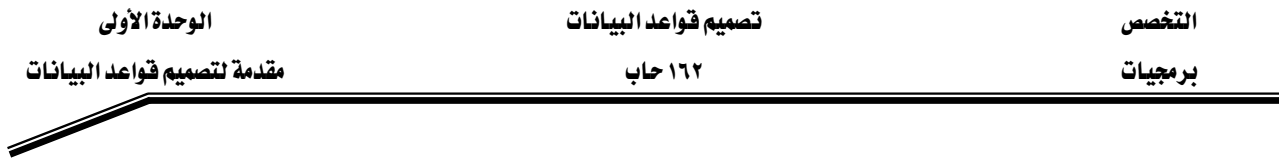

- ج مصمم قاعدة البيانات وهـو الشـخص(الأشـخاص) الـذي يقـوم بعمليـة تصـميم قاعـدة البيانـات وتشمل واجباته:
	- ١. تحديد البيانات الواجب تخزينها في قاعدة البيانات
		- ٢. تصميم أفضل التراكيب لحفظ البيانات .
			- ٣. تصميم قاعدة بيانات خالية من التكرار .
- ٤. تحديد طرق الوصول والمعالجـة والاسـترجاع للبيانـات مـن خـلال تصـميم الشاشـات والتقارير الواحب استخدامها .
	- ٥. توثيق عملية التصميم وطرق الوصول للبيانات .
- د – المبرمجون ومحللو النظم : وهـم الأشـخاص الـذين يقومـون بعمليـة تصـميم الـبرامج وتنفيـذهـا وتشمل واجباتهم :
- ١. تصميم التطبيقات وتحويلها إلى برامج بلغة(لغات) برمجة حسب السياسات المقررة \_2 عملية التصميم . ٢. تنفيذ وتطبيق تلك البرامج والتأكد من سلامتها . ٣. عمل الصيانة اللازمة لتلك البرامج .

هـ – المستخدم النهائي: وهو الشخص أو مجموعة الأشخاص الذين يقومون بالعمل اليومي على النظام وتطبيق البرامج في مجال محدد مثل الاسترجاع، التعديل، الحذف، تنفيذ التقارير... الخ .

**٤ – الإجراءات والعمليـات:** وهـى عبـارة عـن القـوانين والتعليمـات الـتي تحكـم عمـل قاعـدة البيانـات بشكل صحيح وتكون على شكل تعليمات موثقة بشكل واضح ومحدد.

٥ – ا**لبيانات**: وهي أهم مكونات النظام حيث تشمل مجموعة الحقائق المخزنة ـ2 قاعدة البيانات. وكون البيانات تكون على شكل بدائي إذ لابد من تحديد مكان وكيفية التخـزين لهـذه البيانـات حتـي تسهل عملية معالجتها والاستفادة منها وهذا عمل المصمم .

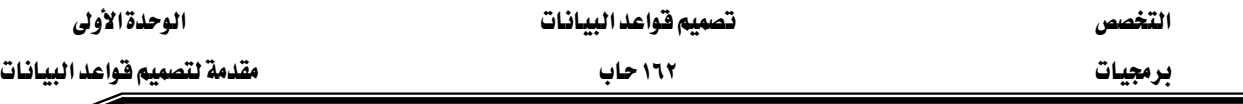

#### أهمية تصميم فواعد البيانات:

إن عملية بناء قاعدة بيانات جيدة لا يأتي بتلك السهولة ، إذ لابد من بذل جهد كبير للحصول على قاعدة بيانات جيدة. والتصميم الجيد لقاعدة البيانات يسهل عملية استخدام وإدارة هـذه القاعدة أمـا التصـميم السيئ فسيؤدي إلى تكرار البيانات(ويعني وجود نفس البيانات في أكثر من مكان ) وبالتالي تصعب عملية الحفاظ على توافقية البيانات وعادة ما يؤدي تكرار البيانات إلى نتائج غير صحيحة عند طلب تلك البيانـات مـن تلـك القاعـدة وهـذا بـدوره يـؤدي إلى أن أي قـرارات إداريـة وكـذلك أي تخطـيط مسـتقبلي سيكون خاطئا لاعتماده على معلومات غير صحيحة.

#### دورة الحياة لنظام فاعدة البيانات:

# ١ - الدراسة المبدئية للنظام القائم وتشمل ما يلي:

- أ – تحليل الوضع الحالي للمؤسسة ومعرفة طبيعة الإجراءات المستخدمة والتعليمات وقواعد العمل .
- ب تحديد المشاكل التي تواجه النظام المستخدم وكذلك القيود المادية مثل الطاقة البشـرية والتمويل المتوفر لتطوير أو استبدال النظام الحالي .
	- ج – تحديد الأهداف الواجب تحقيقها والمزايا المطلوبة في النظام الجديد.
- ٢ – **تصميم قـاعدة البيـانـات** : وتعتبر هـذه المرحلة من أهـم المراحل <u>ـ</u>2 دورة حياة النظام إذ لابـد مـن بـذل جهـد كبير لتصميم النظام للوصول إلى نظام جيد وتؤدي الأهداف المرجوة من عمل النظام وتشمل عملية التصميم ما يلي:
- أ بناء نموذج الماهيم وتشمل هذه العملية عدة خطوات(سنتطرق إلى هـذه العملية بالتفصيل في الفصول اللاحقة ):
	- ١. تحليل البيانات ومتطلبات المستخدمين والاجراءات المطلوبة
- ٢. تعريف وتحديد الكيانات وخصائصها وعلاقتها مع بعضها وكذلك وضعها في الصيغة المعيارية.
- ٣. رسم مخطط المفاهيم وهو عبارة عن نموذج رسومي يوصف كيانات النظام وعلاقتها مع ىعضها.
- ٤. تعديل النمـوذج بحيـث يشـمل الإجـراءات الرئيسـة ، وقواعـد عمليـات الإضـافة والتعـديل والحذف على البيانات والتقارير ، والشاشات، ومقدار التشاركية و توافقية البيانات....

ب – اختيار نظام إدارة قاعدة البيانات (DBMS).

 $\ddot{\phantom{0}}$ 

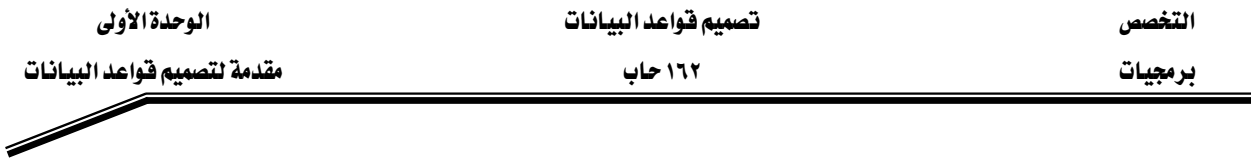

- ج تحويل نموذج المفاهيم إلى نموذج داخلي بالاعتماد على نظام إدارة قاعدة البيانات(DBMS).
- د التصميم المادي وتتم خلاله عملية وضع مواصفات التخزين والوسـائط المستخدمة في عملية التخزين وطرق الوصول للبيانات بالاعتماد على نظام إدارة فاعدة البيانات (DBMS).
- **٣ تنفيذ النظام:** وخلال هـذه المرحلـة تـتم عمليـة إنشـاء الجـداول وكتابـة جميـع البرامـج الـلازمـة لتنفيـذ متطلبات النظام من الشاشات المختلفة و التقارير المطلوبة ... .
	- ٤ عملية الفحص والتقييم للنظام وتشمل : أ – فحص فاعدة البيانات والتأكد من عملها بشكل صحيح. ب –تقييم عمل البرامج والتطبيقات المستخدمة.
- ٥ – **تطبيق النظام في مكان العمل :** وتشمل هذه العملية عمليات إنشاء الجداول والمستخدمين والصلاحيات.. ، وتحميل جميع البرامج والتطبيقات وتنفيذها يخ البيئة الحقيقة التي يجب أن يعمل بها النظام.
- ٦ –**متابعة عمل النظام:** وهـذه العمليـة تسـتمر طيلـة فـترة حيـاة النظـام للتأكـد مـن عملـه بشـكل صـحيح وكذلك تعديل النظام ليتواءم مع المتطلبات الجديدة لبيئة العمل مثل تغير القـوانين والأنظمـة وقواعـد العمل.
- ١ أي العبارات التالية صحيح وأيها خاطئة ؟ أ - من واجبات المبرمج توهير الأمن والحماية للنظام ب –المستخدم النهائي هو الشخص الذي يقوم بتوثيق عملية التصميم وطرق الوصول للبيانات. ج - تعتبر البيانات من أهم مكونات نظام فاعدة البيانات. ۲ - عرف ما يلي: ■ قاعدة البيانات
	- نظام إدارة قاعدة البيانات
	- ٣ ما هي أهمية تصميم قاعدة البيانات ؟
	- ٤ اشرح مرحلة تصميم قاعدة البيانات شرحا مفصلا .
	- ٥ اذكر واجبات كل من مصمم قاعدة البيانات، المبرمجين ومحللي النظم.

المملكة العربيسة السعودية المؤسسة العامة للتعليم الفني والتدريب المهني الإدارة العامة لتصميم وتطوير المناهج

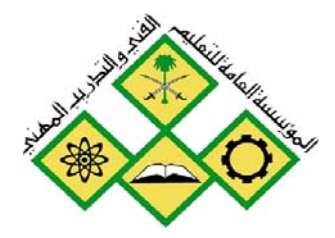

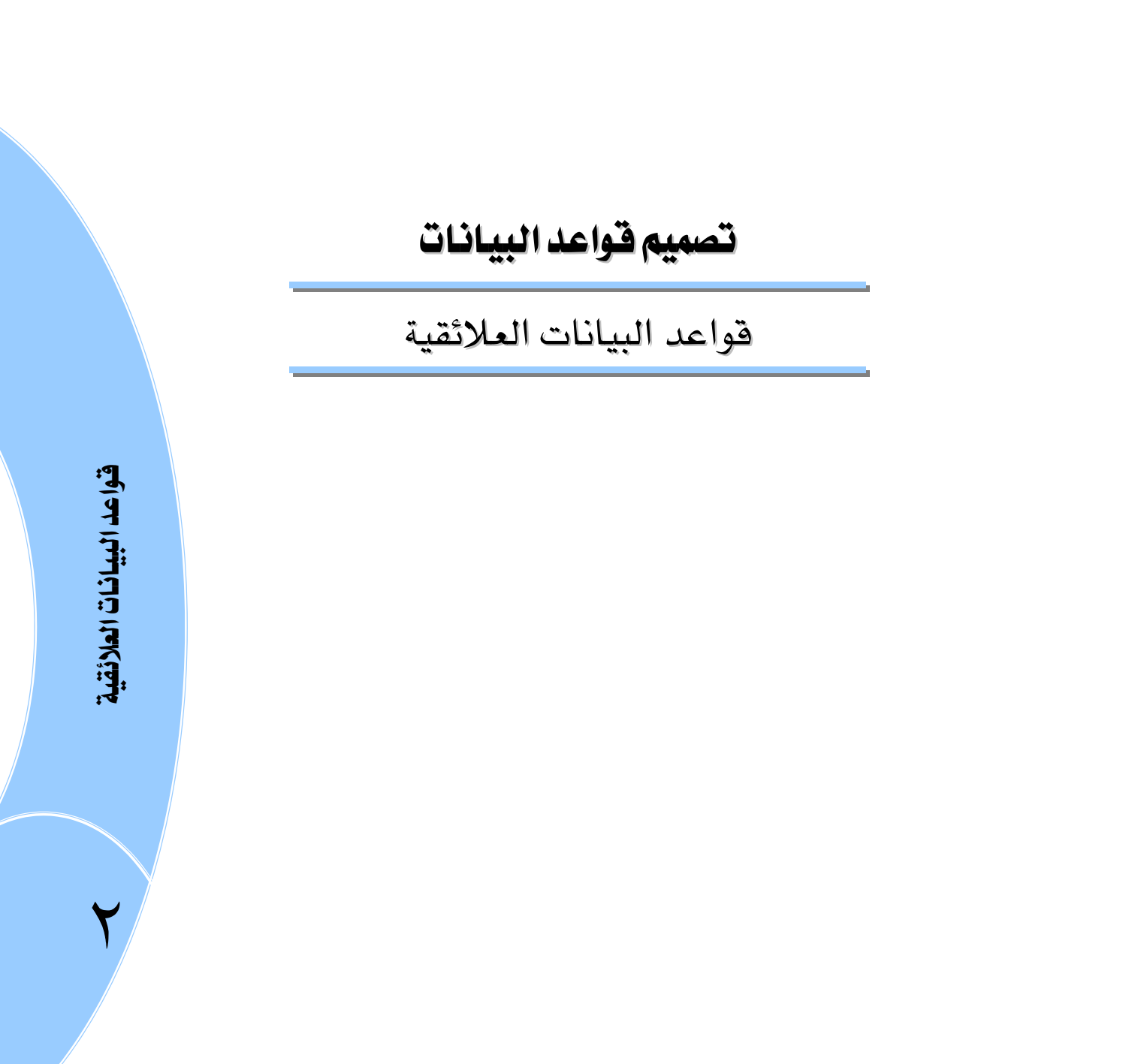

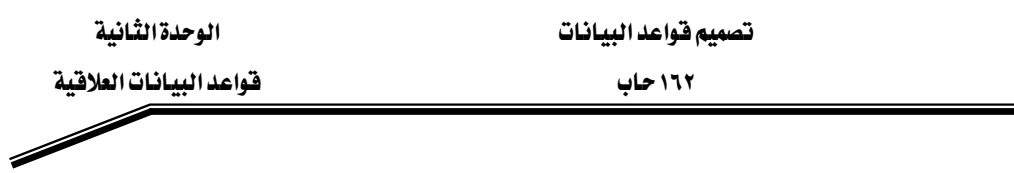

#### الجدارة:

التخصص برمجيات

القدرة على وصف قواعد البيانات العلائقية وصفا صحيحا .

# الأهداف:

- أن يتعرف المتدرب على قاعدة البيانات العلائقية .
- أن يميز المتدرب بين مختلف أنواع المفاتيح للجداول (العلاقة).
- أن يتعرف المتدرب على مختلف أنواع التشاركية بين الجداول (العلاقات).

# مستوى الأداء المطلوب :

أن يصف المتدرب قواعد البيانات العلائقية وصفا صحيحا وكاملا بنسبة ١٠٠ ٪.

# الوفت المتوفع للتدريب:

ساعتان.

#### الوسائل المساعدة :

قلم + دفتر.

#### متطلبات الجدارة:

أن يكون المتدرب قد أتقن الجدارة ڤي الوحدة السابقة.

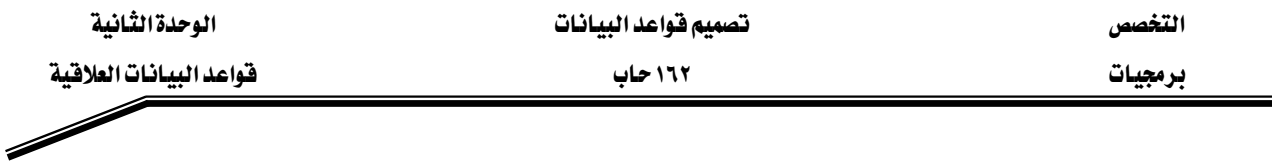

#### فاعدة البيانات العلائقية :

بدأ نشوء مفهوم قواعد البيانات العلائقية عام ١٩٧٠ عندما قدم العالم Codd اقتراحا لهذا النموذج والذي تم بناؤه على **نظريات الجبر العلائقي** ومن هنا برزت قوة هذا النموذج وسرعة انتشاره فيما بعد. ففي مطلـع الثمانينات بدأت الكثير من الشركات بتبنى هذا النموذج وتطبقيه ، فنلاحظ الآن أن معظم أنظمة فواعد البيانات الموجودة في الأسواق تتوافق مع هذا النموذج. وتتلخص فكرة النموذج في النظر إلى فاعدة البيانات على أنها مجموعة من الجداول (Tables) أو علاقات تسمى (Relations) ومن هنا جاءت تسمية النموذج وكل جدول يجب أن يكون له اسم (لا يوجد أكثر من جدول يحمل نفس الاسم ).والعلاقة هي عبارة عن مصطلح رياضـي وتمثـل جـدولاً ذا بعـدين (صـفوف وأعمـدة) ، ولا توجـد هنـاك أهميـة لترتيـب الصـفوف أو الأعمدة.حيث تمثل الصفوف مجموعة سـجلات الجـدول(Records or Tuple) وتمثل الأعمـدة الصـفـات لهذا الجدول (Attributes ) ويجب أن يكون لكل صفة مجـال (Domain) مـن القـيم الـتي يمكـن أن يحتويها هـذا العـامود. وتـرتبط هـذه الجـداول مـع بعضـها بواسـطة روابـط..ويجب أن يكـون لكـل جـدول مفتاح رئيس (Primary Key ) لتمييز الصفوف عن بعضها والنقطة التي تمثل تقـاطع الصـف مـع العمـود (الصيفة ) تمثل فيمية لهذا الصيف.و سنقوم في بقيبة أجيزاء هيذه الوحدة بتقيده وصيفاً لقواعد البيانيات العلائقية (Relational Database) من حيث مكوناتها وأهم خصائصها.

الجدول التالي يمثل معلومات الطالب (Student) في قاعدة بيانات إحدى الجامعات

- اسم الجدول Student
- كل صف يمثل معلومات تخص طالباً واحد فقط.
- المفتاح الرئيس للجدول هو St \_No كل طالب يجب أن يكون له رقم مختلف عن بقية الطلاب.  $\cdot$ 
	- الصفة Dept\_Code تمثل القسم الذي ينتمي إليه أي طالب .
- نقطة تقاطع الصفة (Gpa) العمود مع الصف الثالث تمثل المعدل التراكمي للطالب رقم ٢٠٠١ - $\mathbf{1} \cdot \mathbf{1} \cdot \mathbf{1}$
- مجال القيم:كل صفة يجب أن يكون لها مجـال ثابت مـن القـيم فمـثلا Gpa يجـب أن تحتـوي علـي -رقم حقيقـي بـين ١.. ٥. القسـم Dept\_Code يجـب أن يكـون أحـد الأقسـام الدراسـية الموجـودة \_في الجامعة.

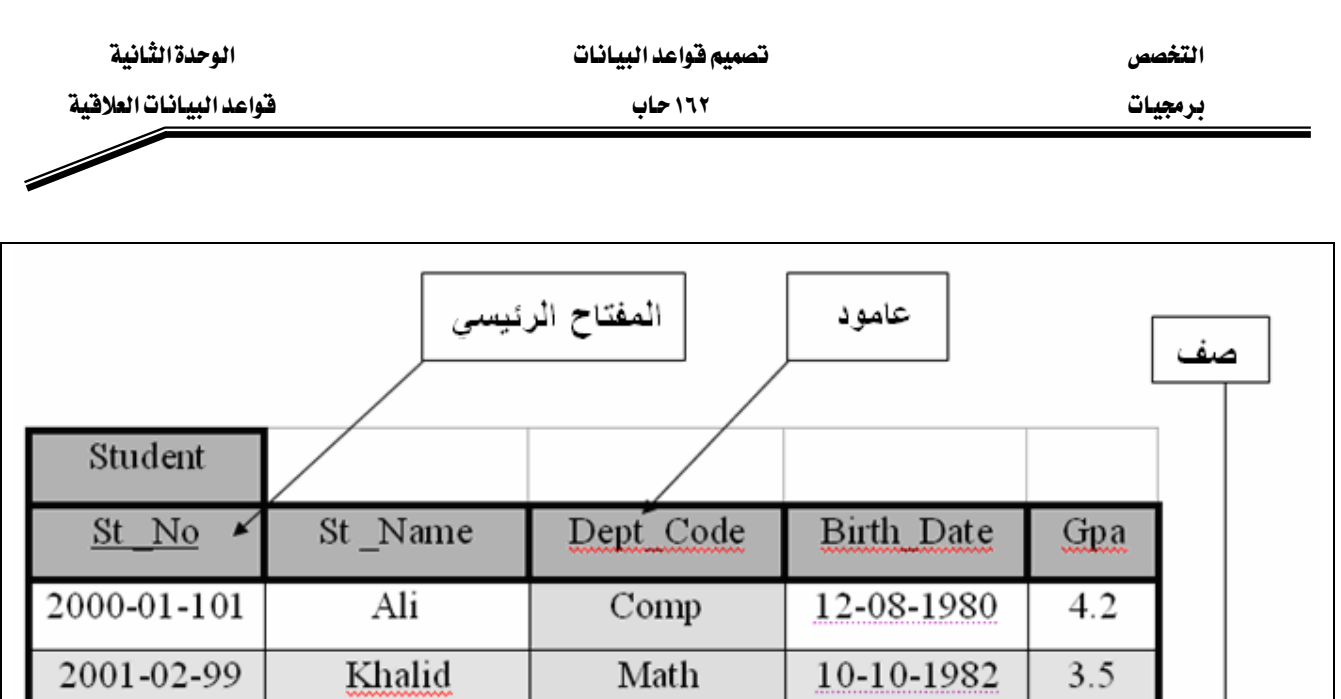

 $Comp$ 

معدل الطّالب رقّم<br>200-01-10

 $01 - 01 - 1981$ 

 $3.75$ 

- لا توجد هنـاك أهميـة لترتيب الصـفوف أو الأعمـدة.همـثلا يمكـن أن يكـون الجـدول السـابق علـى الشكل التالي:

 $\frac{2001 - 01 - 10}{2001 - 01 - 10}$ 

Sami

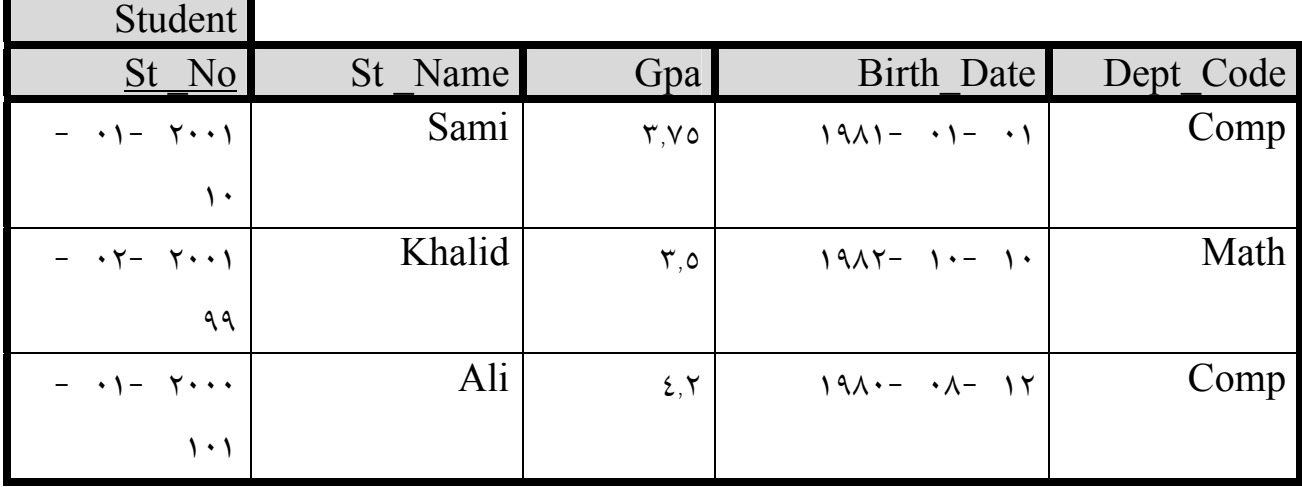

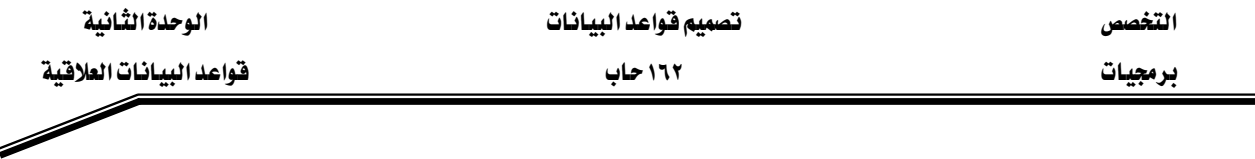

#### مفاتيح الجداول ( العلاقات ):

تعتبر المفاتيح من أهم خصائص قواعد البيانـات العلائقيـة حيـث إنهـا تكـون المميـز لجـدول معـين مـن جهـة والـرابط الـذي يـربط الجـداول المختلفـة مـع بعضـها مـن جهـة أخـري . ويمكـن تقسـيم المفـاتيـع ـ2 قواعـد البيانات العلائقية إلى عدة أقسام :

- أ المفتاح الأعظم (Super Key ): وهو أقل مجموعة من الصفات التي يمكن أن تميز الصف يخ الجدول عن بقيـة الصـفوف الأخـري .فمـثلا هـذه المجموعـة مـن الصـفات يمكـن أن تكـون مفتاحـا أعظم.
	- St\_No St No, St Name St\_No ,dept\_code
- ب –المفتاح المرشـح (Candidate Key ) : وهـو الصـفة (مجموعـة الصـفات) الـتي يمكـن اختيارهـا كمفتاح رئيس للجدول ويجب أن يكون هنـاك أكثـر مـن صـف لـه نفـس القيمـة لهـذه الصـفـة أو الصفات وكذلك يجب أن يكون له فيمة (ليس Null ) .
- ولكن كما لاحظنا فإن St No, St Name هي مفتاح أعظم ولكنه ليس مفتاحا مرشــحا ليكــون مفتاحــا رئيســا لأن St\_No وحــدة يكفــي لتمييــز أي صــف عــن بقيــة الصفوف، ،لذلك فإن  $\rm{St\_No}$  يعتبر مفتاحا مرشحا ليكون مفتاحا رئيسيا .
- ج المفتاح الـرئيس (Primary Key ) : وهـو المفتـاح الـذي تم اختـاره مـن مجموعـة المفـاتيح المرشـحة . ليكون محددا لكل صف في الجدول يمكن أن نختار St\_No ليكون مفتاحاً رئيسا
- د المفتاح الثانوي : هـو عبـارة عـن صفة أوصفات تستخدم لغايـات الاسـترجاع ، فمثلا لـو كـان لـدينا Customer \_idאא

ولكن إذا أردنـا أن نسترجع رقم هـاتف عميل معين (ولكـن مـن سـيحفظ أرقـام العمـلاء ؟!) ففي هذه الحالة عادة ما يستخدم الاسم في عملية البحث وليس الرقم ،فيتم اختيار اسم العميل كمفتاح ثانوي .

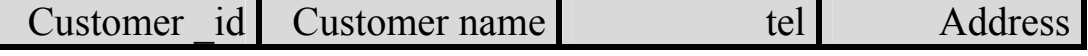

هـ - المفتاح الأجنبي (Foreign Key ) : وهـو صفة أو صفات تشـير إلى مفتـاح رئـيس أو قيمـة غـير مكررة(Unique) يُخ جدول آخر همثلا تمل الصفة (Dept\_Code) يُخ جدول المتدرب (Student ) Eoreign Key) لجدول الأقسام (Department)

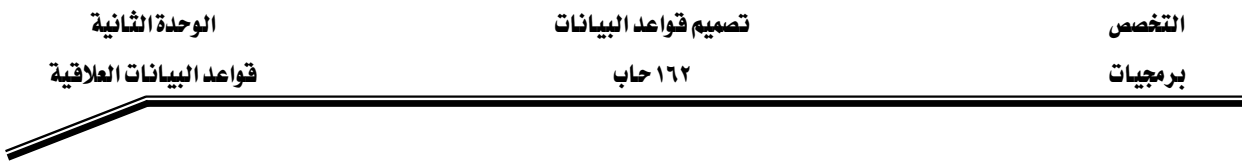

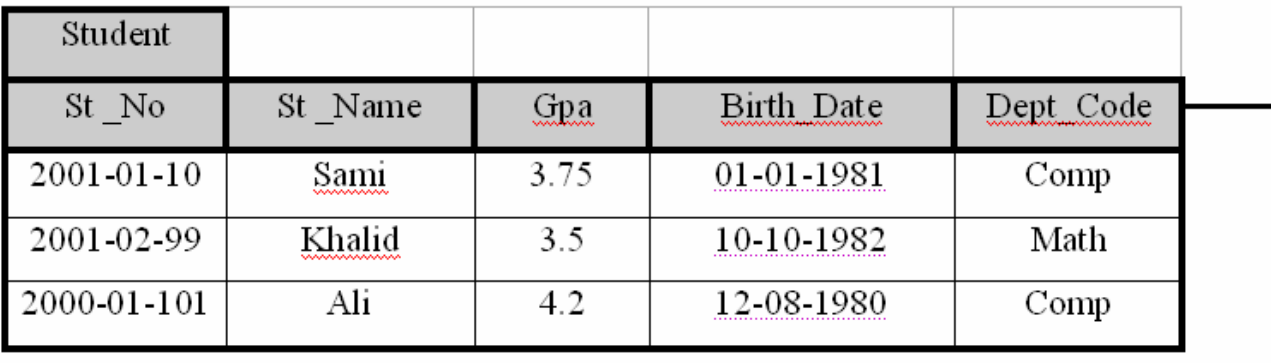

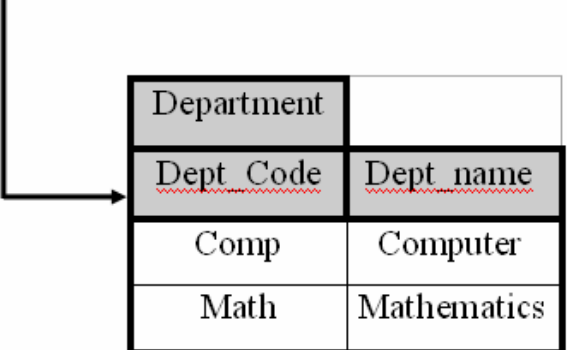

# التشاركية بين الجداول ( العلاقات ) :

وتمثل الدرجة التي ترتبط بها الجداول مع بعضها فيجب أن تحدد هذه الروابط بشكل واضح لمرفة كيفية ارتباط هذه الجداول مع بعضها . هناك ثلاث درجات لارتباط الجداول :

١. واحد—واحد(١:١): وهـذا يعني أن قيمـة واحـدة في الجـدول الأول تقابـل قيمـة واحـدة فقـط في

الجدول الثاني

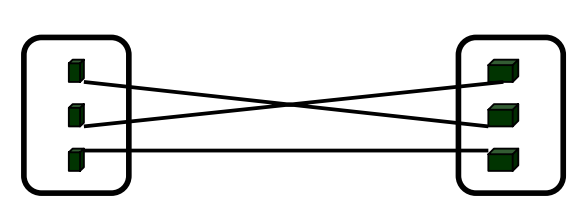

فمثلا يمكن أن نحدد على سبيل المثال أن لكل شخص جواز سفر واحد فقط وأن جواز السفر يعود لشخص واحد فقط .

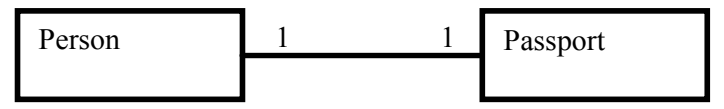

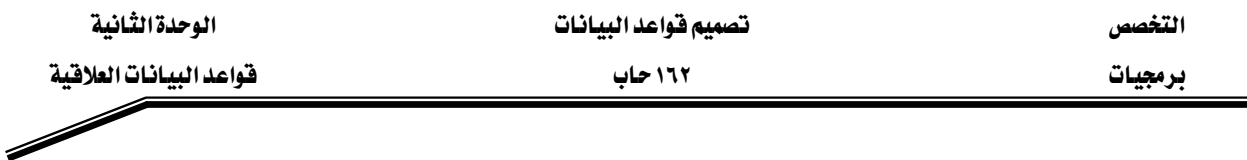

٢. **واحد ـــ متعدد أو متعدد ـــ واحـد ( N : ۱ أو N : ١ )** وهـذا يعـني أن قيمـة \_في الجـدول الأول تقابـل قيمـة \_في

الجدول الثاني وأن القيمة في الجدول الثاني يمكن أن يقابلها فيمة أو أكثر في الجدول الأول.

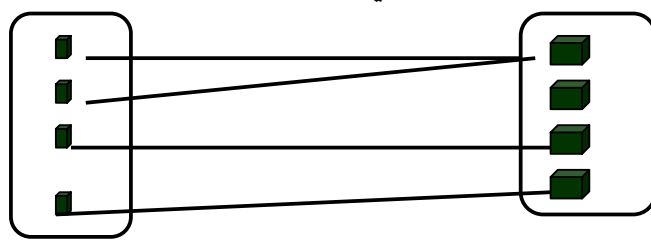

فمثلا يجب أن يتبع المتدرب لقسم واحد فقط ويخ الوقت نفسه يمكن أن يكون هنالك أكثر من طالب ينتمي لهذا القسم .

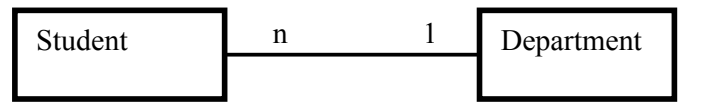

٣. **متعدد ـــ متعدد(N:N**) : وهذا يعني أن قيمة ية الجدول الأول تقابل قيمة أو أكثر ية الجدول الثانِي وأن القيمة في الجدول الثاني يمكن أن يقابلها فيمة أو أكثر في الجدول الأول.

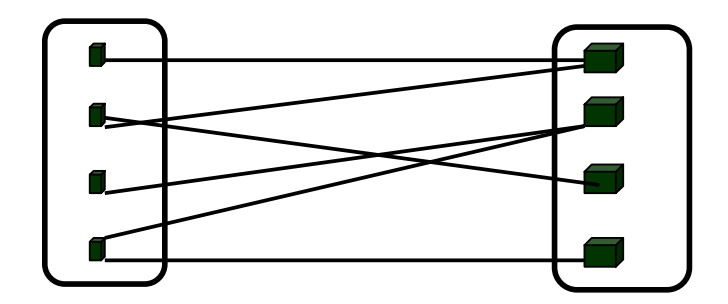

فمثلا يمكن للطالب أن يسجل في أكثر من شعبة وكذلك الشعبة يمكن أن يسجل فيها أكثر من طالب.

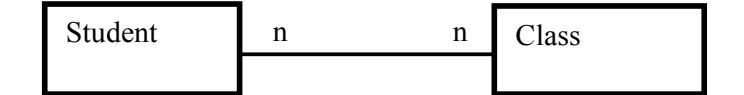

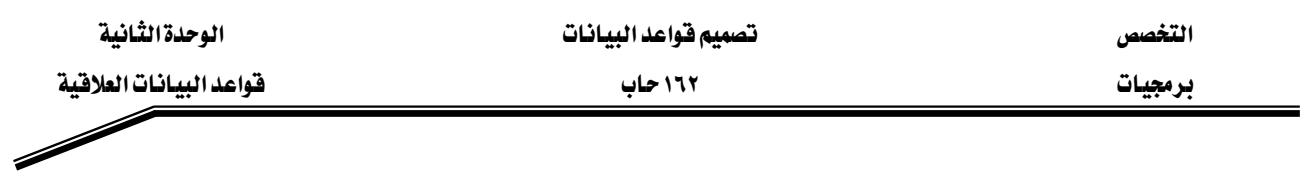

تمارين

 $(N:N)$  متعدد ـ متعدد

المملكة العربيسة السعودية المؤسسة العامة للتعليم الفني والتدريب المهني الإدارة العامة لتصميم وتطوير المناهج

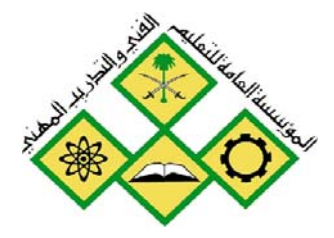

 $\breve{\Upsilon}$ 

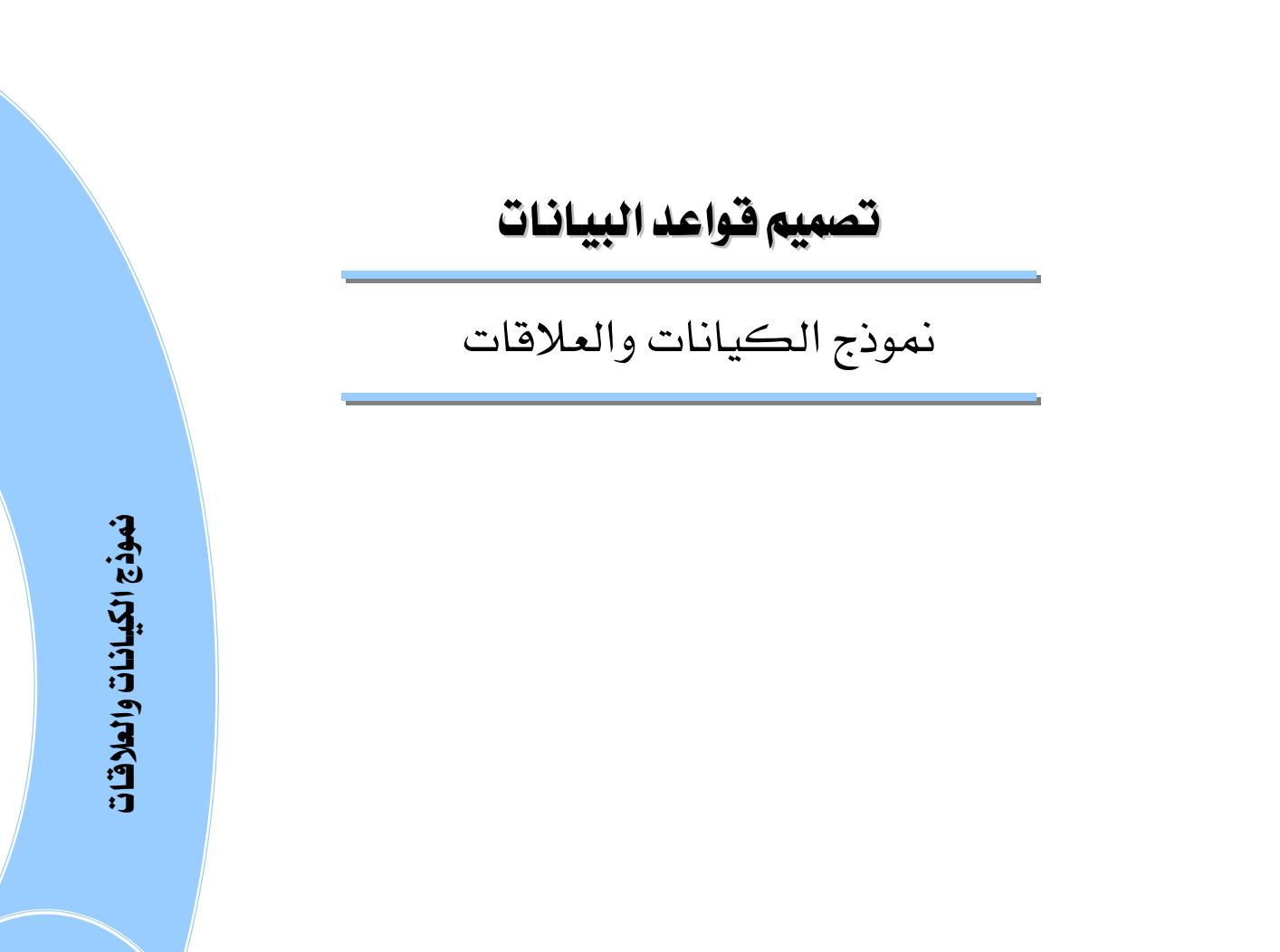

جميع الحقوق محفوظة للمؤسسة العامة للتعليم الفني والتدريب المهني

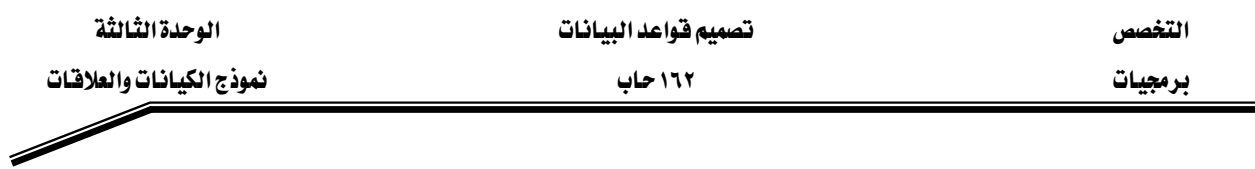

#### الجدارة:

معرفة عناصر نموذج العلاقات والكيانات والقدرة على تحويل ناتج عملية التحليل لنظام إلى نموذج العلاقات والكيانات.

الأهداف:

- أن يتعرف التدرب على عناصر نموذج العلاقات والكيانات .
- أن يحول المتدرب ناتج عملية التحليل للنظام إلى نموذج مفاهيم .

# مستوى الأداء المطلوب :

تحويل ناتج عملية التحليل للنظام إلى نموذج مفاهيم نسبة ١٠٠٪.

# الوقت المتوقع للتدريب:

٤ ساعات.

# الوسائل المساعدة:

قلم + دفتر

#### متطلبات الجدارة:

أن يكون المتدرب قد أتقن الجدارة ڤي الوحدات السابقة .

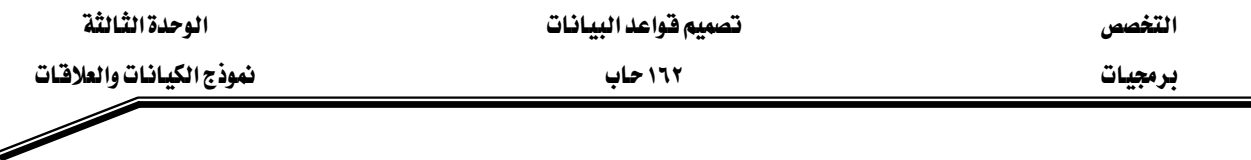

#### مقدمة :

إن هدف عملية التصميم هو الوصول إلى فهم صحيح للنظام للمساعدة في عملية تطوير هذا النظام، وهـذا ليس بـالأمر السـهل إذ لابـد مـن وجـود مقيـاس صـحيح للحكـم علـى هـذا الفهـم. ومـن هنـا بـرزت الأهميـة لاستخدام العديد من الأدوات التي تساعد المصمم لوضع التصور والفهم الصحيحين لعمل هذا النظام.ومن هذه الأدوات استخدام النماذج التمثيلية التي تصف مكونات النظام وكيفية ارتباطها مع بعضها وسنقوم يخ هـذا الفصـل بدراسـة كيفيـة تمثيـل البيانــات باسـتخدام **نمــوذج الكيانــات والعلاقــات Entity** K**Relationship (ER)Diagram**

اللهاذج:

ما هو النموذج ؟

**النهوذج** عبارة عن وصف رسومي (تمثيلي) لوصف الحقائق التي لا يمكن رؤيتها مباشرة. وبعبارة أخرى هـو وصـف مجـرد للكـائنـات الحقيقـة. **نموذج البيانـات** هـو عبـارة عـن تمثيل ب*س*يط لوصـف تراكيب البيانـات المفقـدة في واقــع الحيـاة العمليـة علـى شـكل رسـومي دون النظـر إلى مكـان وكيفيـة تخزين أو الوصول إلى هذه البيانات.ويستخدم هـذا النمـوذج كوسـيلة اتصـال مـابين المصـمم مـن جهـة وبـين المبرمجين والمستخدمين من جهة أخرى. إذ حتى لو كان لدينا العديد من المبرمجين المحترهين هـلا نسـتطيع الحصـول علـى نظـام جيـد دون أن يكـون هـذا النظـام قـد صـمم بشـكل صـحيح .والشـكل التـالي يـبين مواصفات لنـزل وهـذا الشكـل يكون كوسيلة اتصال مابين الشخص الذي يرغب في بنـاء المنـزل (الزبـون) وكذلك بـين المهنـدس(المصـمم) مـن جهـة وبـين المقـاول (المنفـّذ) الـذي سـيقوم ببنـاء المنـزل،و\_في بنـاء أنظمـة قواعد البيانات يمثل الزبون صاحب النظام ويمثل المصمم (مصمم قاعدة البيانات) والمقاول المنفذ هـو مجموعة المبرمجين التي تقوم ببناء النظام .

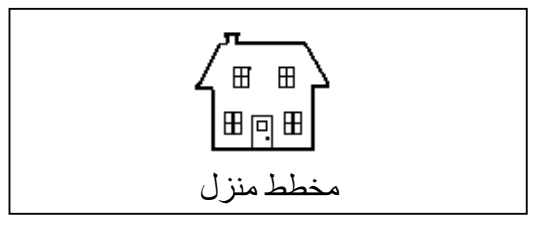

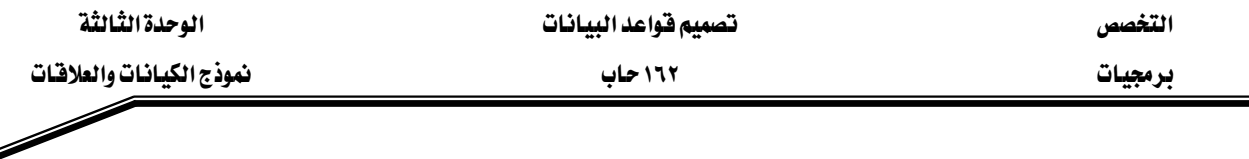

# نموذج الكيانات والعلاقات:

هـو عبـارة عـن نمـوذج لتمثيـل كيانـات النظـام وصـفاتها وكيفيـة ارتبـاط هـذه الكيانـات مـع بعضـها باستخدام رموز رسومية..ولنتعرف الآن على عناصر هذا النموذج:

**مجموعــة الكيانــات (Entity Set** ) وتمثـل المجموعــة الـتي تنتمــي إليهــا مجموعــة الكــائنــات(Objects) المتشابهة وتمثل بجدول يخ فاعدة البيانـات العلائقيـة . و **الكيـان(**Entity) هـو عبـارة عـن كـائن أو شـيء محط الاهتمام في النظام وعلينا أن نقوم بجمع وتسجيل البيانات عن هذا الكيان. مثلا المتدرب ، المقرر ، المدرس و الشعبة تعتبر كيانات مهمة يخ نظام فاعدة البيانات لجامعة .ويمثل الطبيب و المريض و وصفة العلاج كيانات مهمة في قاعدة بيانات لمستشفى . ويرمز لمجموعة الكيانات بمستطيل يحتوي على اسم الكيان .

**Student طالب Patient مريض**

**الغصائص أو الصفات** ( Attributes ): هي عبارة عن الصفات المميزة للكيان، وبعبارة أخرى هـي الملومـات الواجب تخزينها عن كائن معين وتمثل بأعمدة الجدول في قاعدة البيانـات العلائقيـة..همثلا لكل طالب يجب أن نسجل الاسم، الـرقم، تـاريخ الميلاد ، التخصص، ولمنتج معـين يكـون الـرقم الوصف، الطـول، العرض، اللون.ويرمز للصفة بشكل بيضاوي يحتوي على اسم الصفة وتربط الصفة مع الكيـان بواسـطة خط مستقيم.

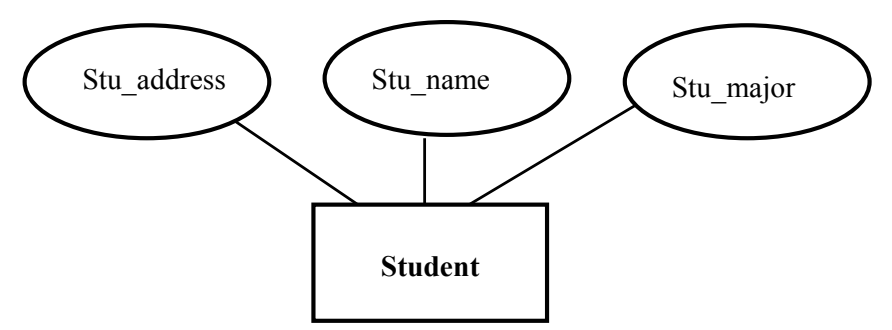

ولكل صفة يجب أن نحدد **مجال القيم (Domain**): وهو مجموعة القيم لهذه الصفة فمثلا رقم المتدرب يجب أن يكون عدداً صحياً من عشـر خانـات، واسـم المتـدرب يجـب أن يحتوي علـي قيم رمزيـة بطـول ٣٠ حرف، والمعدل التراكمي يجب أن يحتوي على عدد كسرى مابين ٠.. ٥ مثلا (٣,٥). تاريخ الميلاد يجب أن يكون مقبولا بحيث لا يتجاوز عمـر المتدرب عنـد القبـول ٢٢ سنة. وبعـض الصـفـات يمكـن أن تشـترك \_2 نفس مجـال القـيم فمـثلا القسـم الدراسـي للطالب والمدرس يكـون اسمـا مـن أسمـاء الأقسـام في الجـامعـة. والصـفة (مجموعـة الصـفات ) الـتي تم اختيارهـا **كـمفتـاح رئـيس (primary key)** تُمثـل كــأي صـفة ولكن يوضع خط تحت الاسم.

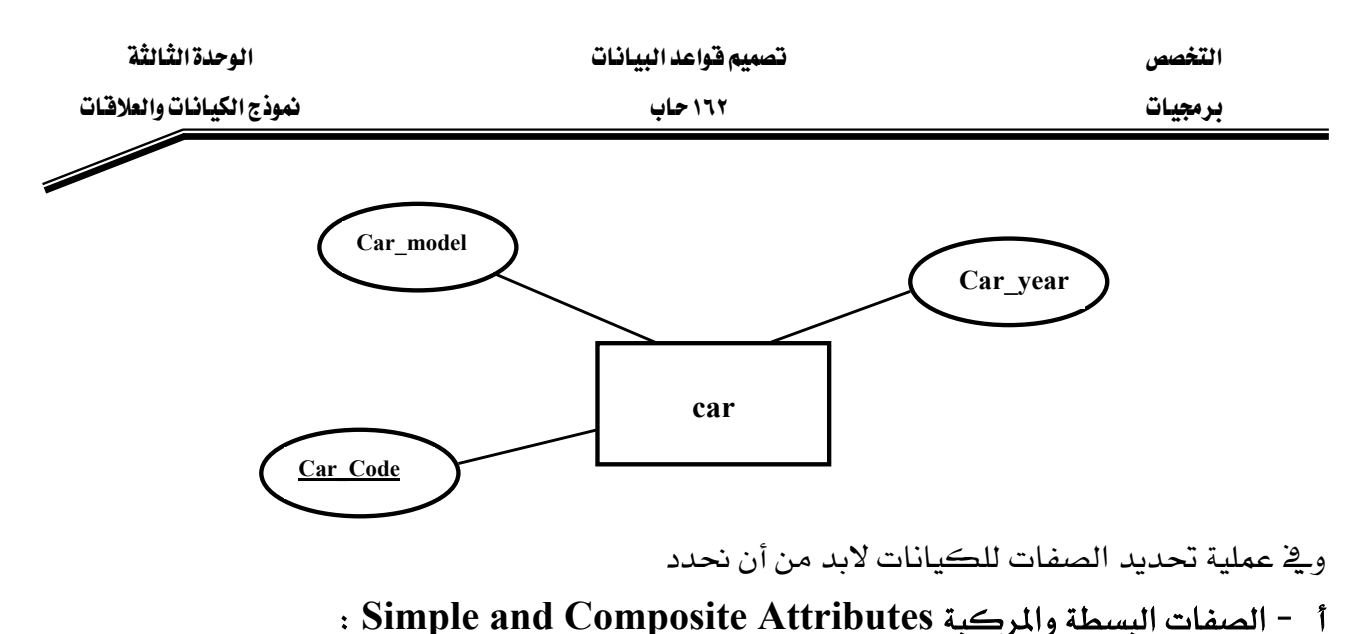

وتقسم إلى صفات بسيطة أي لا يمكن تجزئتها مثل رقم الطالب، الجنس تاريخ الميلاد. أو مركبة أي يمكن تجزئتها كالاسم (الاسم الأول، الثاني، واسم العائلة)، العنوان (المدينـة، الحـي، الشـارع، رقـم المنزل). .ويرمـز للصـفـة المركبـة بشـكل بيضـاوي تـرتبط معـه أشـكـال بيضـاويـة أخـري يحتـوي كـل منهـا على اسم الصفة الفرعية وتريط الصفات الفرعية مع الصفة الرئيسة بواسطة خط مستقيم .

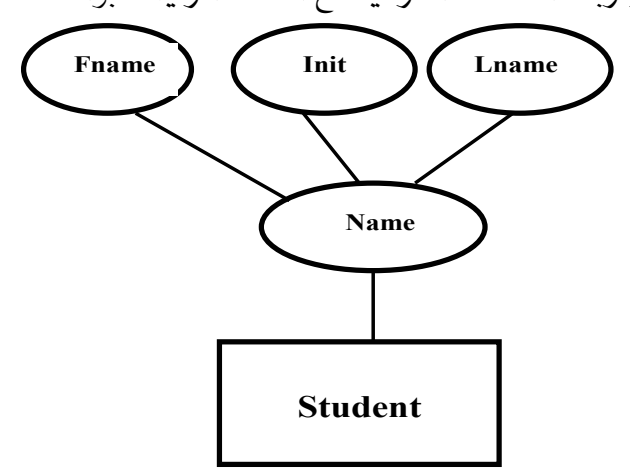

ب -صفات وحيدة أو متعددة القيم Single-Valued or Multiple-Valued Attributes : الصفات التي تحتوي على قيمة واحدة مثل (رقم السيارة، تاريخ الصنع) أو عدة قيم مثل لون السيارة (فيمكن أن يكون هناك لون للسقف، الجسم، الجوانب) وكذلك يمكن أن يكون للمدرس أكثر من رقم هـاتف أو أكثـر مـن بريـد إلكترونـي. ويرمـز للصـفة متعـددة القـيم بشـكل بيضـاوي داخـل شـكل بيضاوي آخر يحتوي على اسم الصفة وتربط الصفة مع الكيان بواسطة خط مستقيم.

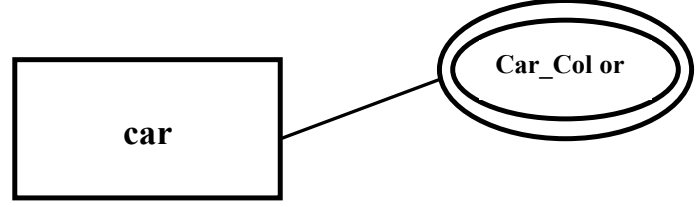

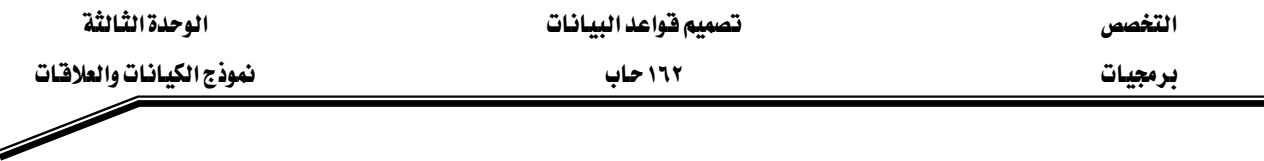

# ج ـ الصفات المشتقة (Derived Attributes ):

وهي الصفات التي يمكن اشتقاقها من صفات أخرى ويرمز لها بشكل بيضاوي متقطع يحتوي على اسم الصفة وترتبط مع الكيان بخط مستقيم متقطع أيضا كما يخ الشكل التالي. مثل عُمـر المتـدرب يمكـن حسابه على أنه الفرق بين تاريخ الميلاد والتاريخ الحالي.

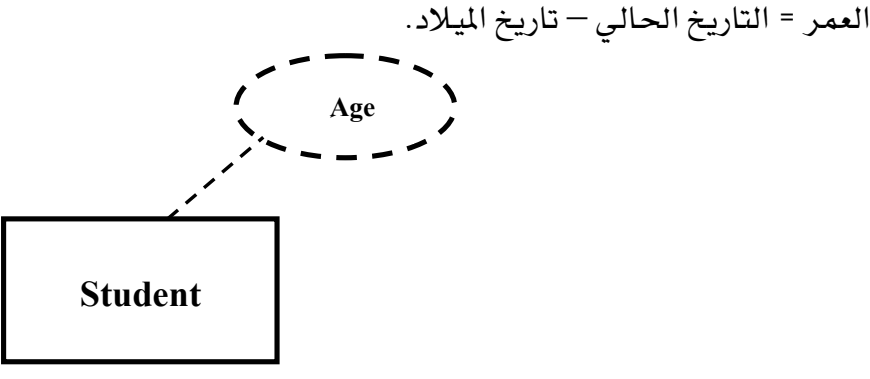

الصفات المشتقة يجب أن لا تخزن ولكن توضع طريقة لحسابها عند عملية الاسترجاع.ولكن قد نخزن بعض الصفات الشتقة إذا كانت عملية حسابها تأخذ وفتا كبيرا ويخ نفس الوقت يتم طلبها بشكل كبير مثل المعدل التراكمي للطالب.

# الروابط أو العلاقيات ( Relationships ):

وهـى عبـارة عـن الـرابط أو العلاقـة مـابين الكيانـات واسـم هـذه الرابطـة يجب أن يعبر عـن كيفيـة هـذا الترابط ويكون على شكل فعل (ينتمي، يحتوي، يسجل، يتكون من....). ويرمز لها بشكل معين يحتوي على اسم الرابط أو العلاقة.وكذلك لكل علاقة درجة تشاركية. وتبين مقدار التشارك مـابين الكيانـات اما واحد ــ واحد (١:١ ) أو واحد ــ متعدد(1: N) أو متعدد ــ متعدد (N:N).

فالطالب يسجل في شعبة أو أكثر والشعبة يسجل فيها مجموعة من الطلاب .

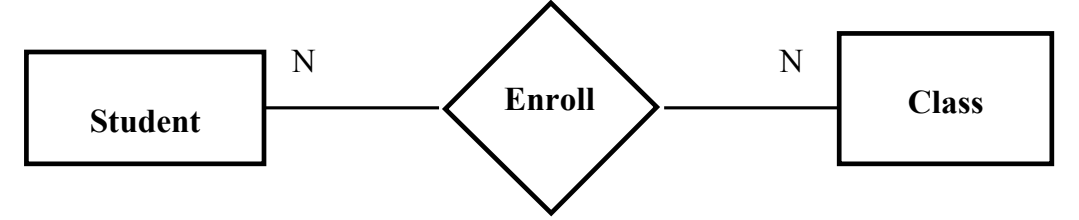

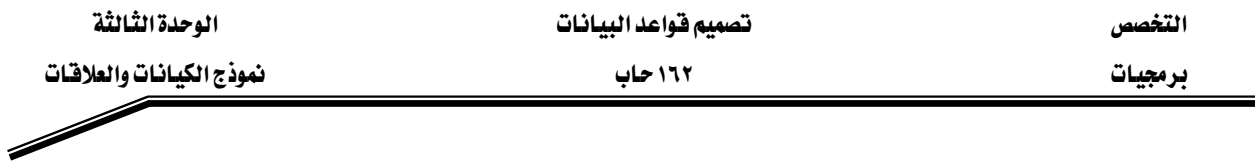

**الكيانات الضعيفة:** وهي عبارة عن الكيانات التي لا توجد مستقلة بنفسها في النظام وبعبارة أخرى فإن وجودها يعتمد على وجود كيان آخر فمثلا لنفرض أن مؤسسة ما تسجل معلومات عن أسماء الأشخاص التابعين للموظف مثل الأبناء، الزوجة أو الوالدين. فوجود معلومات التابع مـرتبط بوجـود الموظف و\_في هـذه الحالة يختار المفتاح الرئيس للكيـان الـرئيس مـع صفة مـن صفات التـابـع (مثل الاسـم ) لتشـكل مفتاحـا رئيسا للكيان التابع ويوضع تحته خط مقطع. ويرمـز للكيـان الضـعيف بمسـتطيل داخل مسـتطيل يحتوى على اسم الكيان الضعيف ويرتبط مع الكيان الرئيس بخطين مستقيمين (يعني أن وجود الكيـان الأول شرط لوجود الكيان الآخر وليس بالضرورة للكيانات الضعيفة فقط ).

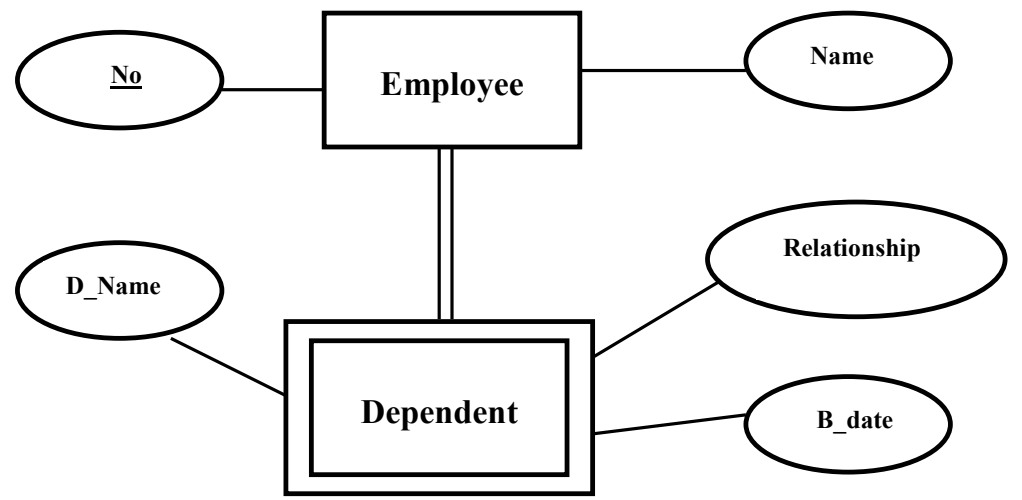

# **:** E**Supertype and Subtype**Fאאאאאא

هنـاك بعـض الكيانـات الفرعيـة الـتي تتبـع إلى نـوع رئـيس (أعلـي) Supertype همـثلا بالنسـبة للحسـاب البنكي يمكن أن يكون هناك أكثر من نوع للحسابات ولكن جميع هذه الحسابات تشترك في الكثير من الصفات ففى هذه الحالة نقوم بإنشاء كيـان الحسـاب البنكـى Account بحيـث يحتوي علـى جميـع هذه الصفات ، ثم بعد ذلك نقوم بإنشاء كيانات فرعية للحسابات يحتوي كل منها على الصفات الخاصة بهذا النوع فقط.

مثال: لنفرض أن لكل الحساب حقل يمثل رقم الحساب وحقل يمثل الرصيد الحالي وقي نفس الوقت لدينا نوعين من الحسـابات: الحسـاب الجـاري (Current Account) وفيـه الصـفة (Overdraft Amount) وهي أعلى فيمة يسمح لصاحب الحساب أن يسحبها عندما لا يكون لديه رصيد. والنوع الثاني حساب التوفير وفية صفة معدل الفائدة(Interest Rate) .

وتمثل العلاقة بين الأنواع الرئيسة العليا والأنواع الفرعية بمثلث مقلوب يحتوي على ( $\bf{ISA}$ ) بمع*نى* يكون.

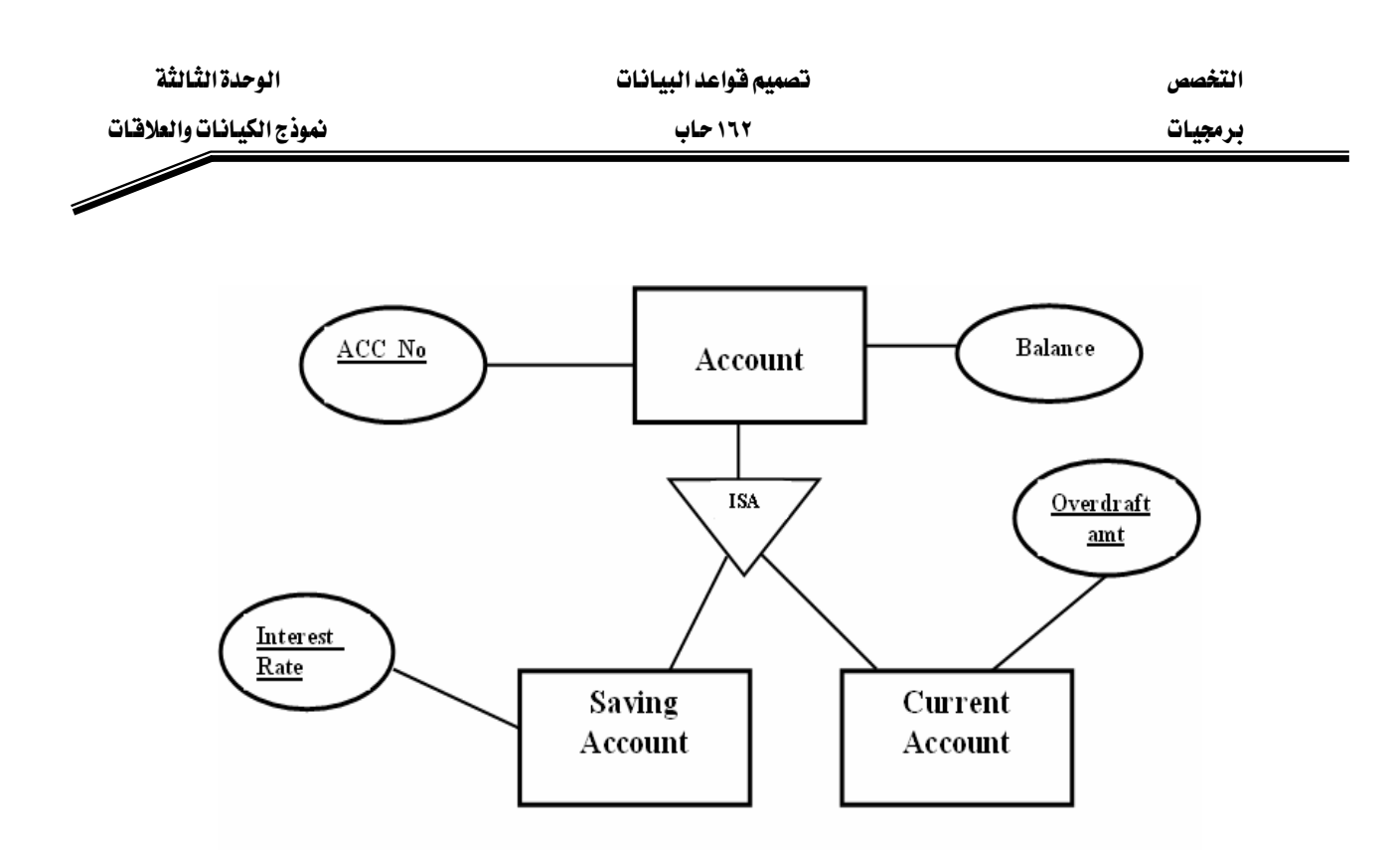

# نقثيل علاقة الكيان مع نفسه ( Recursive ):

وية هذه الحالة نبين كيفية تمثيل ارتباط الكيان مع نفسه، فمثلا نفـرض أن المقـرر الدراسـي يمكـن أن يكون لديه متطلب سابق أو أكثر (وهذا المتطلب هو عبارة عن مقرر) وكذلك يجب أن يكون للموظف مدير واحد فقط (والمدير بدوره هو أيضا موظف)

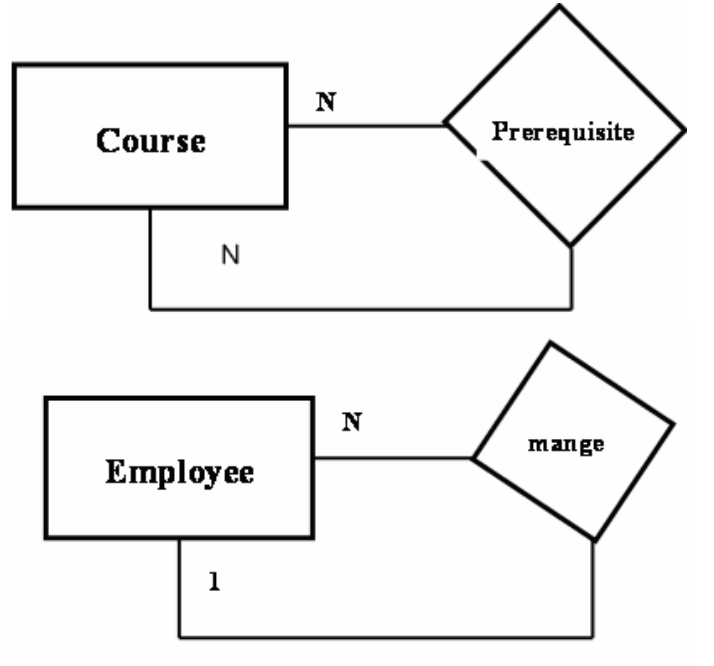

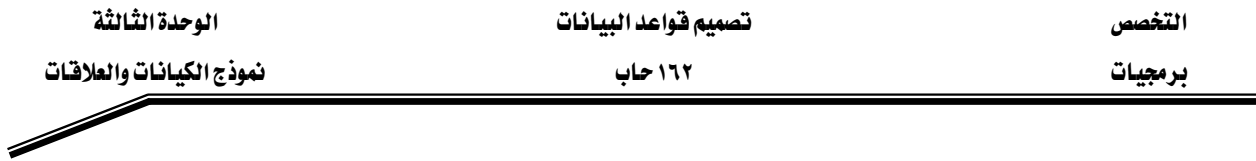

حالية دراسية: سنقوم في هـذا المثـال بعمليـة تحويـل عمليـة تحليـل شـركة مـا إلى نمـوذج مفـاهيم (نمـوذج الكيانات و العلاقات ER Diagram ). حيث إن الشركة تهتم بتسجيل معلومات عن الأقسام والمشاريع التي تنفذها الشركة وكذلك عن الموظفين العاملين فيها والتابعين لهؤلاء الموظفين .

- ١ - تقسم الشركة إلى عدة أقسام ولكل قسم اسم واحد ورقم (لا يجوز أن يكون هنـاك أكثـر من قسم بنفس الاسم أو الرقم ) ، لكل قسم موظف يدير هذا القسم ويجب معرفة التاريخ الذي بدأ فيه هذا الموظف بإدارة القسم ،ولكل قسم موقع واحد فقط.
	- ٢ - القسم يمكن أن يدير عدة مشاريع ولكل مشروع رقم واسم ومكان تنفيذ.
- ٣ يمكن أن يعمل في القسم موظف أو أكثر ولكن الموظف يجب أن يتبـع لقسـم واحـد فقـط ونحتفظ بالملومات التالية عن الموظف (الرقم لكل موظف رقم يميزه عن بقية الموظفين، الاسم (الاسم الأول، الاسم الثاني واسم العائلة)، الجنس ، الراتب والعنوان.
- ٤ الموظف يمكن أن يعمل في عدة مشاريع (وليس بالضرورة أن يدار المشروع من نفس القسم الذي يتبع إليه الموظف) ونحتفظ بعدد الساعات التي عملها الموظف في كل مشروع.
- ٥ – تحتفظ الشركة بمعلومات عن التابعين لكل موظف مثل الاسم ،تاريخ ، الميلاد ،الجنس، صلة القراية .
	- N تهتم الشركة بمعرفة عدد الموظفين الذين يتبعون لقسم معين.

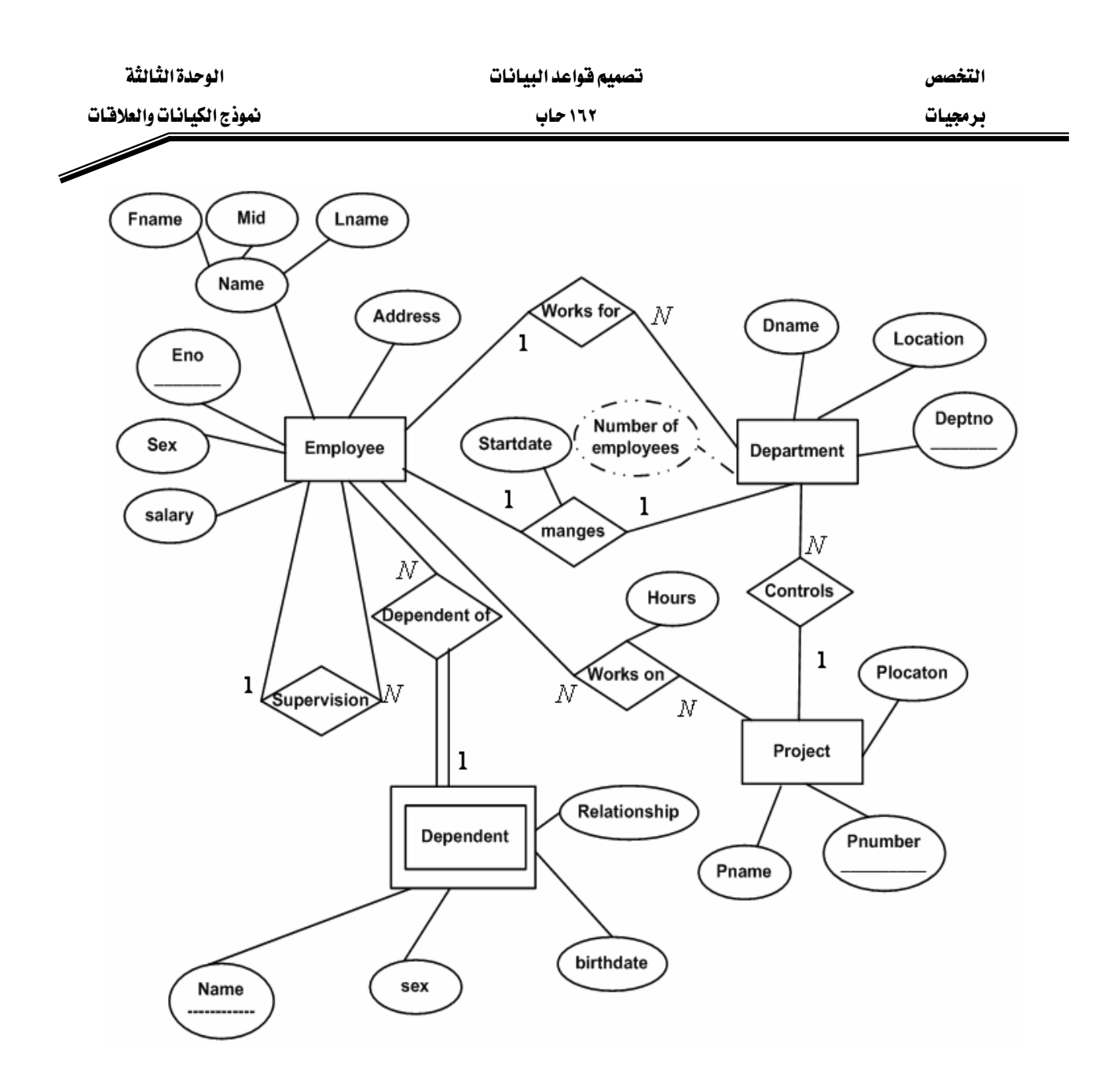

# تمارين

# ١ -عرف ما يلي:

- الكيان Entity .
- الصفة Attribute
- العلاقة Relationship .

K -اذكر أنواع التشاركية بين الكيانات مع ذكر الأمثلة واستخدام الرسم . ٣ - ما الفرق بين الصفات وحيدة القيم والصفات متعددة القيم؟ وكيف تُمثل باستخدام الرسم ؟ ٤ –اذكر مثالاً على الكيانات الضعيفة وارسم نموذج مفاهيم لتوضيح ذلك . ٥ - ارسم نموذج العلاقات والكيانات لكل مما يلي :

أ - \_ في قاعدة بيانات لمكتبة المؤلف يمكن أن يؤلف أكثر من كتاب والكتاب يمكن أن يشترك \_ في تأليفه أكثر من مؤلف ،وكذلك يجب أن يتبع الكتاب لموضوع واحد فقط.

ب –يخ فاعدة بيانات لمستشفى يمكن أن يشرف الطبيب على أكثر من مريض والمريض يجب أن يشرف عليه طبيب واحد .

ج – في قاعدة بيانات لجامعة يمكن أن يدرس المدرس أكثر من شعبة والشعبة تكون لمقرر واحد فقط ويجب أن يدرسها مدرس واحد .

٦ – ارسم نموذج العلاقات والكيانات كاملاً لنظام مبيعات بحيث يمكن للزبون أن يشتري أكثر من منتج ويجب أن تتم عملية الشراء من خلال فاتورة والفاتورة تحرر من قبل موظف واحد فقط وكذلك فإن لكل منتج كمية معينة داخل المحل وكمية أخرى في المستودع وفي حال نفاذ الكمية من المحل يقوم بطلب كمية أخرى من المستودع والمستودع بدورة يقوم بتزويد المحل بمنتج أو أكثر ية نفس الوقت. ٧ - صف على شكل نقاط نموذج العلاقات والكيانات التالي :

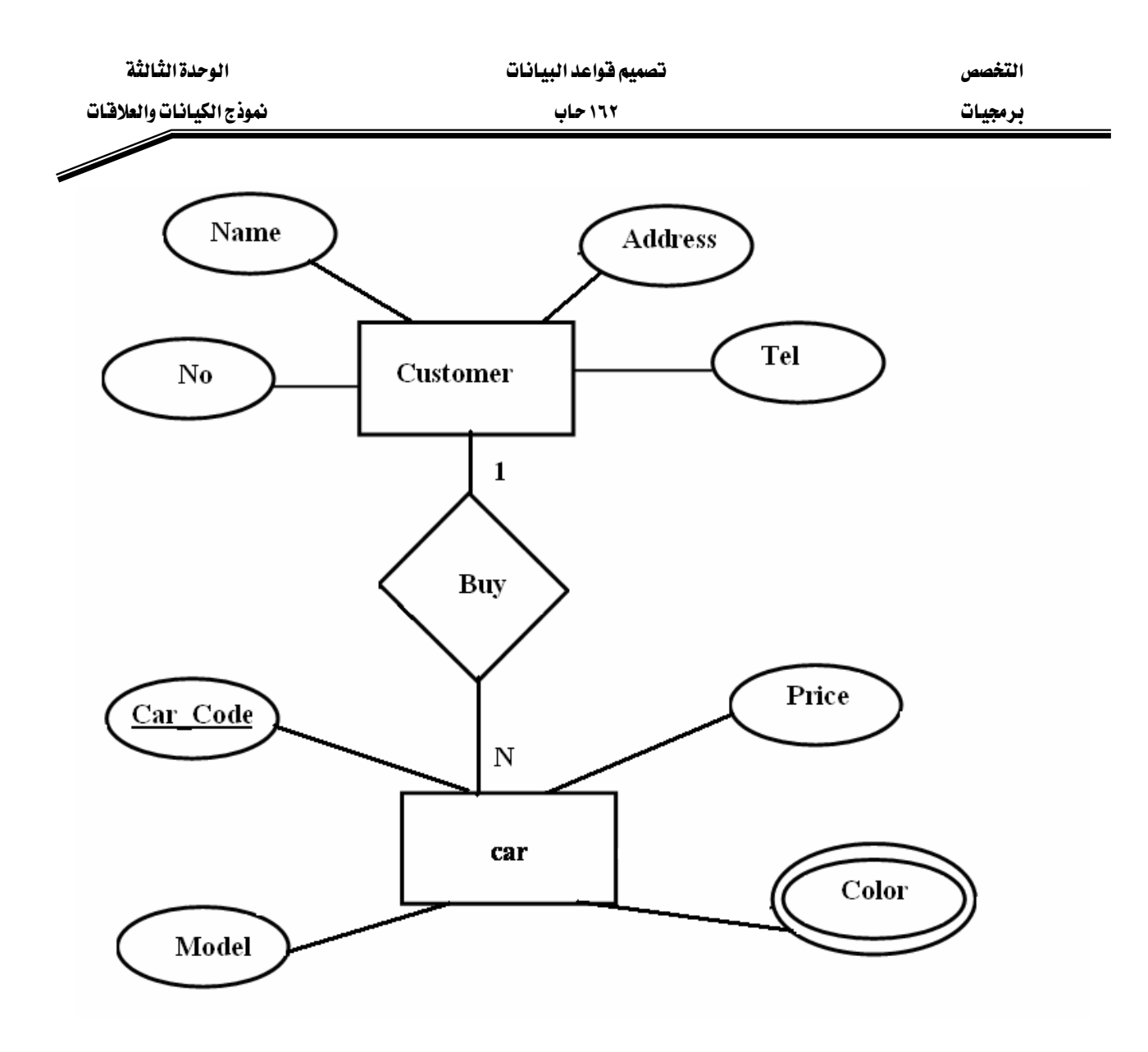

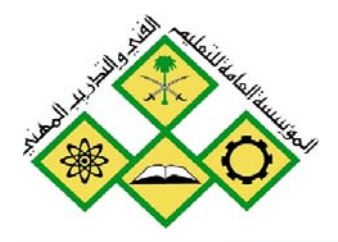

المملكة العربيسة السعودية المؤسسة العامة للتعليم الفني والتدريب المهني الإدارة العامة لتصميم وتطوير المناهج

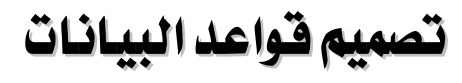

الصيغ الميارية

 $\overline{\mathcal{E}}$ 

جميع الحقوق محفوظة للمؤسسة العامة للتعليم الفني والتدريب المهني

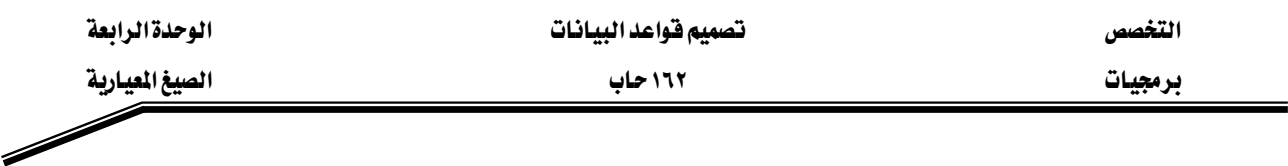

## الجدارة:

. **3NF** القدرة على تحويل الجداول إلى الصيغة المعيارية الثالثة

# الأهداف:

- أن يتعرف المتدرب على مشاكل تكرار البيانات(Data Anomalies) :
	- أن يتعرف المتدرب على الاعتمادية الوظيفية
	- أن يستطيع المتدرب تعريف الصيغة المعيارية الأولى
	- أن يستطيع المتدرب تعريف الصيغة المعيارية الثانية
	- أن يستطيع المتدرب تعريف الصيغة المعيارية الثالثة

# مستوى الأداء المطلوب:

أن يتقن المتدرب عملية تحويل الجداول إلى الصيغة المعيارية الثالثة SNF\$ بنسبة١٠٠٪.

# الوفت المتوفع للتدريب:

ساعتان

# الوسائل المساعدة:

قلم + دفتر

#### متطلبات الجدارة:

أن يكون المتدرب قد أتقن الجدارة في الوحدات السابقة .

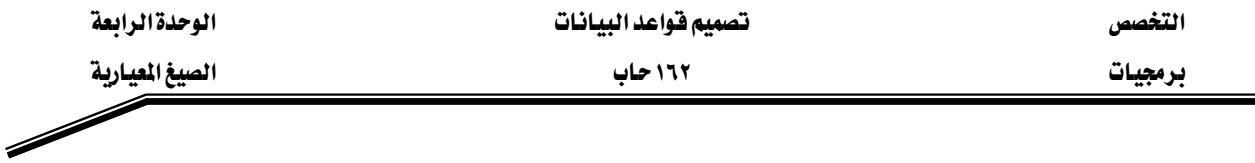

#### مقدمة:

إن عمليـة وضـع تصـميم قاعـدة البيانـات في الصـيغة المعياريـة يشـكل لبنـة أسـاسـية في عمليـة التصـميم الجيد لقاعدة البيانات.وتتم هـذه العمليـة علـى عـدة مراحل يتم خلالهـا تخليص قاعـدة البيانـات مـن التكرار غير المسوغ للبيانات بالاعتماد على قوانين الاستنتاج والاعتمادية الوظيفية. وسننقوم في هـذا الفصـل بـالتعرف علـى الشـروط و القـوانين الـلازمـة للوصـول بقاعـدة البيانـات إلى المسـتوى الميـاري .EThird Normal Form **3NF**Fא

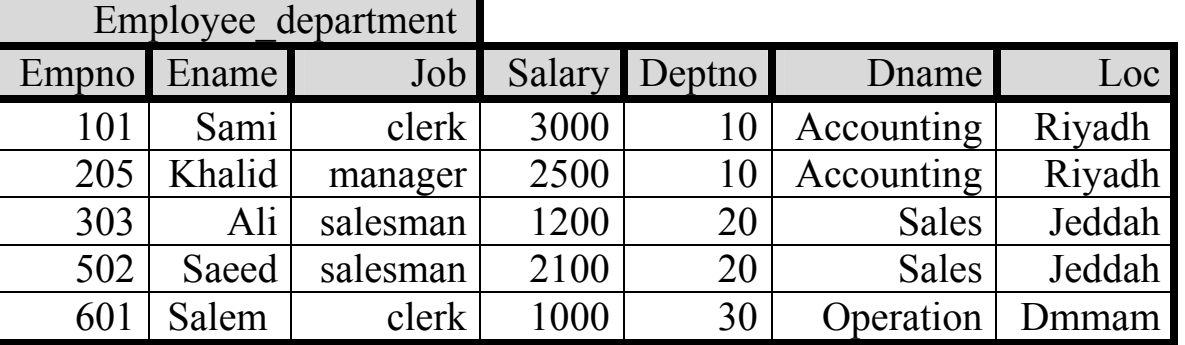

: Data Anomalies ): هشاكل تكرار البيانات

نلاحظ في الجدول السابق أن معلومات الموظف والقسم الذي يعمل فيه موجودة في جدول واحد ونتيجة ذلك تكرار بعض البيانات مثل اسم وموقع القسم في كل سجل وهذا يؤدى إلى عدة مشاكل :

- ١ **مشكلة الإضافة** :أي إننــا لا نسـتطيع أن نظيـف قسـماً جديـداً إلا إذا كــان القسـم يحتـوى علـى، موظف ، لأن المفتاح الرئيس للجدول هو رقم الموظف.
- ٢ مشكلة التعليل : نلاحظ تكرار اسم وموقع القسم فإذا قمنا بتعديل موقع (LOC)القسم رقم ٢٠ من Jeddah إلى Riyadh فلابد من إجراء عملية التعديل لجميع الموظفين في هذا القسم وإلا ستؤدي هذه العملية إلى عدم توافقية البيانات أي نفس رقم القسم ولكن أكثر من موقع . وكذلك إذا تمت عمليـة التغيير عنـد الموظف رقـم ٣٠٣ عـن طريـق الخطـأ . وبالتـالي لـو قمنـا بعملية استرجاع لجميع الموظفين الذين يعملون في Jeddah فإن الموظف رقم ٣٠٣ لن يظهر بين الموظفين .
- ٣ مشكلة الحذف : نلاحظ أن القسم رقم ٣٠ يحتوي على موظف واحد فقط ، فلو قمنا بحذف الموظف رقم ٦٠٦ فإن معلومات القسم رقم ٣٠ سوف تختفي من الجدول .

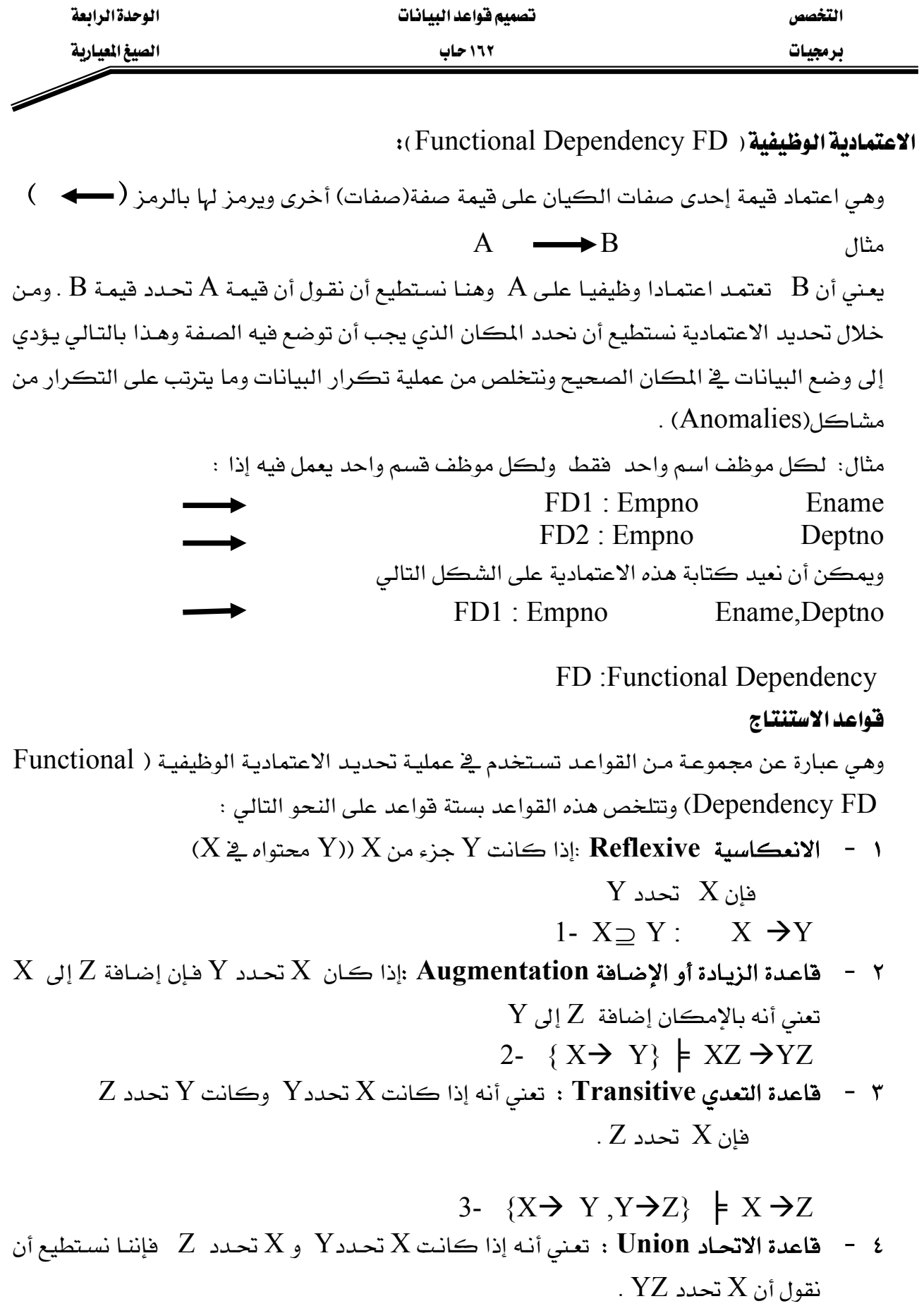

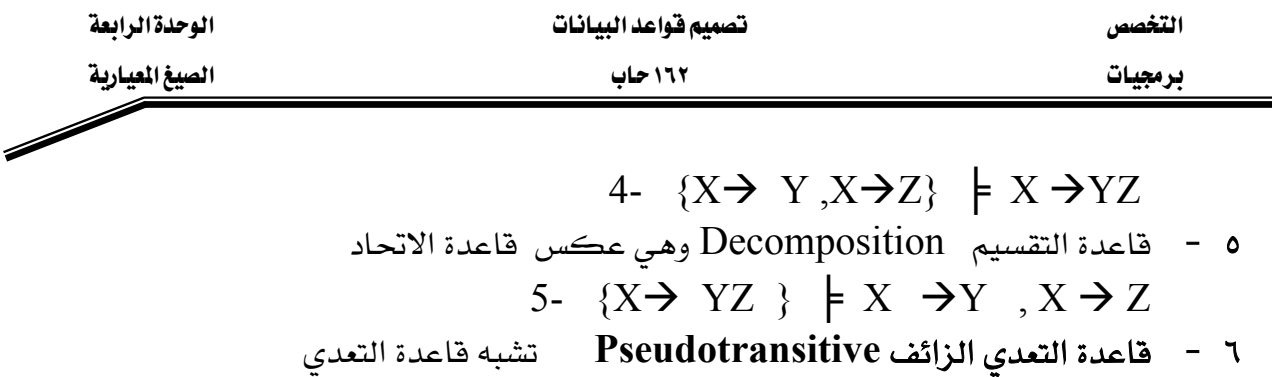

6-  $\{X \rightarrow Y, WY \rightarrow Z \} \models WX \rightarrow Y$ 

⊨ تعني أنه إذا تحقق الطرف الأيسر فإننا نستطيع استنتاج الطرف الأيمن .

نعريف الصيغة المعيارية الأولى ( First Normal Form **1NF** ) :

نستطيع أن نقول أن الجدول يٌ الصيغة الميارية الأولى إذا كانت جميع أعمدة الجدول تحتوي على بيانات **بسيطة أو مفردة( غير مركبة)** أي إن كل عمود يحتوي على قيمة واحدة فقط .

مثال ١ يمثل الجدول التالي معلومات موظف Employee:

| No  | Name  |       |           | Adresse |                        |                 |
|-----|-------|-------|-----------|---------|------------------------|-----------------|
|     | Fname |       | Mid Lname | city    |                        | Street House no |
| 100 | Ali   | Salem |           |         | musa Riyadh Immam saud | 216             |
| 120 | Saeed | Eisa  | Ali I     | Rivadh  | King Fahad             | 202             |

نلاحظ في الجدول أن الاسم يتكون من ثلاثة أجـزاء وكـذلك العنـوان فبالتـالي لا نسـتطيع أن نخـزن قيمة واحدة فج عمود الاسم وكذلك بالنسبة للعنوان وهذا يخالف شـروط فاعـدة البيانـات بـأن العمـود يجب أن يحتوي على قيمـة واحـدة فقـط.وهـذا يعني أن الجـدول السـابق لا ينطبـق عليـه شـرط الصـيغة المباريـة الأولى ,1NF ولوضـع الجـدول ـ2 الصـيـغة المبـاريـة الأول يجـب تقسـيم الأعمـدة المركبـة إلى أعمدة بسيطة

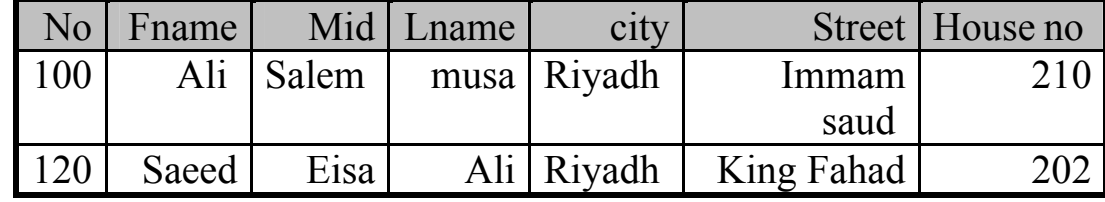

لقـد همنـا بتقسـيم الأعمـدة المركبـة إلى أعمـدة بسـيطة وبالتـالى نسـتطيع أن نقـول أن الجـدول الآن \_ف الصيغة المعيارية الأولى 1NF .

مثــال ٢ : يمثــل الجــدول التــالي ســجل ســاعات العمــل HOURS لموظــف يـُخ عــدد مــن المشــاريع PROJECTS والقسم الذي يشرف على تنفيذ المشروع

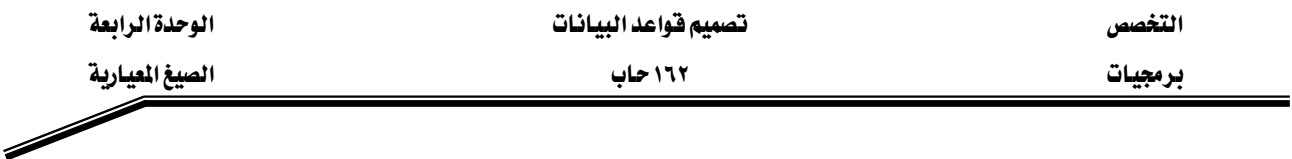

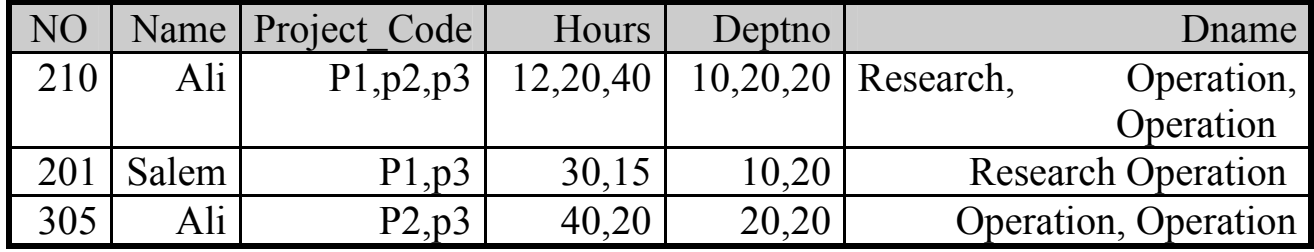

كما هو مبين ﴾ الجدول السابق فإن هناك عدداً من الأعمدة تحتوى على أكثر من قيمة مثل رمـز المشروع Project Code وكذلك عدد ساعات العمل Hours والأقسام Deptno التي تشرف على المشـاريع . وهـذا يعـني أن الجـدول لـيس في الصـيغة المعياريـة الأولى ، ولتحويلـه يجـب أن نقـوم بتقسـيم الجدول على النحو التالي للتخلص من هذه المشكلة.

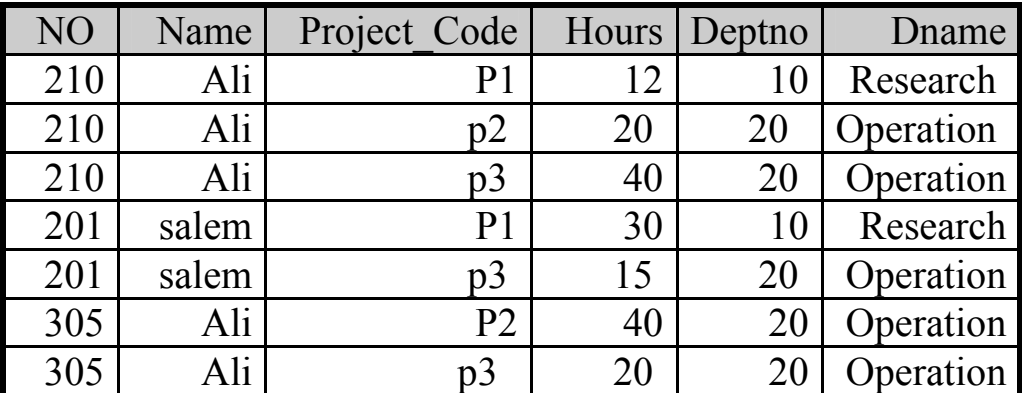

ولكن تبرز هنا لدينا مشكلة جديدة وهي إيجاد مفتاح رئيسي للجدول إذ أصبح رقم الموظف لا يصلح لأن يكون مفتاحا رئيسا للجدول (Primary Key) لأن من شـروط المفتاح الـرئيس أن لا يتكـرر \_في أكثر من صف .لنقوم الآن باستخدام الاعتمادية الوظيفية لمحاولة إيجاد المفتاح الرئيس للجدول FD 1 :No  $\rightarrow$  Name حيث إن لكل موظف اسم واحد . FD 2 : Project  $Code \rightarrow Deptno$ حيث إن لكل مشروع قسم واحد يشرف عليه .  $FD 3 : Deptno \rightarrow Dname$ حيث إن لكل قسم اسم واحد. أما بالنسبة لبقية العناصر فمثلا اسم الموظف لا يحدد شيئاً لأنـه يوجـد هنـاك أكثـر مـن موظف اسمـه Ali هالاسم لا يحدد الرقم وكذلك فإن على يعمل في أكثر من مشروع .
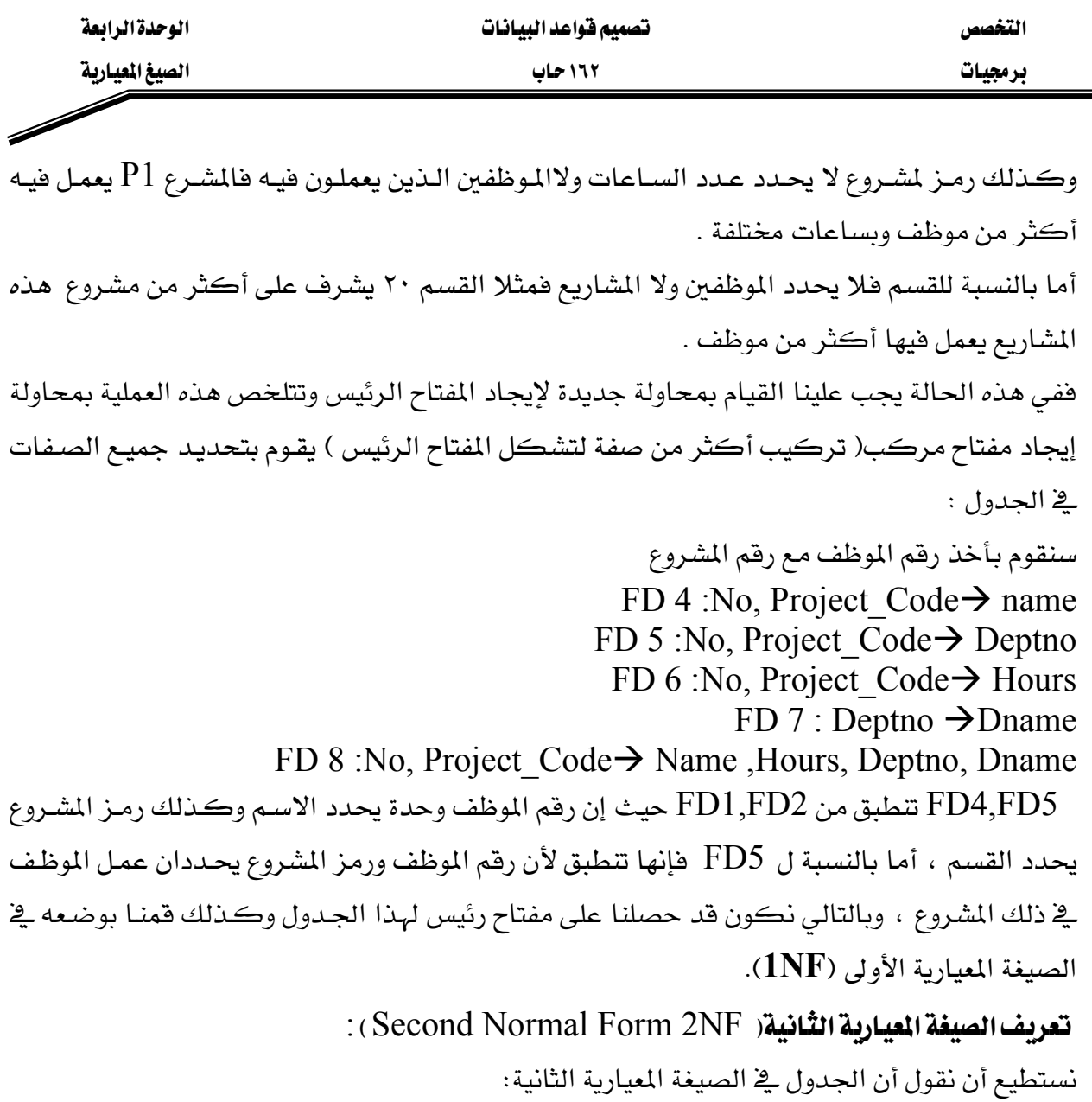

- ١ إذا كان الجدول في الصيغة المعيارية الأولى.
- ٢ - إذا لم يحتوي الجدول على اعتمادية جزئية.

**الاعتمادية الجزئية**: هي أن تعتمد بعض الأعمدة (الصفات ) اعتمادا وظيفيا على جزء من المفتاح الرئيس

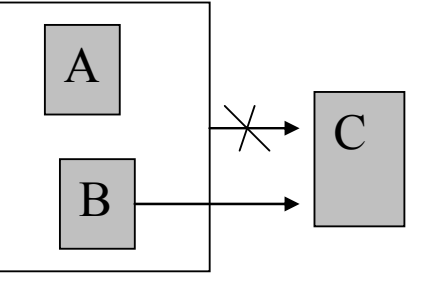

 $\,$   $\,$ نلاحظ أن  $\,$   $\,$  آي إن  $\,$  تعتمد اعتمادا وظيفيا على  $\,$   $\,$  وكذلك أن  $\,$   $\,$  تحدد  $\,$  أي إن  $\,$ تعتمد اعتمادا وظيفيا B. ويـْ هذه الحالة نستطيع أن نقول أن هذا الجدول يحتوي على اعتمادية جزئية .

אאא אא א

برمجيات مستخدمات المستخدمات المستخدمات المسيغ المعيارية المستخدمات المستخدمات المستخدمات المستخدمات المستخدمات

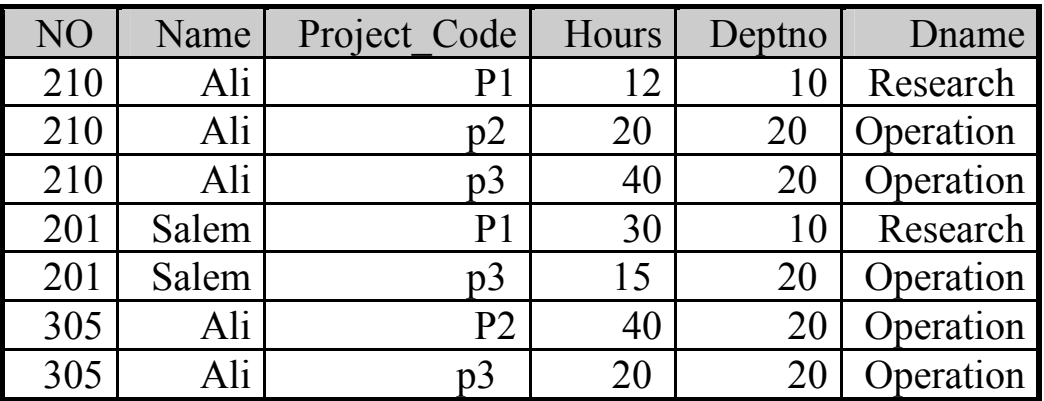

والآن هل الجدول السابق في الصيغة المعيارية الثانية ؟

وللإجابة على ذلك نجيب على السؤالين التاليين :

١ - هل الجدول في الصيغة المعيارية الأولى ؟

نعم، لأنه لا توجد هناك قيم متكررة ،كل عمود يحتوي على قيمة واحدة فقط .

٢ - هل توجد هناك اعتمادية جزئية ؟

ولمعرفة ذلك يجب أن نحدد الاعتمادية الوظيفية

FD 1 :No  $\rightarrow$  Name

FD 2 : Project  $Code \rightarrow Depton$ , Dname

FD 3 :No, Project Code $\rightarrow$  name ,deptno, hours

المفتاح الـرئيس هــوNo, Project Code ولكــن No يحـدد Name إذا هنــاك اعتماديـة جزئيــة No وكذلك

Project Code يحدد deptno و Dname و هـذه اعتماديـة جزئيـة أخـري . وللـتخلص مـن هـذه المشكلة يجب أن نقوم بتقسيم الجدول إلى جداول بحيث يضم كل منهـا الجـزء مـن المفتـاح والأعمـدة التي تعتمد عليه ونبقى فقط المفتاح المركب مع الأعمدة التي تعتمد عليه:

- ١ – نقوم بنقل اسم ورقم الموظف إلى جدول جديد ونبقى نسخة من رقم الموظف في الجدول الأصلي (لأنه جزء من المفتاح الرئيس) .
- ٢ – نقوم بنقل رمـز المشـروع ورقـم القسـم إلى جـدول جديـد ونبقـى نسـخة رمـز المشـروع \_فـ الجـدول الأصلي (لأنه جزء من المفتاح الرئيس) .
	- ٣ نبقى بقية الأعمدة كما هي ( عدد الساعات ).
	- ٤ وبالتالي تصبح الجداول على النحو التالي بعد عملية التقسيم :

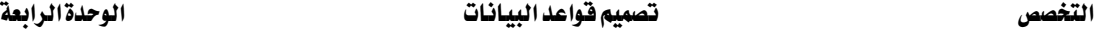

برمجيات الصيغ الميارية المستخدمة المستخدمة المستخدمة المستخدمة المستخدمة المستخدمة المستخدمة المستخدمة المستخد

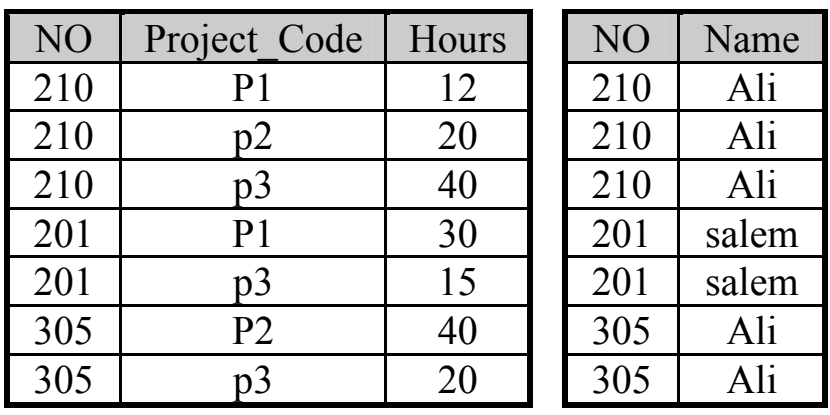

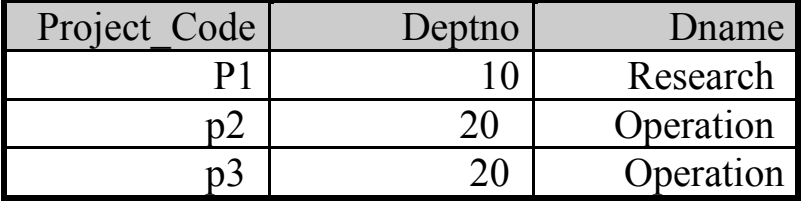

تعريف الصيغة الميبارية الثالثة( Third Normal Form 3NF ):

نستطيع أن نقول أن الجدول في الصيغة المعيارية الثالثة:

- ١ إذا كان الجدول فيالصيغة الميارية الثانية.
- ٢ إذا لم يحتوى الجدول على اعتمادية متعدية.

**الاعتمادية المتعدية**: هي أن تعتمد بعض الأعمدة (الصفات ) اعتمادا وظيفيا على صفة غير المفتاح الرئيس.

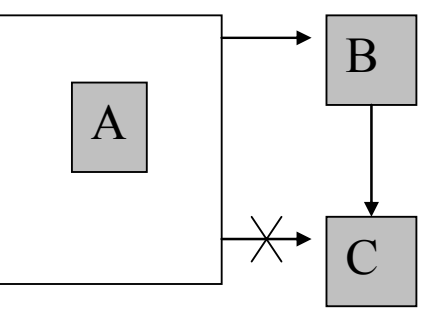

نلاحظ أن  $\rm A$  تحدد  $\rm C$  , $\rm B$  أي إن $\rm C$  , $\rm B$  تعتمد اعتمادا وظيفيـا على  $\rm A$  وكـذلك أن  $\rm B$  تحـدد  $\rm C$  أي ان نقـول أن هـذا الجـدول يحتمـد اعتمـادا وظيفيـا  $\mathrm B$ . ويـخ حالـة نسـتطيع أن نقـول أن هـذا الجـدول يحتـوي علـى اعتماديـة متعدية.

والآن هل الجداول السابقة في الصيغة المعيارية الثالثة ؟

وللإجابة على ذلك نجيب على السؤالين التالين:

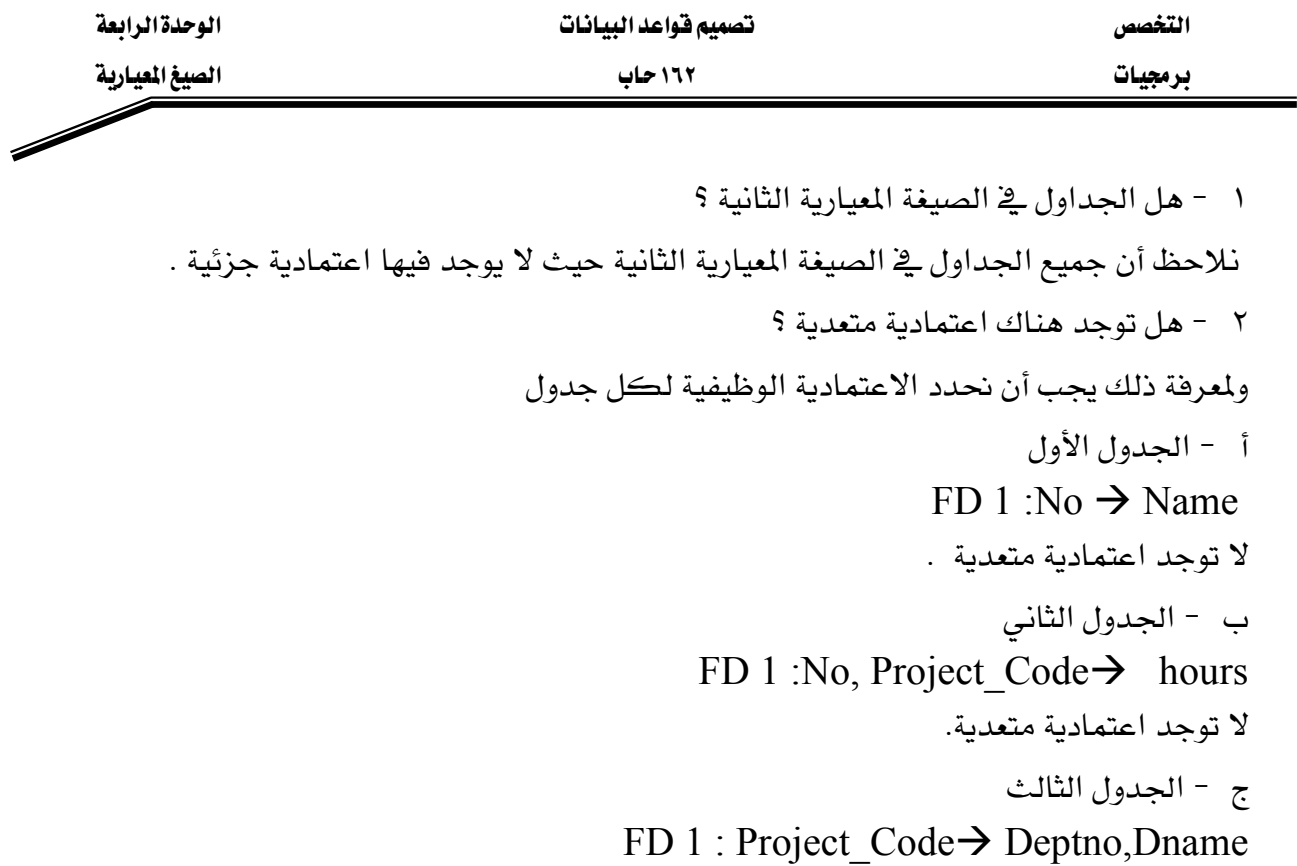

FD 2 : Deptno  $\rightarrow$  Dname

المفتاح الرئيس هو Project\_Code يحدد Deptno وDeptno ويخ نفس الوقت فإن وDeptno يحدد Dname أي إن هناك اعتمادية متعدية . وللتخلص من هـذه المشـكلة يجـب أن نقـوم بتقسـيم الجـدول إلى جداول بحيث يضم كل منها الأعمدة التي تعتمد على بعض ونبقي المفتاح مع الأعمدة الـتي تعتمـد عليـه وحدة فقط مع إبقاء المحدد الجديد (Deptno)

Kאאאאא J ١

٢ – وبالتالي تصبح الجداول على النحو التالي بعد عملية التقسيم :

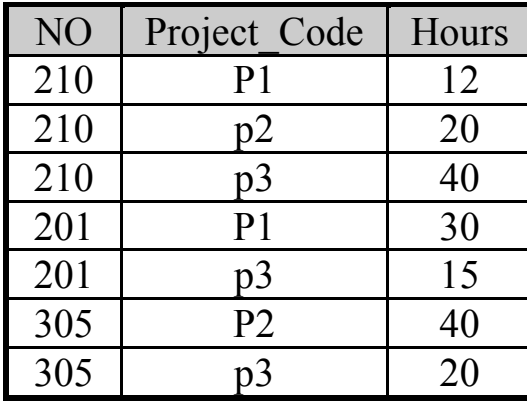

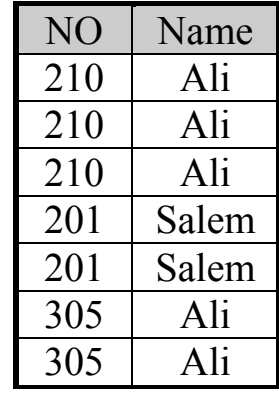

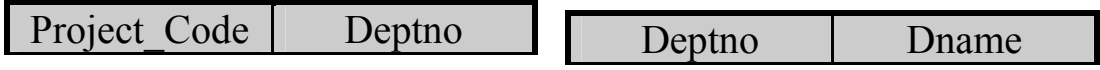

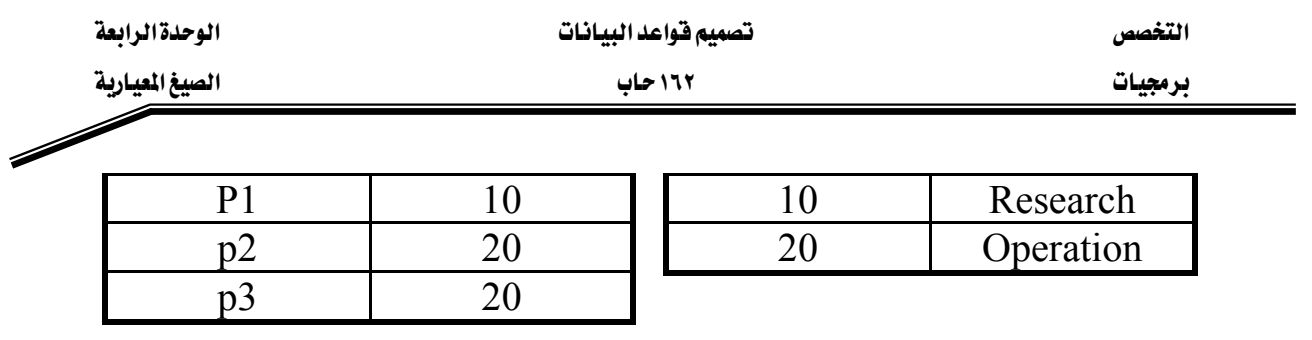

الآن نستطيع أن نقـول أن هـذه الجـداول هـي في الصـيغة المعياريـة الثالثـة  $\bf{NF}$  وتعتبر هـذه الصـيغة مقبولـة لمعظم مصممي قواعد البيانات .

# تمارين

- ١. وضح المقصود بمشاكل تكرار البيانات(Data Anomalies) مع الأمثلة .
	- ٢. ما هي الاعتمادية الوظيفية ( Functional Dependency FD)؟
- ٣. اذكر قواعد الاستنتاج مع ذكر مثال من قاعدة بيانات تسجيل الطلاب على كل قاعدة .
	- ٤. متي بڪون الجدول ق أ - الصيغة المعيارية الأولى. ب - الصيغة المعيارية الثانية . ج – الصيغة المعيارية الثالثة . ٥. أعط مثالاً على كل مما يلي : أ – جدول ليس في الصيغة المعيارية الأولى. ب - جدول ليس في الصيغة الميارية الثانية . ج - جدول ليس في الصيغة المعيارية الثالثة .
- ٦. هل الجدول التالي في الصيغة الميارية الثالثة ؟ إذا لم يكن كذلك قم بتحويله إلى الصيغة المعيارية الثالثة عل شكل خطوات مع الرسم .

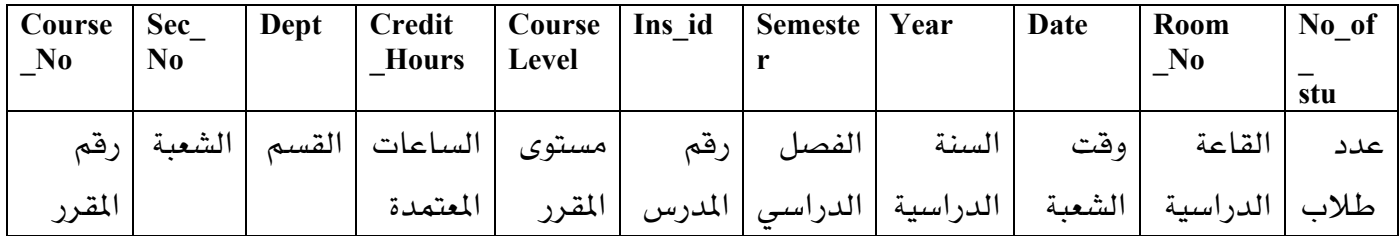

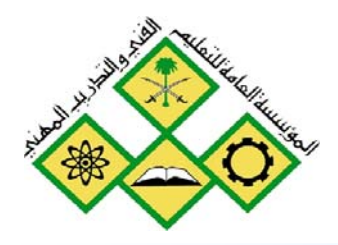

المملكة العربيسة السعودية المؤسسة المامة للتمليم الفني والتدريب المهني الإدارة العامة لتصميم وتطوير المناهج

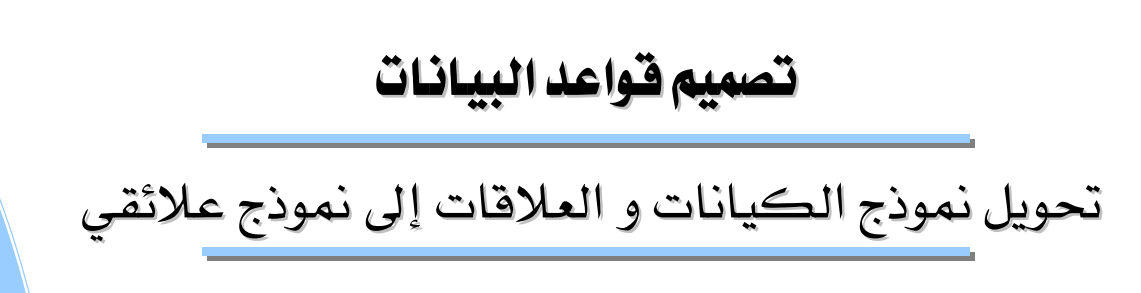

تحويل نموذج الكيانات و العلاقات إلى نموذج علائقي

 $\mathsf{O}$ 

جميع الحقوق محفوظة للمؤسسة العامة للتعليم الفني والتدريب المهني

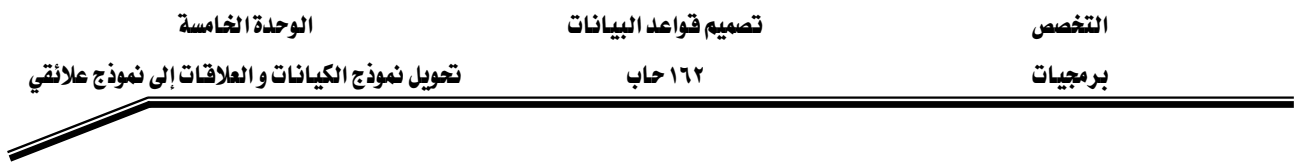

#### الجدارة:

القدرة على تحويل نموذج الكيانات و العلاقات إلى نموذج علائقي.

### الأهداف:

أن يستطيع المتدرب تحويل نموذج الكيانات و العلاقات إلى نموذج علائقي.

# مستوى الأداء المطلوب:

أن يتقن المتدرب عملية تحويل نموذج الكيانات والعلاقات إلى نموذج علائقي بنسبة ١٠٠٪.

# الوفت المتوفع للتدريب:

ساعتان

#### الوسائل المساعدة:

قلم + دفتر

## متطلبات الجدارة:

أن يكون المتدرب قد أتقن الجدارة في الوحدات السابقة .

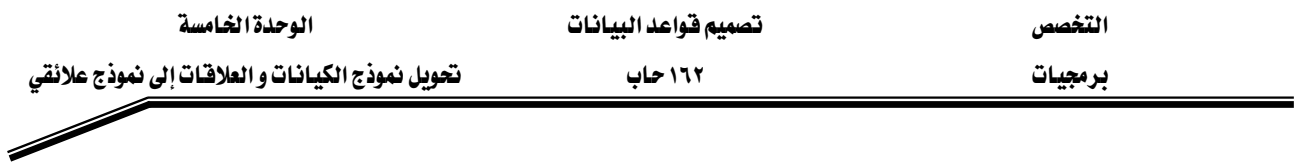

#### مقدمة

لتحويل عملية التصميم إلى قاعدة بيانات لابد في البداية من تحويل نموذج الكيانات والعلاقات) إلى نموذج علائقي حتى نسهل عملية تنفيذ هذا النموذج في قاعدة (إنشاء الجداول).وسنقوم في هذا الفصل بدراسة كيفية تحول نموذج المفاهيم(نموذج الكيانات والعلاقات) إلى نموذج علائقي مستخدمين المثال السابق للشركة .

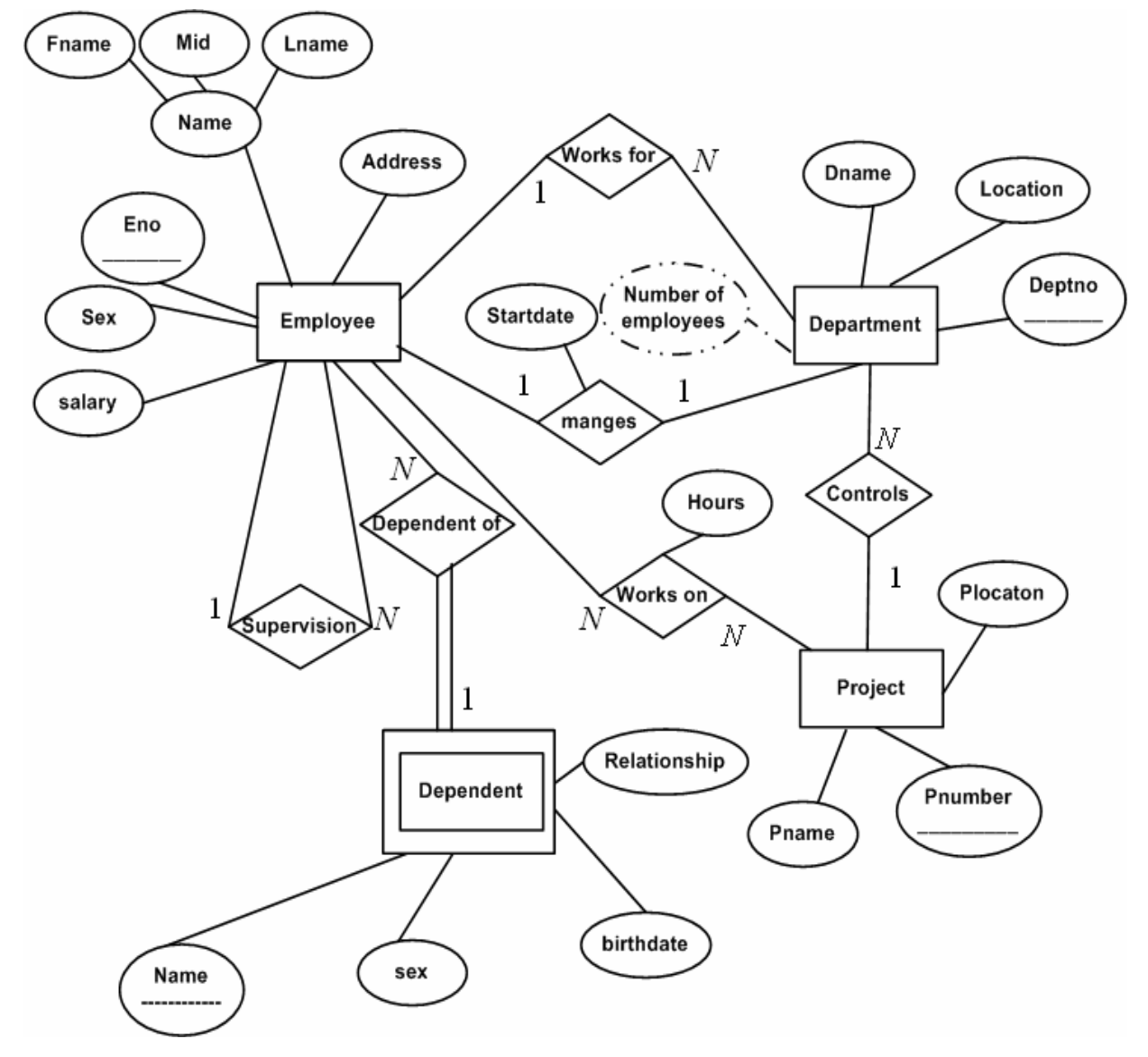

والآن سنقوم بعدة خطوات لتحويل نموذج المفاهيم(نموذج الكيانات والعلاقات) إلى نموذج علائقي :

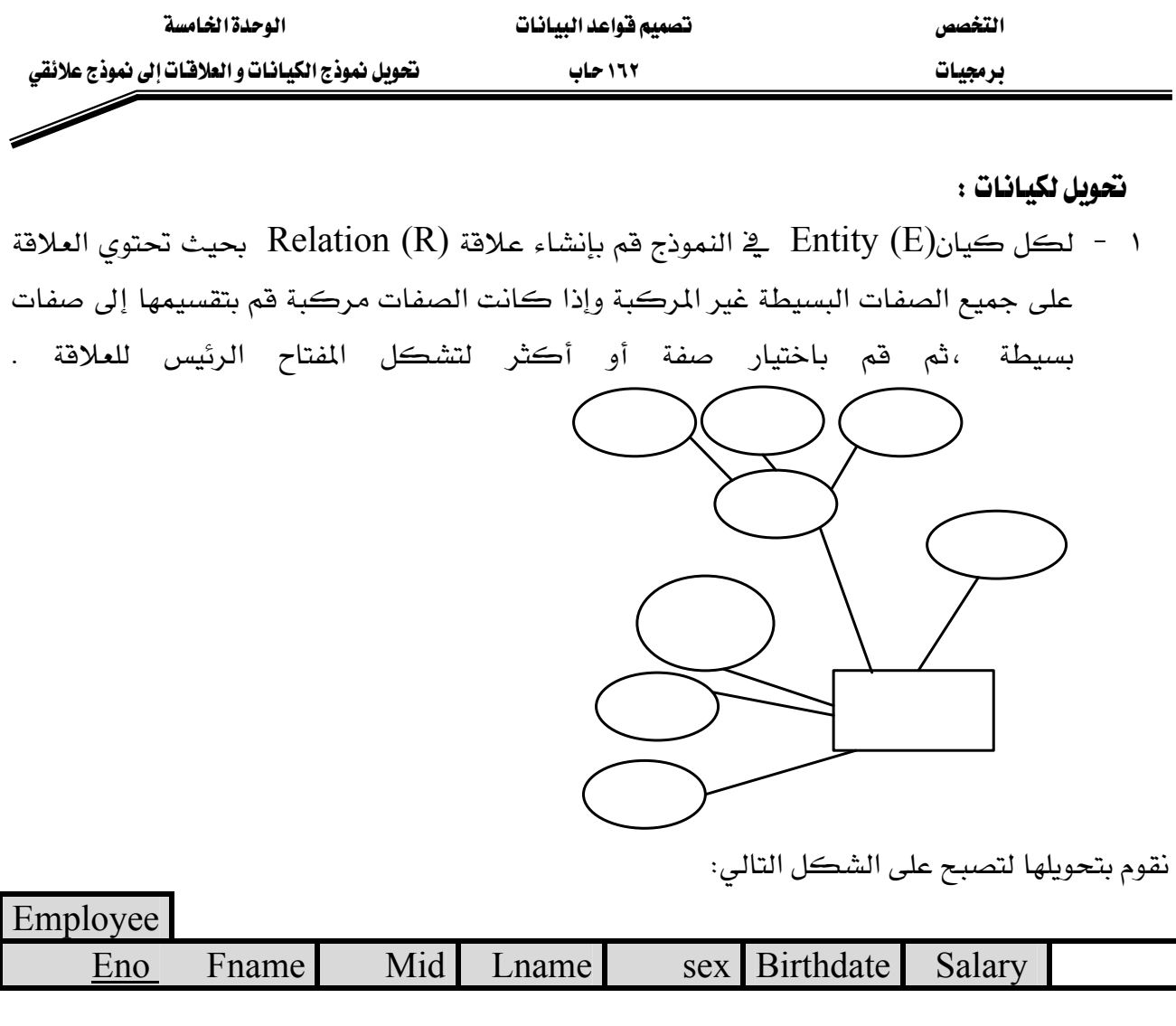

لاحظ أننا قمنا بتقسيم الاسم (صفة مركبة ) إلى مكونات بسيطة .

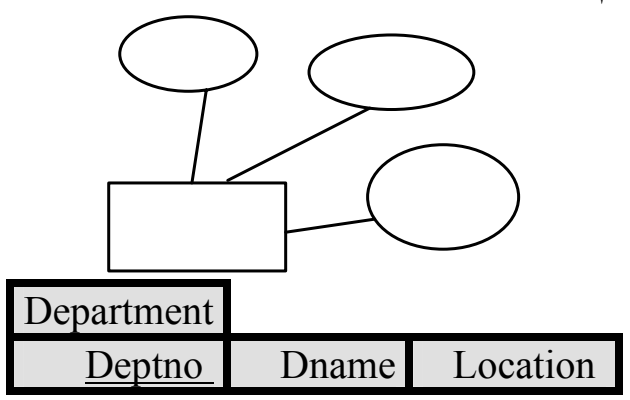

لاحظ أننا لم نقم بإضافة عدد الموظفين (صفة مشتقة ) ولكن يجب أن تأخذ بعين الاعتبار لإيجاد عدد الموظفين عن طريق بناء آلية استرجاع (Query).

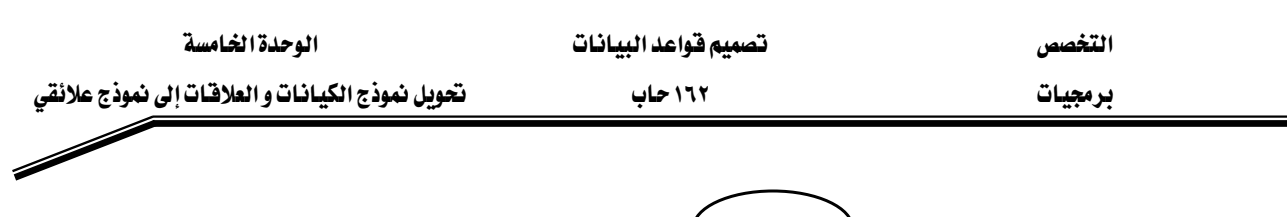

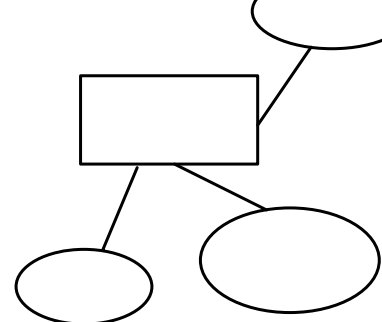

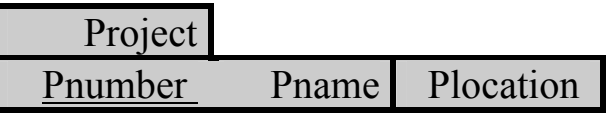

: Weak Entity تحويل لكيانات الضعيفة

لكل كيان ضعيف (Weak Entity) في النموذج فم بإنشاء علاقة Relation (R) بحيث تحتوي العلاقة على جميع الصفات البسيطة غير المركبة وإذا كانت الصفات مركبة قم بتقسيمها إلى صفات بسيطة ، ثم قم باختيار إحدى الصفات مع المفتاح الرئيس للكيان الذي يتبع إليه الكيان الضعيف لتشكل المفتاح الرئيس للكيان، ثم قم بإنشاء مفتاح أجنبي ليشير إلى الكيان الذي يتبع الكيان الضعيف (المفتاح الرئيس لذلك الكيان).

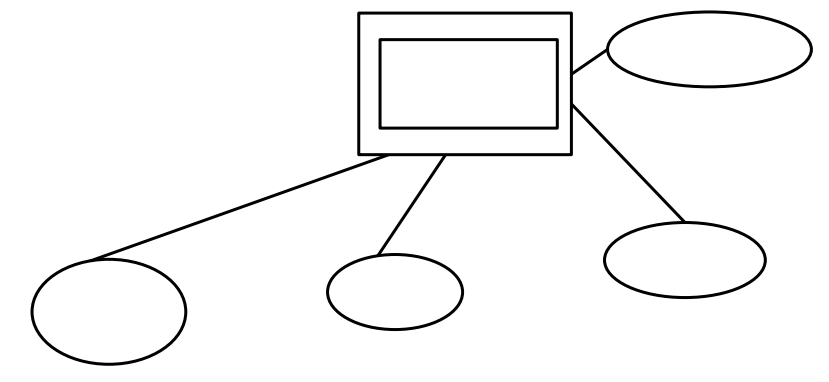

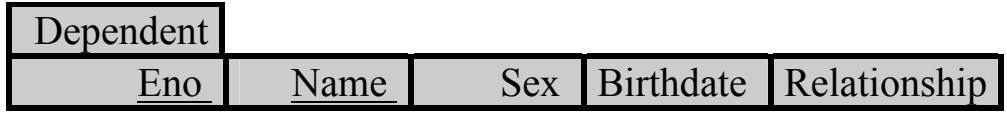

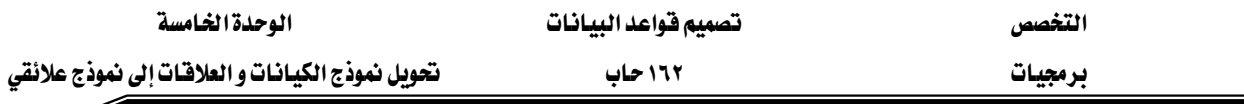

**تعويل التشاركية:** كما مر معنا سابقا فهناك ثلاثة أنواع من التشاركية علاقة واحد \_ واحد (١:١ ) وعلاقة واحد ــ متعدد ( N: ١ ) علاقة متعدد ــ متعدد ( N:N ) وسنقوم بعملية التحويل كل منها على النحو التالي :

١ - علاقة واحد - واحد (١:١ )

لكل علاقة واحد ــ واحد (١:١ ) قم باختيار أحد الكيانين لتحتوي على مفتاح أجنبي ليشير إلى الكيان الآخر .

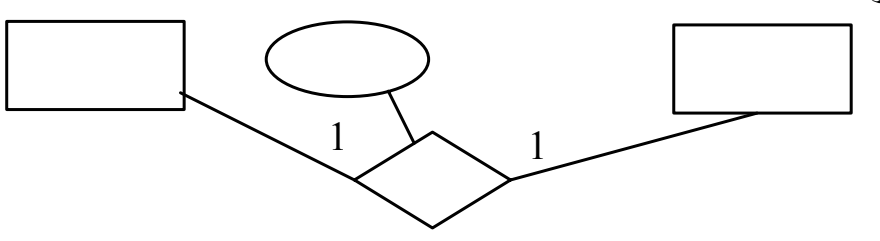

ففي هذه الحالة نقوم بإضافة صفة جديدة (Mgr) لتشير إلى الموظف الذي يتولى إدارة القسم (مفتاح أجنبي لجدول الموظفين ) وكذلك إضافة تاريخ بداية إدارة هذا الموظف لذلك القسم .

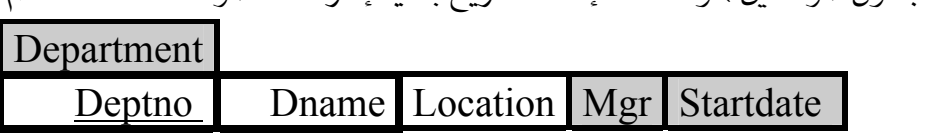

 $(N: 1)$ علاقة واحد-متعدد (  $N: 1$ 

لكل علاقة واحد ــ متعدد(N:1) فم بإضافة عمود(أعمدة) لتكون مفتاحا أجنبيا في جانب المتعدد(N) ليشير إلى المفتاح الرئيس في جانب الواحد(١) .

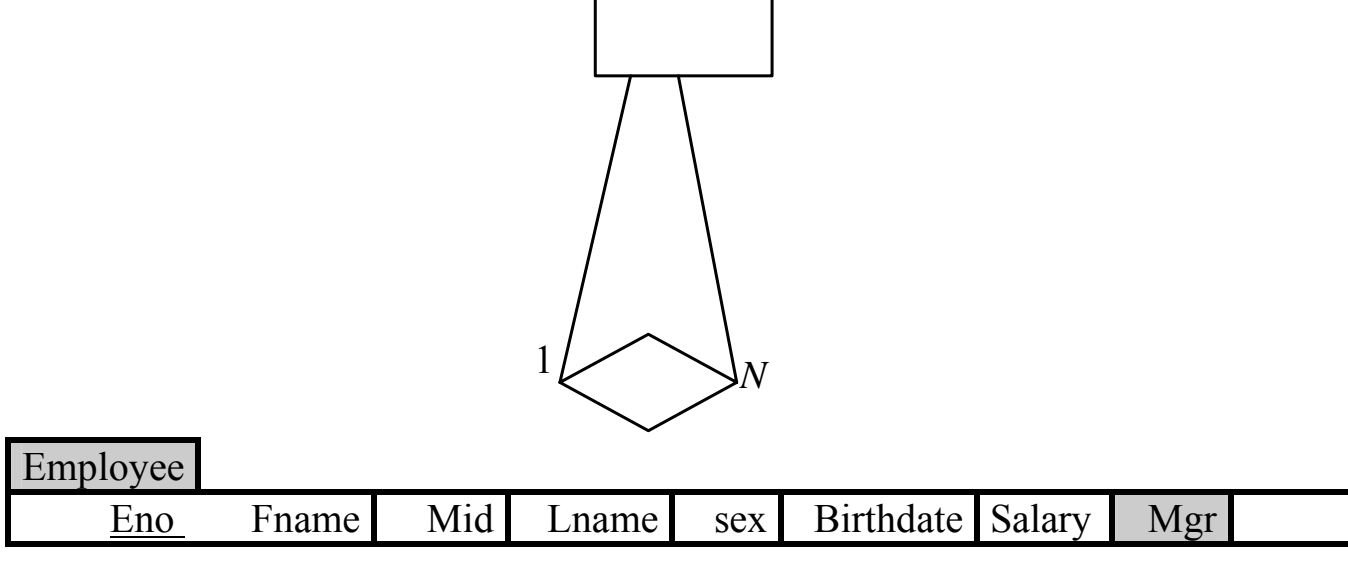

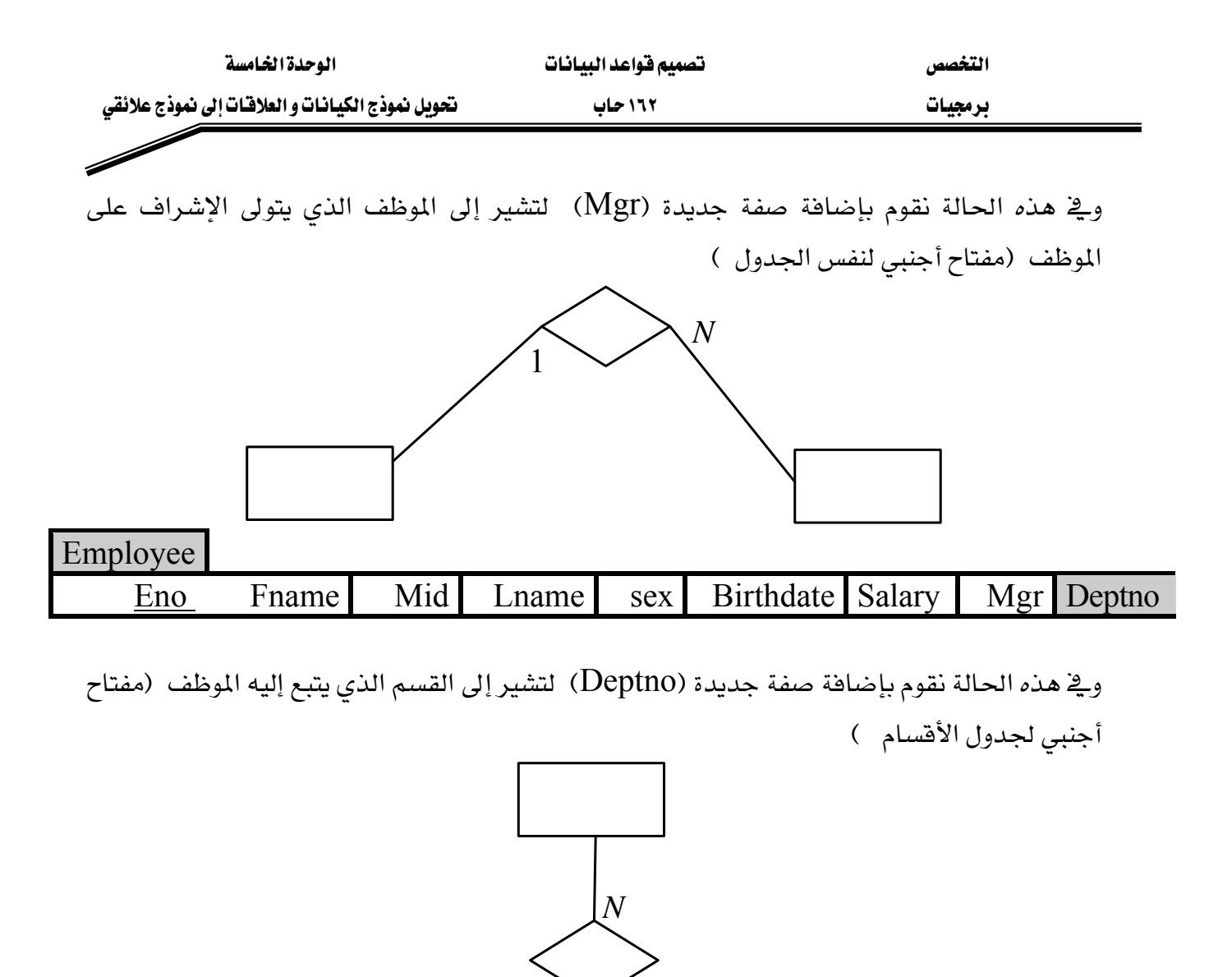

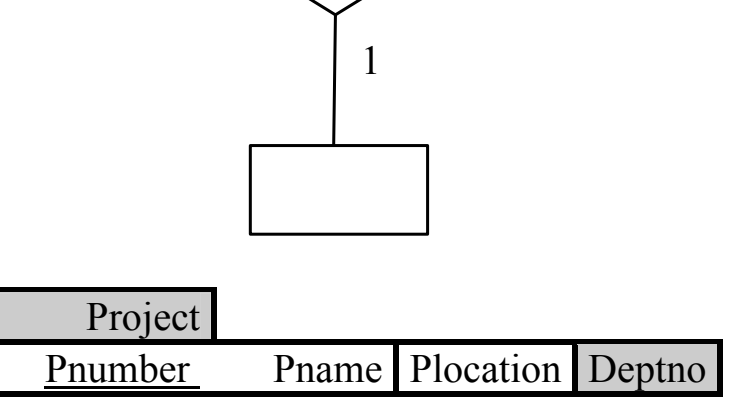

وقج هذه الحالة نقوم بإضافة صفة جديدة (Deptno) لتشير إلى القسم الذي يدير هذا المشروع (مفتاح أجنبي لجدول الأقسام ).

# **Employee**

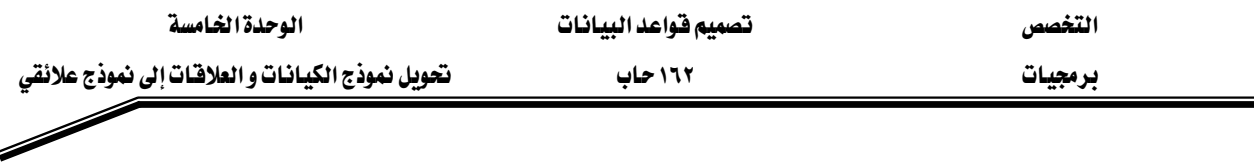

## **٣ - علاقة متعدد - متعدد ( N:N**

لكل علاقة متعدد ــ متعدد (N:N) قم بإنشاء علاقة جديد يكون المفتاح الرئيس لها عبارة عن دمج المفاتيح الرئيسة في طرية العلاقة وإضافة أي صفات جديد لهذه العلاقة

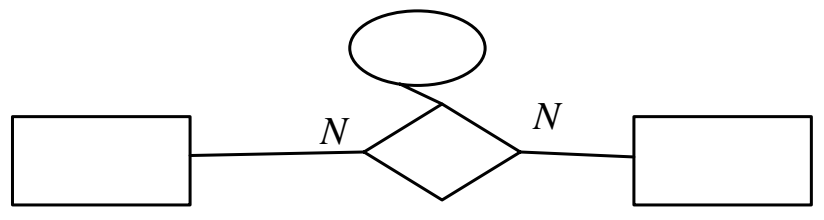

Works for Eno Pnumber Hours

ففي هذه الحالة نقوم بإنشاء جدول جديد يحتوي ( رمز المشروع،رقم الموظف ،عدد ساعات العمل) بحيث يشكل (رمز المشروع،رهم الموظف) المفتاح الرئيس للجدول وبنفس الوقت يكون رمز المشروع مفتاحاً أجنبياً لجدول المشاريع ، و رقم الموظف مفتاحاً أجنبياً لجدول الموظفين .

ISA ( Super Type ) والأنواع الفرعية ( Subtype ) والأنواع العليا ( ISA ( Super Type وذلك عن طريق وضع المفتاح الرئيس في النوع الفرعي ليكون مفتاحا رئيسيا لهذا الجدول وفي نفس الوقت يكون مفتاحا أجنبيا للنوع الأعلى:

لنفرض أن لدينا نوعين من الموظفين

אא J ١

א J ٢

فبالتالي يكون النموذج على الشكل التالي .

# **Employee**

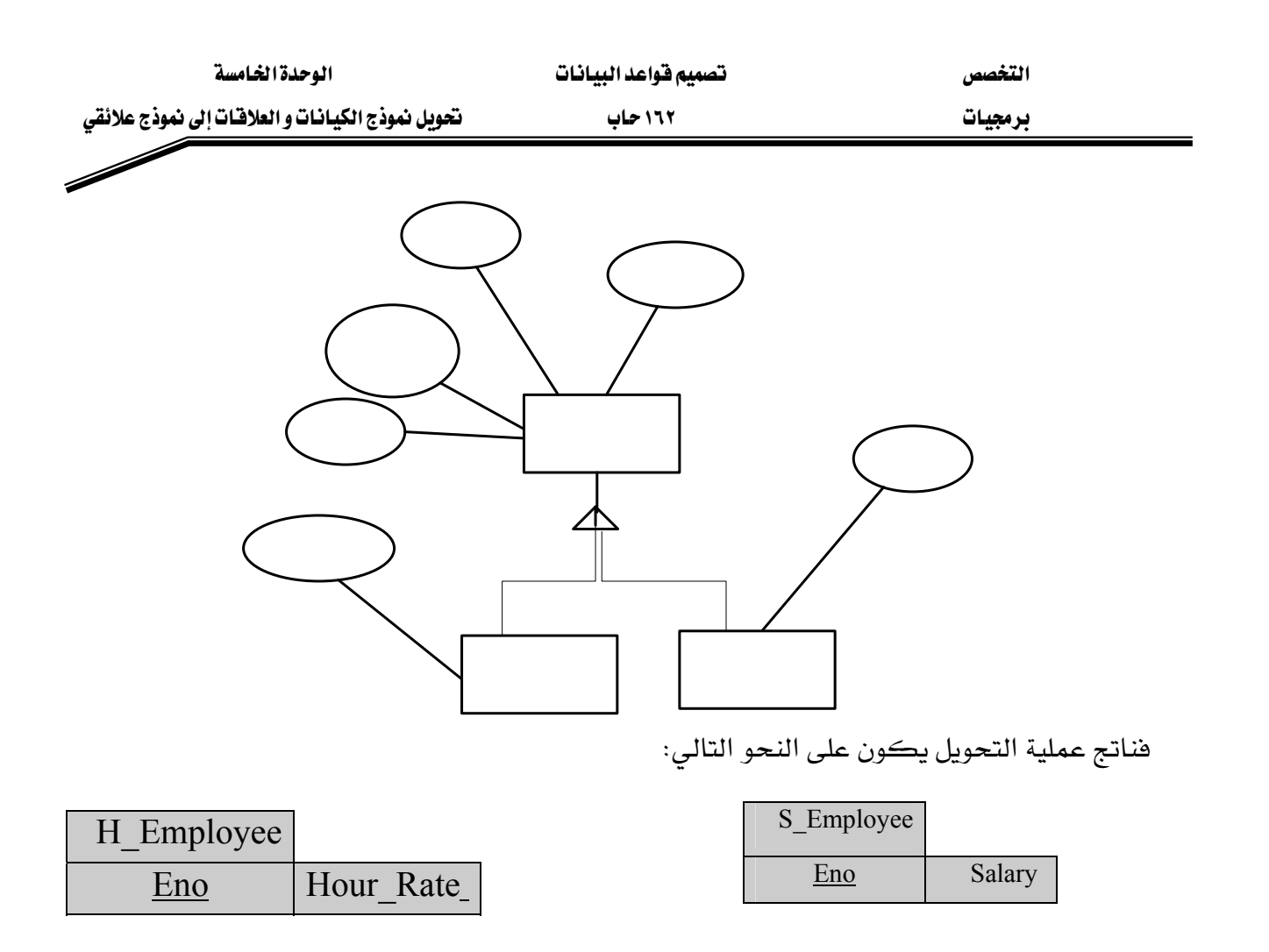

**Eno** 

**Sex** 

# Hour\_rate

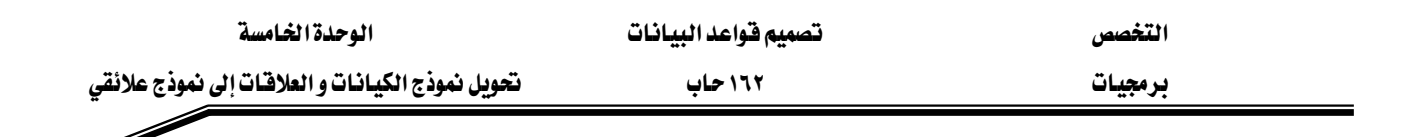

# تقارين

- ١. ما الفائدة من تحويل نموذج الكيانات و العلاقات إلى نموذج علائقي؟
	- ٢. بين باستخدام الرسم كيفية تحويل تشاركية N:N .
- ٣. بين باستخدام الرسم كيفية تحويل العلاقة بين الأنواع الفرعية(Subtype) والأنواع العليا( Super .ISA (Type

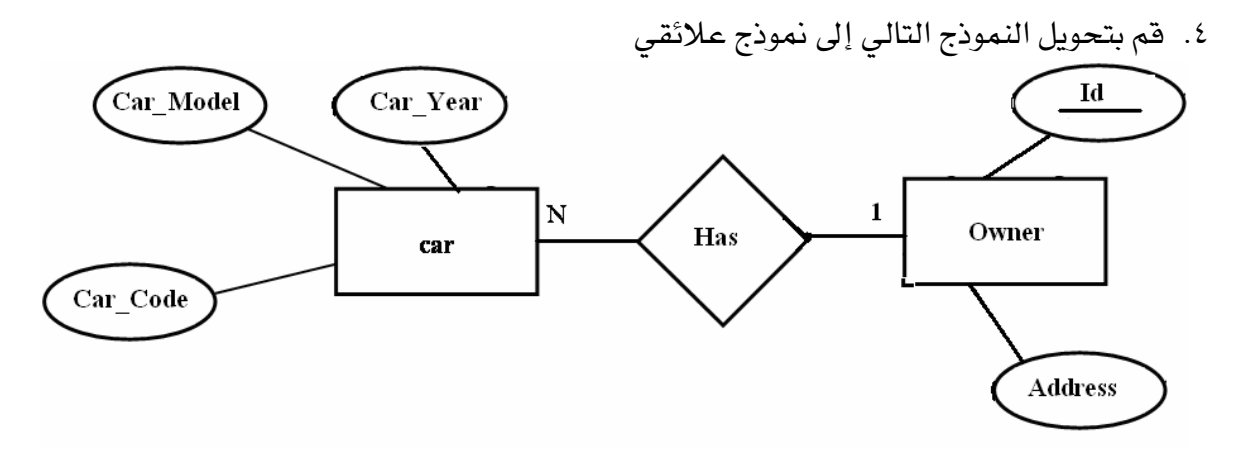

٥. قم بتحويل النموذج الناتج من حل السؤال ٦ ـ في الوحدة الثالثة إلى نموذج علائقي.

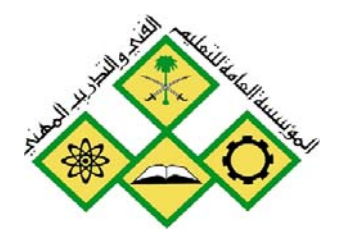

المملكة العربيسة السعودية المؤسسة العامة للتعليم الفني والتدريب المهني الإدارة العامة لتصميم وتطوير المناهج

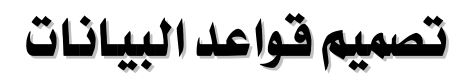

تعريف المتفيرات

تعريف المتغيرات

جميع الحقوق محفوظة للمؤسسة العامة للتعليم الفني والتدريب المهني

التخصص مستخدم المسادسة والمستخدمية واعد البيانات المستخدم المستخدم المستخدمة المسادسة

برمجيات المستخدمة المستخدمة المستخدمة المستخدمة المستخدمة المستخدمة المستخدمة المستخدمة المستخدمة المستخدمة ال

# الحدارة:

تعريف واستخدام المتغيرات PLSQL.

# الأهداف:

- $\text{PLSQL}$  أن يتعرف المتدرب على تركيب وحدات
	- أن يتعرف المتدرب على أنواع وحدات PLSQL
- أن يتعرف المتدرب على كيفية تعريف واستخدام المتغيرات بمختلف أنواعها .
	- أن يميز المتدرب بين أنواع البيانات Datatypes المختلفة .

### مستوى الأداء المطلوب:

أن يتقن المتدرب تعريف واستخدام المتغيرات بنسبة ١٠٠٪.

الوفت المتوفع للتدريب:

ساعتان

# الوسائل المساعدة:

- معمل حاسب آلي
	- قلم + دفتر

### متطلبات الجدارة:

أن يكون المتدرب قد استخدام لغة  $\operatorname{SQL}$  التي درسها ـ2 المقرر السابق لهذا المقرر.

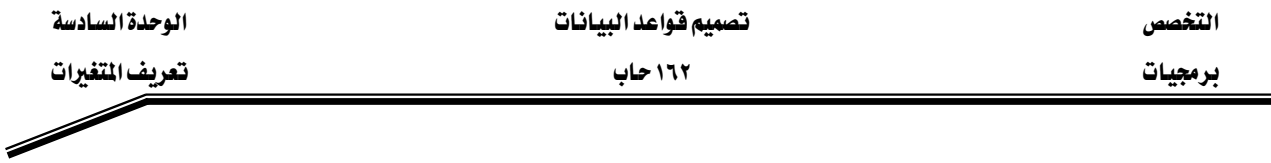

#### مقدمة :

Programming Language )  $SQL$  المترجاع Programming Language )  $SQL$  هي عبارة عن تطوير للغة الاسترجاع Structured Query Language) حيث قامت شركة Oracle بعمل هذا التطوير لاعطاء لغة الاسترجاع المزايا اللازمة لمواكبة متطلبات البرمجة مثل كتابة مجموعة من الجمل التي تقوم بحل مسـألة معينة بخـلاف SQL الـتي تسـتخدم جملـة واحـدة فقـط .وكـذلك اسـتخدام والمتغيرات وجمـل الـدوران و الشرط ... إلخ .

وسننتعلم في هذه الوحدة على كيفية تعريف واستخدام والمتغيرات داخل الوحدات البرمجية Modules ، ي لغة PL/SQL. وقبل ذلك لابد أن نتعرف على هذه الوحدات وتركيبها. إن القطع البرمجية طريقه لبناء البرنامج من مجموعات منفصلة من الوحدات البرمجية Modules ، كل منها يقـوم بعمـل وظيفـة معينـة أو مهمـة محـددة باتجـاه الوصـول إلى الهـدف النهـائي في البرنـامـج، وعنـدمـا يـتم الانتهـاء مـن كتابـة الوحـدات البرمجية يمكن تنفيذها مباشـرة أو تخزينهـا يخ خـادم فاعـدة البيانـات Database Server لتصبح هـذه الوحدات كائنـات في قاعـدة البيانـات بحيـث يمكـن اسـتخدامها مـن قبـل أي وحـدة برمجيـة في قاعـدة البيانات هـذه. ولتخـزين الوحـدات البرمجيـة في قاعـدة البيانـات يجب إرسـال البرنـامج المصـدري Source Code إلى خادم قاعدة البيانات ليتم ترجمته Compile إلى لغة انتقالية تسمى P-Code. ويوضح الرسم أدناه الأنواع المختلفة للقطع البرمجية المختلفة:

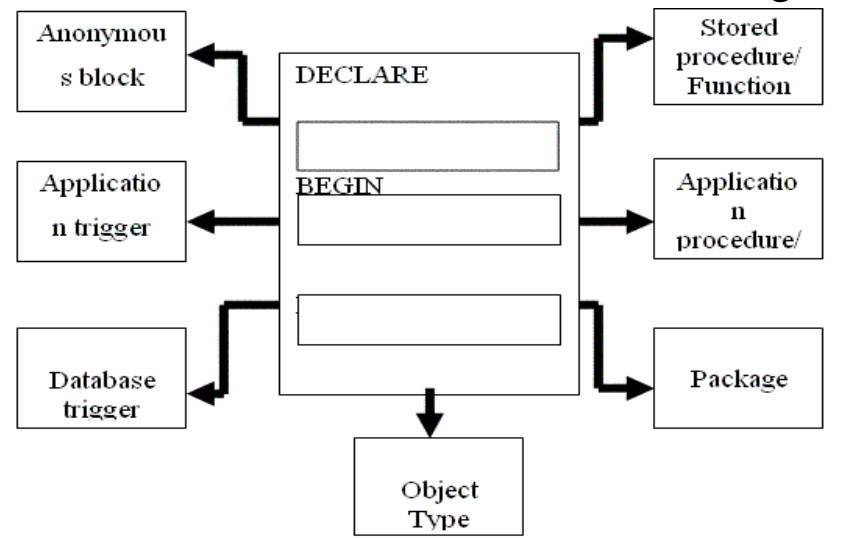

وبشكل عام فإنه يمكننا القول أن الوحدات البرمجية يمكن تقسيمها إلى قسمين أساسيين هما : ١. وحدة برمجيـة غـير مسـماة Anonymous Block: وهـي الوحـدات البرمجيـة الـتي لـيس لهـا اسـم محدد. ولا يمكن تخزينهـا ﴾ قاعـدة البيانـات ولكـن يـتم تحميلـها ﴾ الـذاكرة وتنفيـذهـا عنـد الحاجة لها. ويـ2 الفصول القادمة سيكون تعاملنا مع هذا النوع فقط من الوحدات.

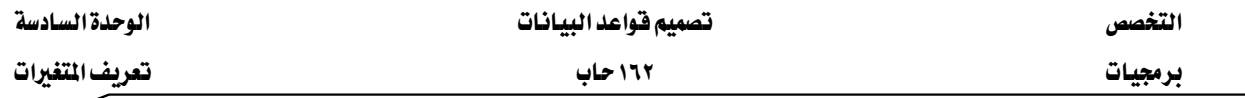

٢. وحده برمجيـة معروفـة Named Block: وتسـمي أحيانـا Subprograms ، وهـي الوحـدات Function, Procedure, Trigger, Wאאא Package كلها لها أسماء محددة.

ويمكن للقطعة البرمجية إن تحتوي على وحدة برمجية واحدة أو أكثر وبالتالي يمكن أن توجد الوحدات البرمجية بداخل بعضها Nested Blocks.

# تركيب الوحدات (Blocks) :

# $\mathcal{B}$ تتكون الوحدة (Block) من ثلاثة أجزاء:

- ١. جزء الإعلان (التصريح ) Declarative وفيه يتم تعريف المتغيرات التي سيتم استخدامها في هـذه الوحدة (Block)، كذلك تعريف المؤشرات ( Cursors) والاستثناءات المعرفة من قِبل المستخدم وستتم عملية التعرف على المؤشرات والاستثناءات يخ الفصول الخاصة بذلك وهذا الجـزء اختيـارى أي يمكن كتابة وتنفيذ وحدة (Block) لا تحتوي على متغيرات .
- אאא SQL**Executable:**אא K٢ يخ قاعدة البيانـات مثـل (الاسـترجاع الإضـافة ، التعـديل ، الحـذف ) ويحتـوى كـذلك علـى جمـل PLSQL والتي تقوم بالتعامل مع البيانات في الوحدة (Block) مثل الإدخال، الإخراج، الدوران.....إلخ وهذا الجزء إجباري لأنه يحتوي على الجمل الواجب تنفيذها.
- **٢. الجزء الخاص بمعالجة الاستثناءات (Exception ): ويخ هذا الجزء تتم معالجة الأخطاء المحتمل** حدوثها خلال مرحلة التنفيذ عن طريقة بيان الإجراء اللازم عمله عند حدوث مثل هذه الأخطاء.

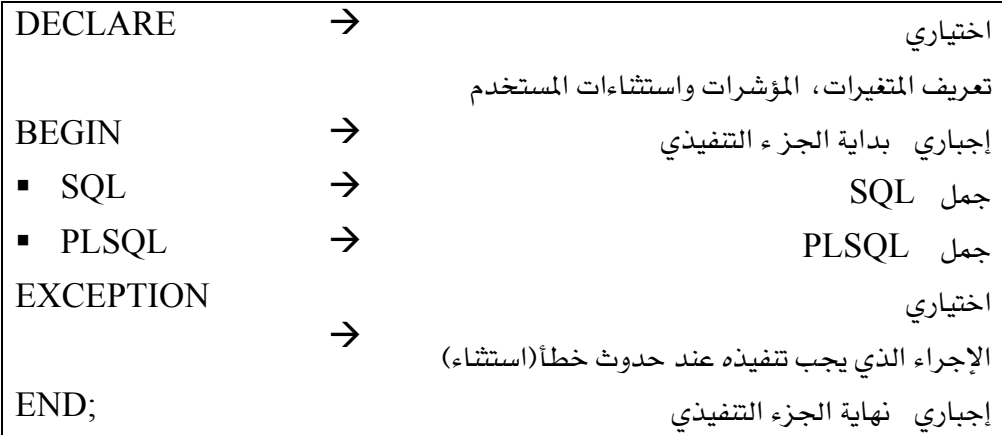

#### استخدام المتغيرات:

المتغيرات هي عبارة عن مواقع في الذاكرة يمكن استخدامها للتخزين المؤقت للبيانات (خلال عملية : PLSQL (Block) تتفيذ وحدة

فوائد استخدام المتغيرات:

١. معالجة البيانات المخزنة:

يمكن استخدام المتغيرات لتحتوي على القيم المخزنة في قاعدة البيانات وبالتالي يمكن استخدامها يخ العمليات الحسابية دون الحاجة إلى الرجوع إلى قاعدة البيانات.

٢. إعادة الاستخدام:

عند تعريف المتغير يتم حجز مكان لهذا المتغير في الذاكرة وبالتالي يمكن تخزين واسترجاع البيانات يّ ومن هذا المكان أكثر من مرة خلال عملية تنفيذ البرنامج .

٣. سهولة الصيانة:

عند استخدام ROWTYPE®® وROWTYPE® (سيتم شرحها ي<sup>و</sup> لاحقـا يـُ هـذا الفصـل ) نقـوم بعميلـة تعريف متغير بناءً على تعريف متغير آخر أو مؤشـر أو عمـود في قاعـدة البيانـات وبالتـالي في حالـة تغـيير تعريف العمود أو المؤشر فلا تلزم عملية إعـادة التعريف لهذا المتغير وهـذا يـوفر عمليـة التعديل محافظـا على التوافقية مع قاعدة البيانات .

# تعريف المتغيرات:

لاستخدام المتغيرات في وحدات PLSQL لابد من تعريف هذه المتغيرات قبل عملية استخدامها وخلال عملية التعريف هناك إمكانية إسناد فيم ابتدائية لهذه المتغيرات،ويجب التنبـه إلى وضـع جملـة تعريف PLSQL (Block) א يجب أن تنتهي بفاصلة منقوطة (\$) . وهذا الشكل العام لجملة تعريف المتغيرات:

identifier [CONSTANT] datatype [NOT NULL] [:= DEFAULT | expression ] ;

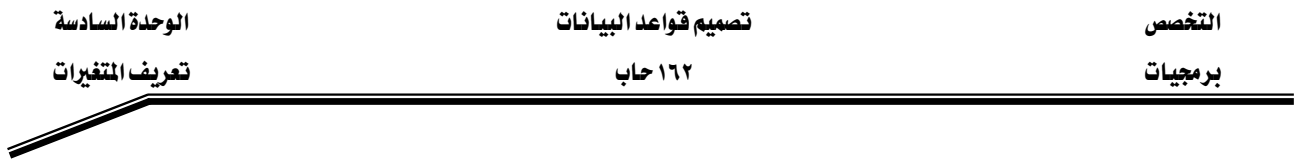

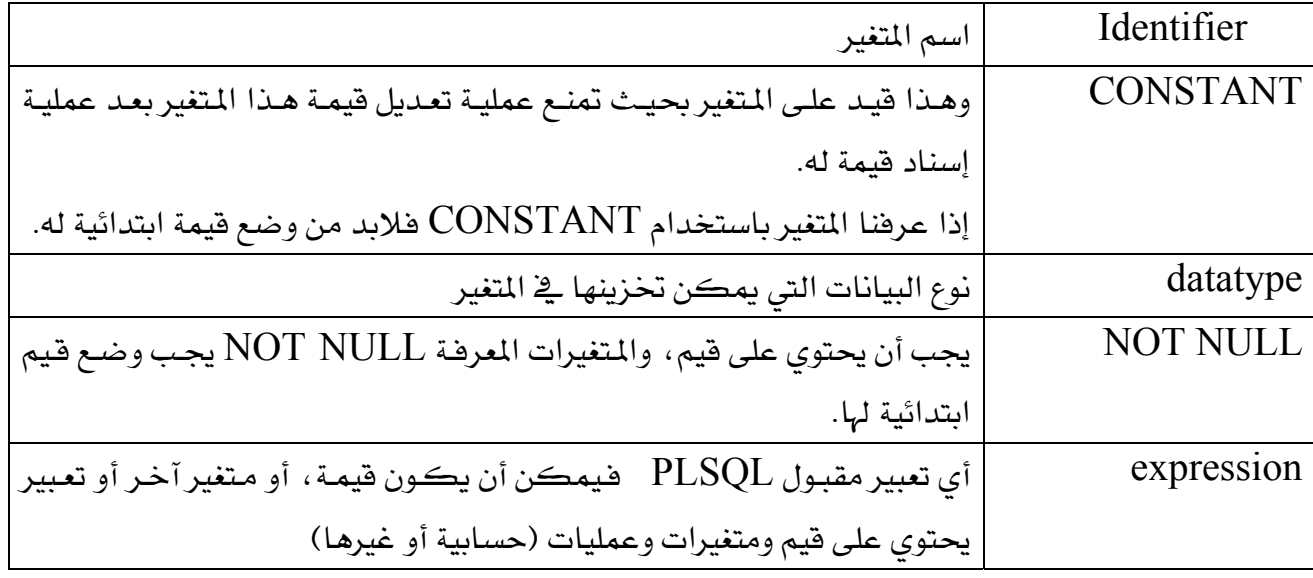

مثال :

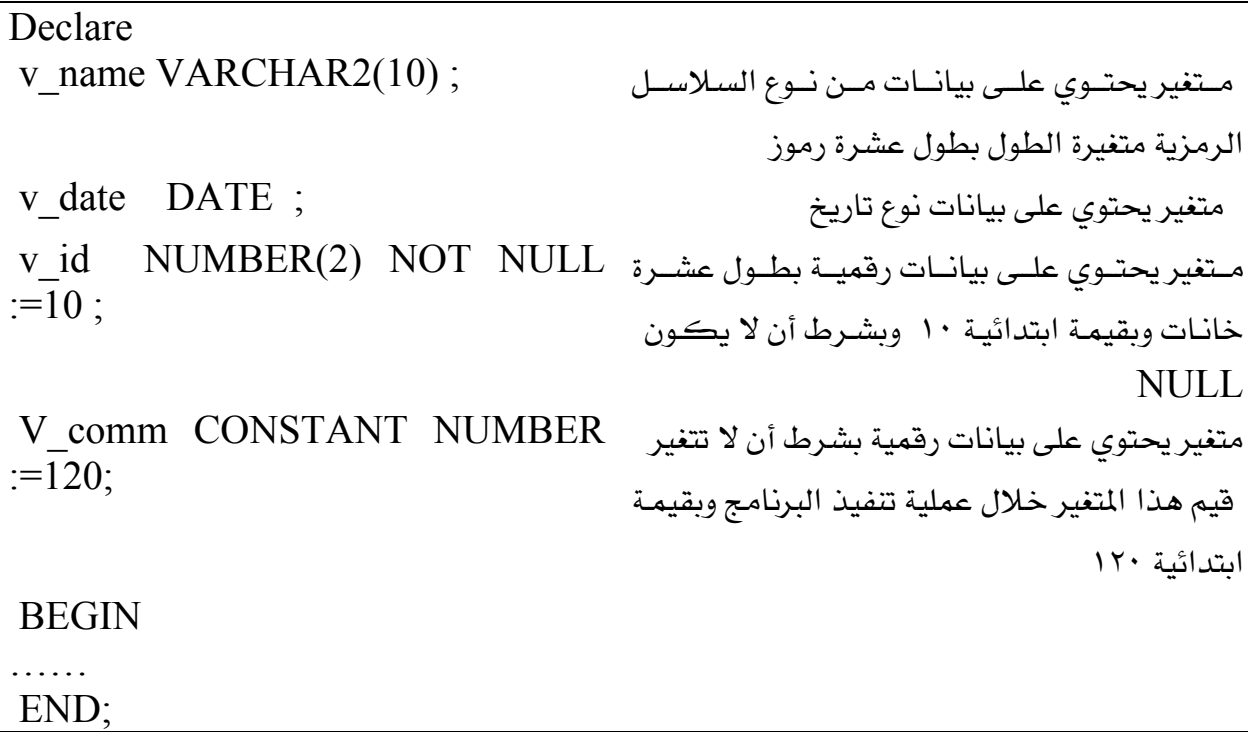

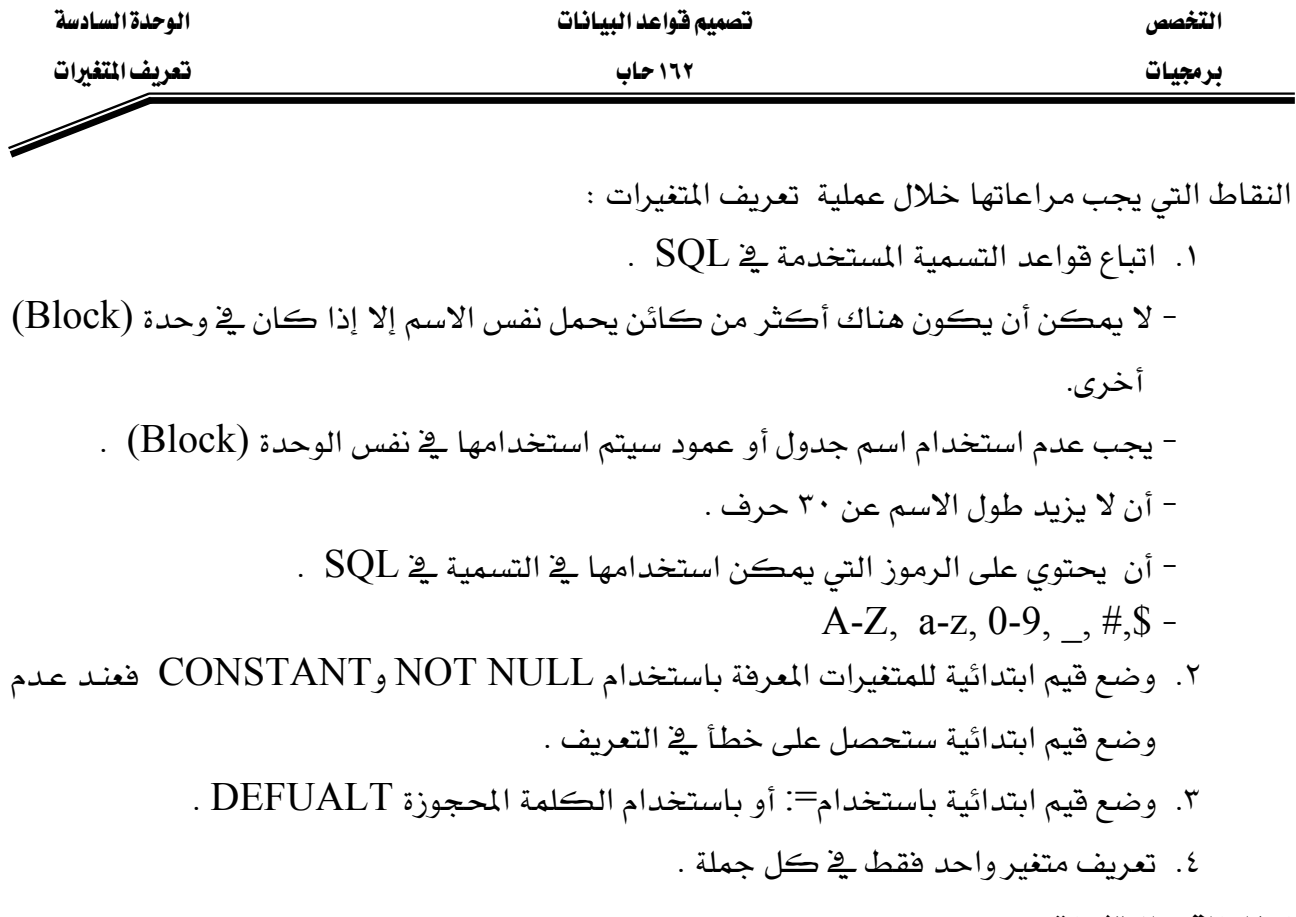

إسناد القيم للمتغيرات:

Identifier := expression ;

مثال :

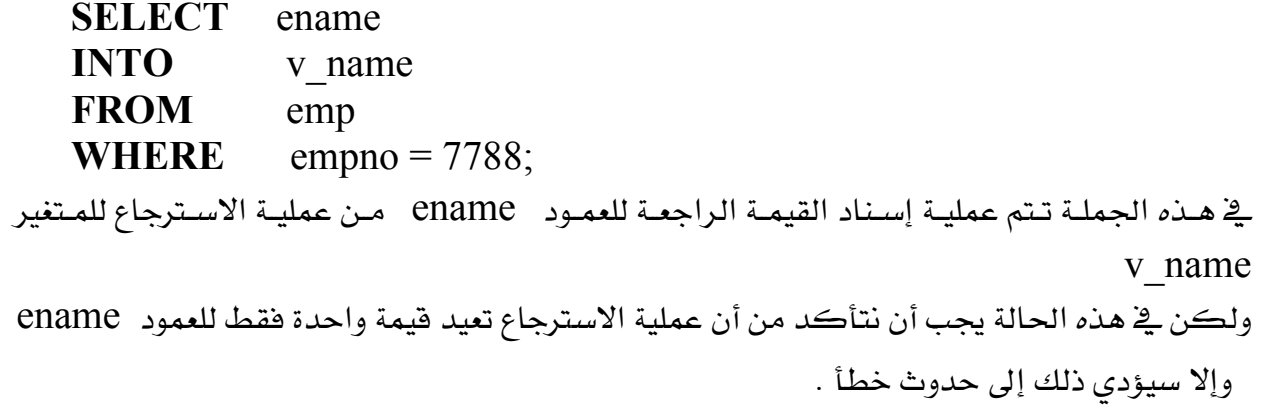

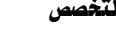

Í

برمجيات المستخدمات المستخدمات المستخدمات المستخدمات المستخدمات المستخدمات المستخدمات المستخدمات المستخدمات

# i Leis البيانات للمتغيرات Datatypes

# ١ - المتغيرات التي ت<del>ع</del>توي على فيمة واحدة Scalar Datatype :

وهذا النوع من المتغيرات يمكن أن يحتوي على قيم مفردة. والجدول التالي يمثل وصفاً لهذه الأنواع: إ

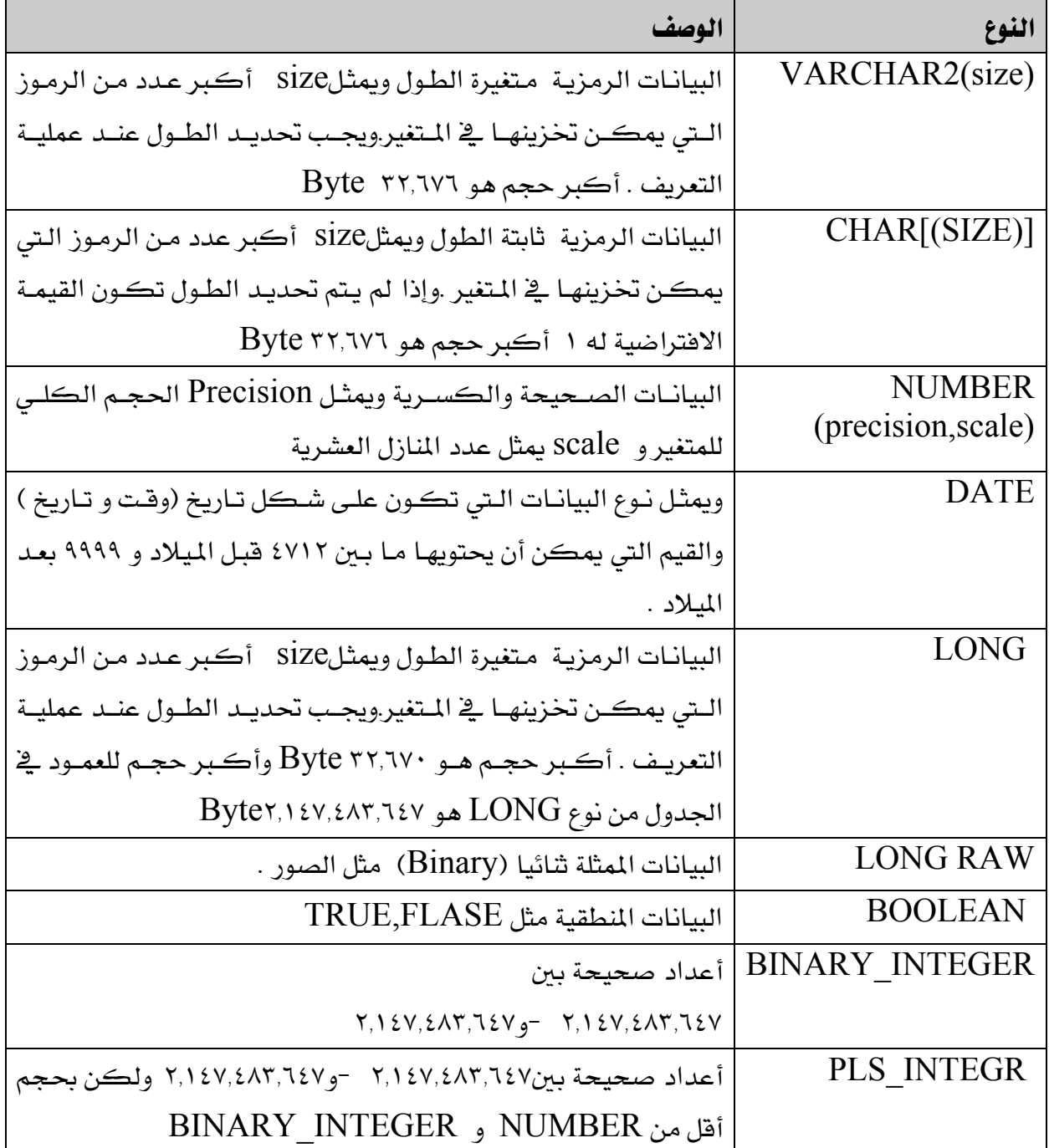

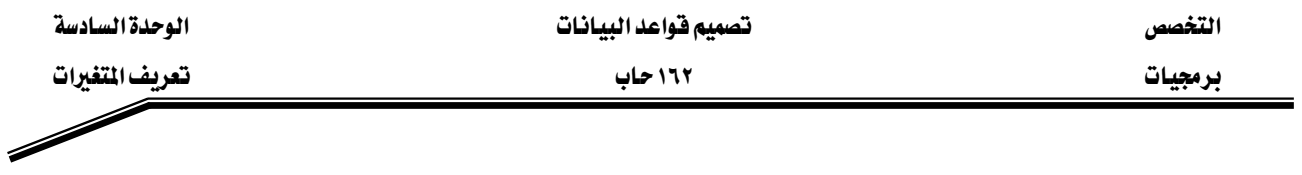

مثال:

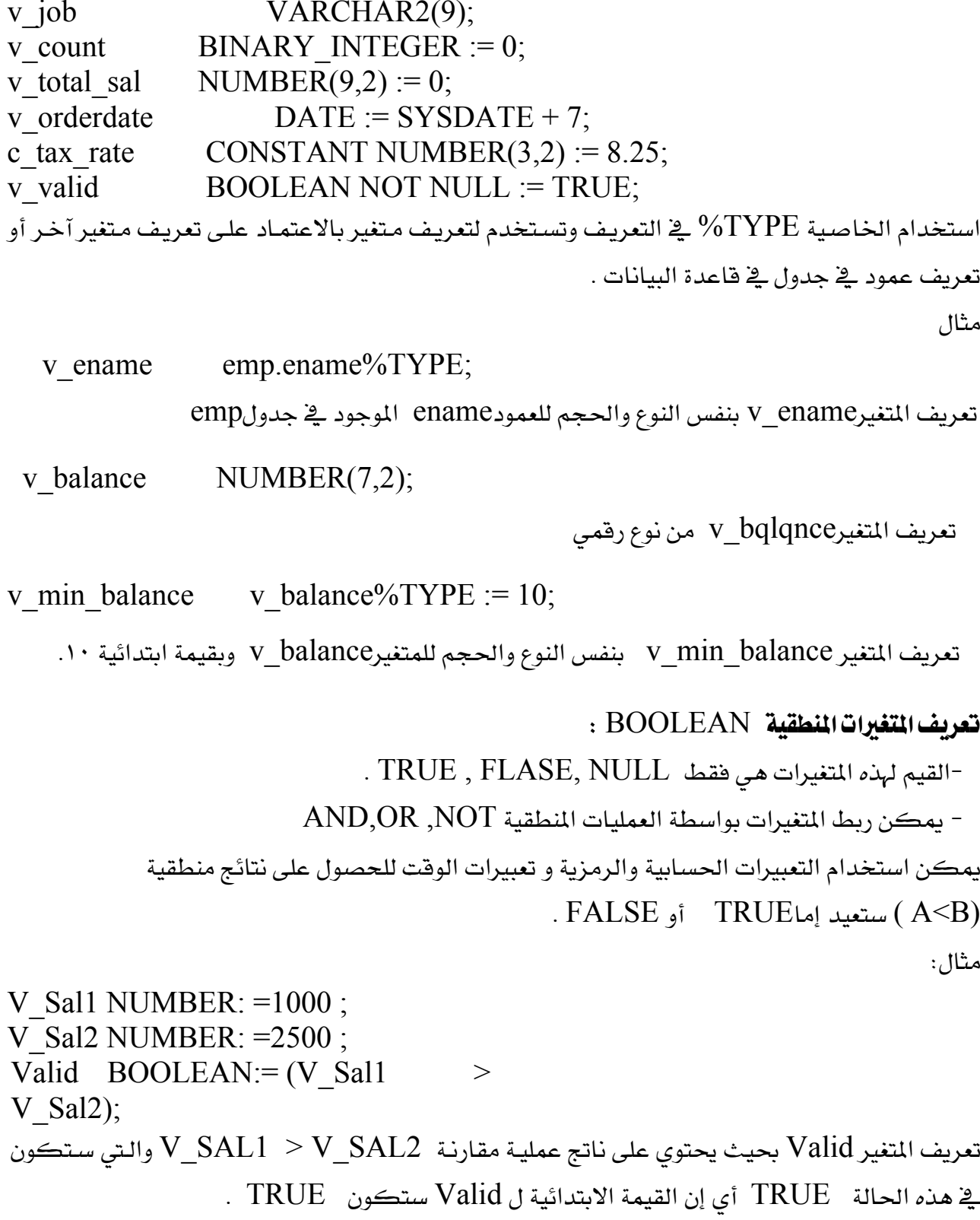

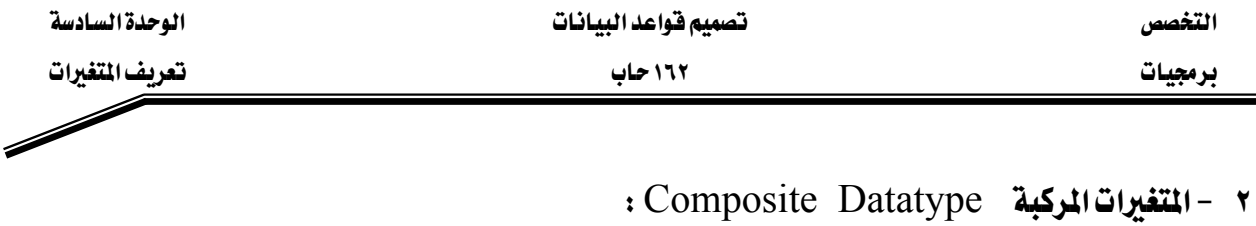

وهي على نوعين

أ - **السجلات RECORDS** وتتكون من عدة حقول ولا يشترط أن تكون هـذه الحقول مـن نفس النوع أو الحجم .

مثال : يمكن تعرف السجل  $\rm EMC\_REC$  بحيث يحتوي على اسم ورقم وراتب الموظف

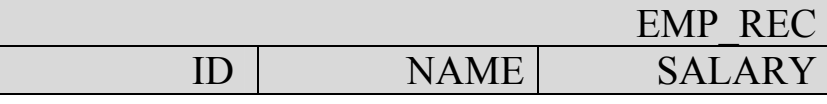

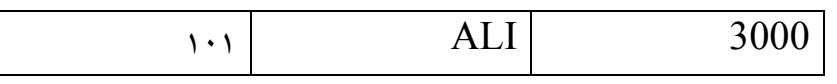

بِ -الجِداولِ TABLES وتشبِه السجِلات في أنها تتكون من عدة حقول ولا يشترط أن تكون هذه الحقول من نفس النوع ولكن يمكن أن يحتوى الجدول على أكثر من صف (تعتبر مصفوفة من السجلات) .وسيتم بحث هذه الأنواع في فصول أخرى .

٣ - المتغيرات التي تحتوي على كائنات كبيرة الحجم ( Large Objectas : 10B Datatype ( Large Objectas : ويمكن أن تحتوي هذه المتغيرات على كائنات كبيرة الحجم مثل الأفلام والصور والنصوص كبيرة الحجم. وبحث هذه الأنواع خارج نطاق هذا الكتاب .

**٤ – متغيرات الربط Bind Variables :** وهي المتغيرات التي يتم تعريفها داخل البيئة الـتي يـتم تنفيـذ الوحدة (Block) داخلها مثل (SQL\* Plus) ويمكن استخدام هذه المتغيرات داخل وحدة (Block) أو أكثر وقراءة وتخزين قيم داخلها خلال عملية تنفيذ الوحدة (Block) .

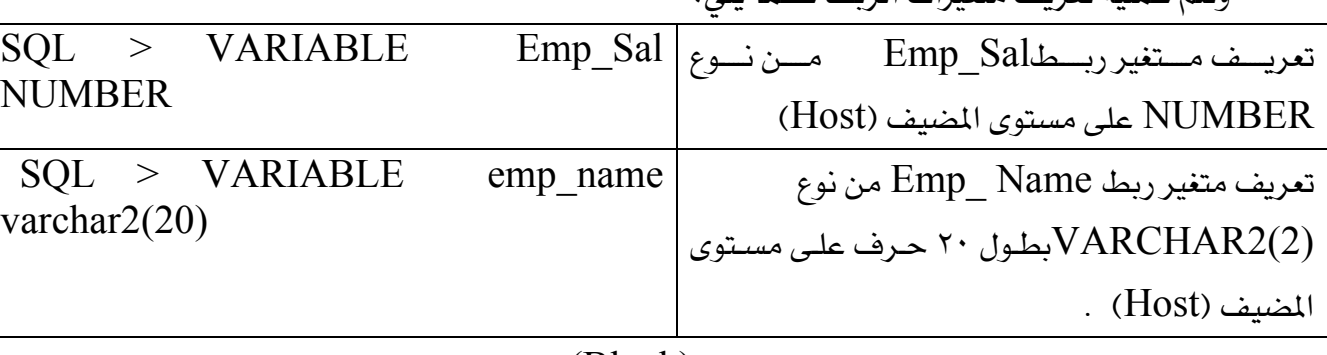

وتتم عملية تعريف متغيرات الربط كما يلي:

وتستخدم متغيرات الـربط داخـل الوحـدة (Block) كمـا تستخدم بقيـة المتغيرات المعرفـة داخـل الوحدة (Block) ولكن تسبق متغيرات الربط بنقطتين علويتين قبل اسم المتغير (:)

: Emp Name:= 'AHMED';

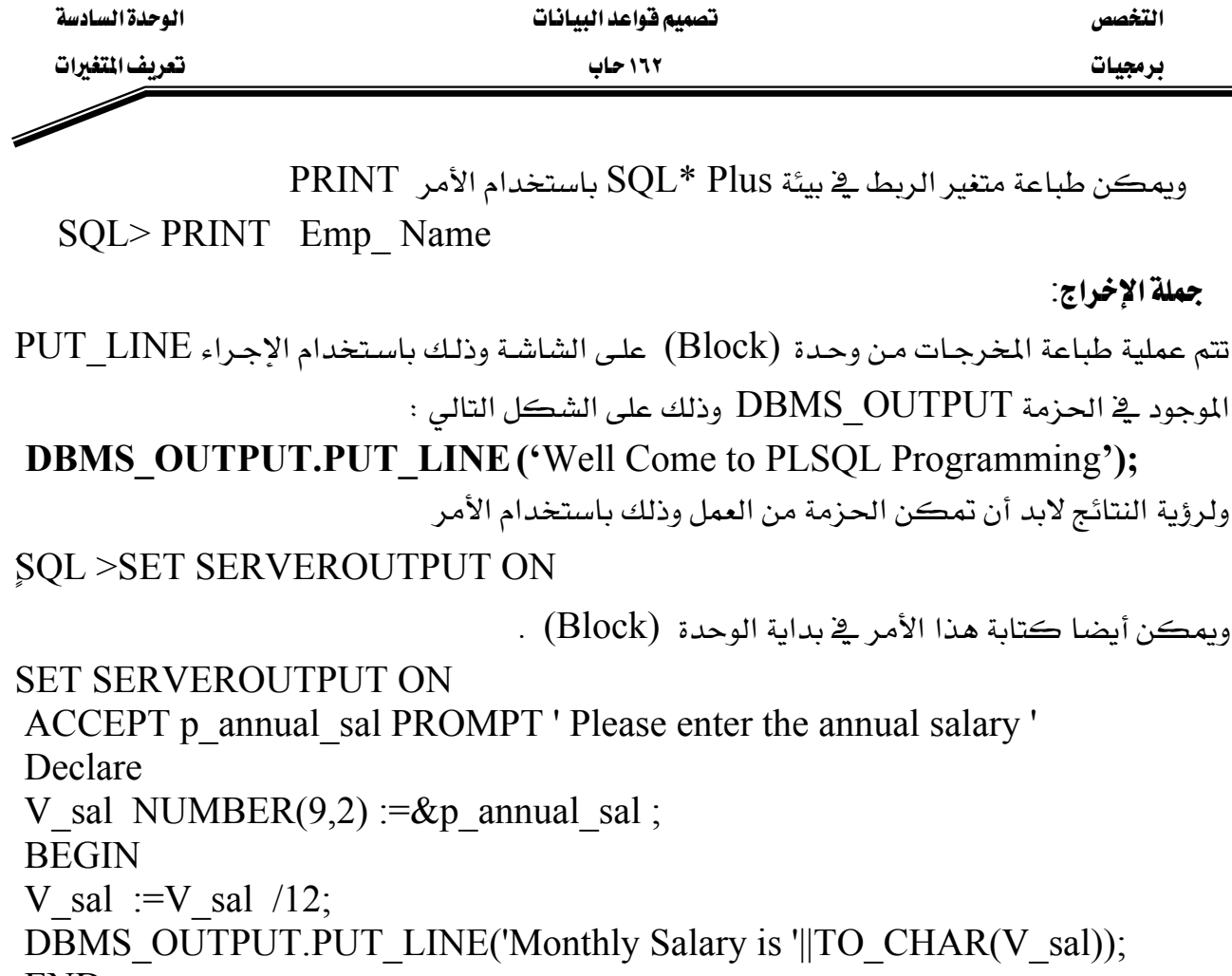

التخصص

# تمارين

١. أي من الجمل التالية تعتبر جمل صحيحة لتعريف المتغيرات في PLSQL وأيها خطأ ولماذا ؟

- **DECLARE**  $1 -$ VI\_ID NUMBER (4);
- $2 -$ **DECLARE**  $v_x, v_y, v_z$  VARACHAR2(10);
- **DECLARE**  $3-$ V Date DATE NOT NULL;

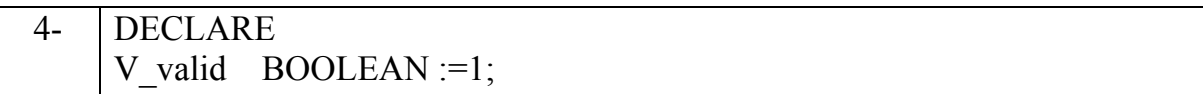

٢. حدد نوع البيانات الناتج عن تنفيذ كل من الجمل التالية

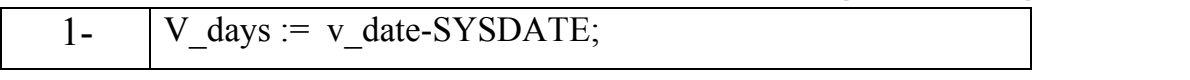

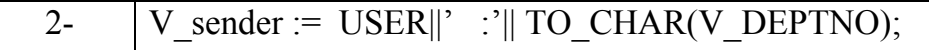

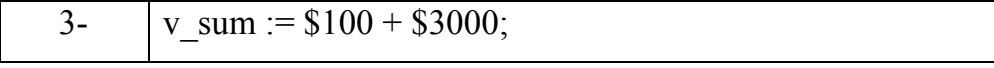

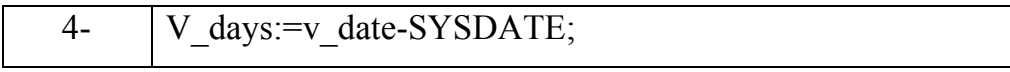

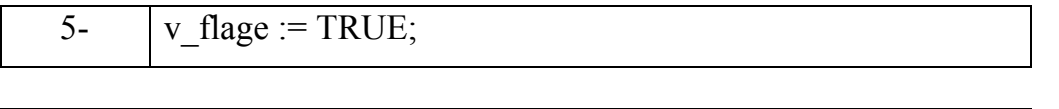

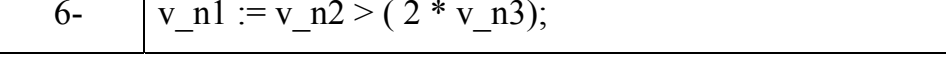

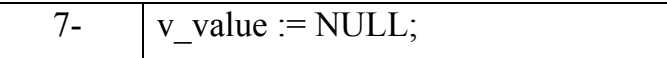

٣. اكتب وحدة PLSQL (Block) لطباعة MY PLSQL WORKS على الشاشة .

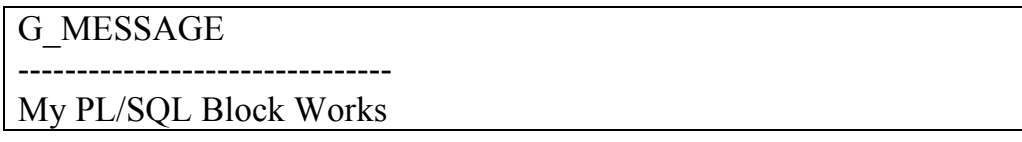

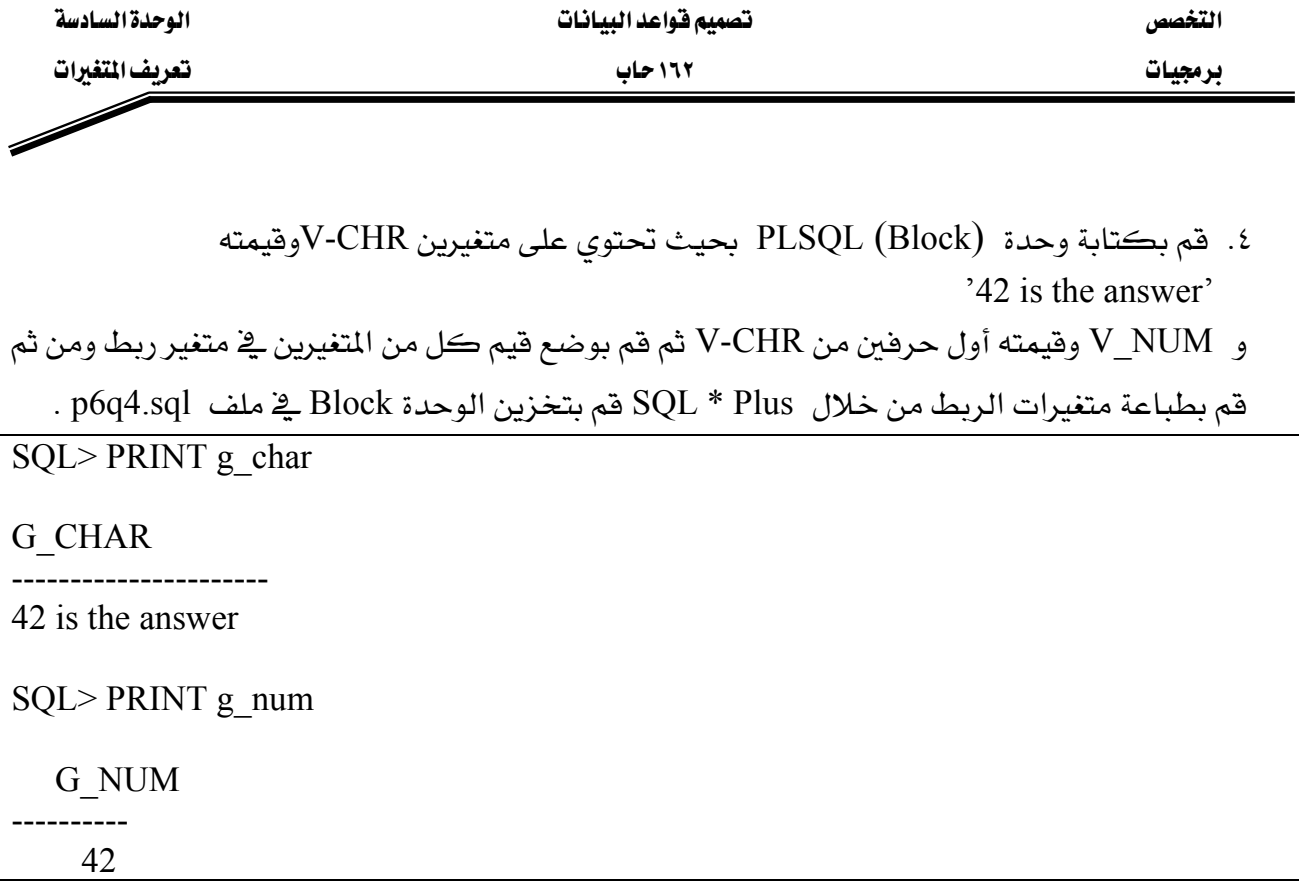

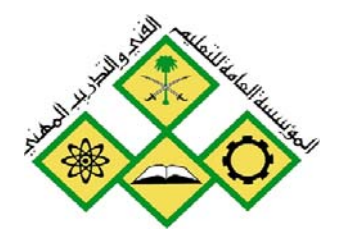

المملكة العربيسة السعودية المؤسسة العامة للتعليم الفني والتدريب المهني الإدارة العامة لتصميم وتطوير المناهج

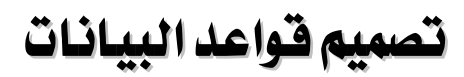

كتابة الجمل التنفيذية

كتابة الجعل التنفيذية

جميع الحقوق محفوظة للمؤسسة العامة للتعليم الفني والتدريب المهني

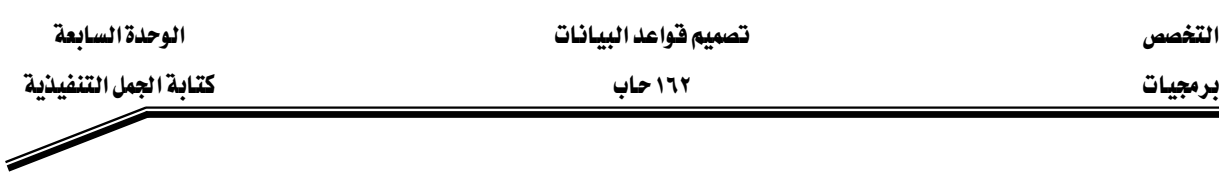

## الجدارة:

אאאאאK

#### الأهداف:

- أن يتعرف المتدرب على مزايا الجزء التنفيذي من الوحدة (Block).
	- أن يقوم المتدرب بكتابة الجمل التنفيذية.
	- أن يتعرف المتدرب على قواعد استخدام الوحدات المتداخلة.
		- أن يقوم المتدرب بكتابة وتنفيذ الوحدات .
		- أن يستخدم المتدرب قواعد تسمية المتغيرات.

# مستوى الأداء المطلوب:

أن يتقن المتدرب كتابة الجمل التنفيذي بنسبة ١٠٠٪.

# الوفت المتوفع للتدريب:

ساعتان

# الوسائل المساعدة:

- معمل حا*سب آ*لي.
	- قلم + دفتر

### متطلبات الجدارة:

أن يكون المتدرب قد أتقن تعريف واستخدام المتغيرات التي درسها ڤي الوحدة السابقة.

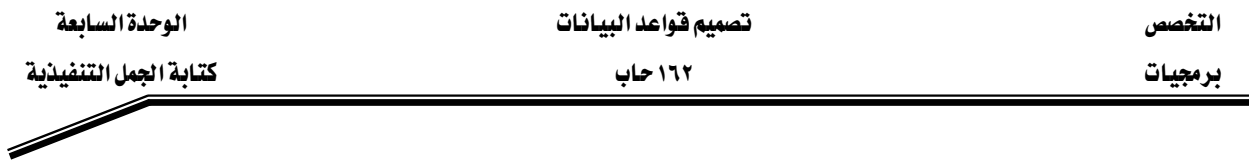

#### مقدمة

سنتعرف في هذا الفصل على كيفية كتابة الجمل التنفيذية داخل وحدة (Block، PLSQL (Block، وكذلك سنتعرف على القواعد المستخدمة لكتابة الجمل والمتفيرات داخل الوحدة,(Block) ومعرفة مجال المتغيرات في الوحدات المتداخلة.

 $\rm PLSQL$  قركيب الجملة (  $\rm Syntax$  ) في تتكون الجملة PLSQL من مجموعة من الوحدات (مغيرات، وفيم ) و يفصل بين هذه الوحدات بأحد الفواصل مثل الفراغات، المحددات، الملاحظات... .وتخضع عملية كتابة الجمل إلى مجموعة من القواعد التي تضبط ترتيب هذه الوحدات والفواصل التي تفصلها ويمكن أن تقسم الجملة على أكثر من سطر .

> ١. المتغيرات (الأسماء): - يجب أن لا يزيد طول الاسم عن ٣٠ رمزاً. - أن لا تكون إحدى الكلمات المحجوزة - بجب أن بيدأ بحرف. - يجب أن لا يكون اسماً لجدول أو عمود سيستخدم في هذه الوحدة (Block) . أمثلة مقبولة :

v name varchr $2(20)$ ; xyx number; birth date date;

أمثلة غير مقبولة :

- مكونات الجملة :

1no number ; Dept%id number(2); Select varchar2(10);

# . **Literal Values** به القيم الثابتة

القيم الثابتة الرمزية Character و قيم التاريخ Date يجب أن تكون داخل علامتي تنصيص – مض<sub>د</sub>دة (<sup>6</sup> <sup>6</sup>).

v name:='ali'; - القيم الرقمية Numbers يمكن أن تكون أعداداً صحيحة أو أعداداً كسرية . v id := $201$ ;

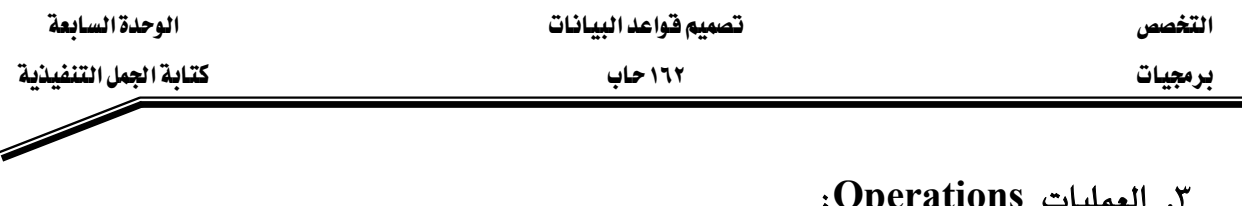

ام

V name varchar $2(20)$ ;-- this variable used to hold the employee name Begin

 $/*$  this code is used to read

The employee salary and calculate the annual salary

And print the annual salary

 $*$ 

. . . . . . .  $End:$ 

Using Functions استخدام الدوال

الدوال التي يمكن استخدامها داخل الوحدة (Block):

 $\ddot{\phantom{a}}$ 

1. دوال الصف الواحد في SQL :

- الدوال الرقمية Number Functions مثل (.... ROUND ,TRUNC, SQRT) v sal:=  $ROUND(v \text{ sal}, 2)$ ;

- الدوال الرمزية CONCAT, INITCAP, LOWER,...) Character Functions SELECT INITCAP (enam) INTO v name

אא אא א

برمجيات مستخدمة المستخدمة المستخدمة المستخدمة المستخدمة المستخدمة المستخدمة المستخدمة المستخدمة المستخدمة المستخدمة

FROM emp WHERE empno =7788;

(ADD\_MONTHS, MONTHS\_BETWEEN,... ) Date - دوال التاريخ Functions

Num\_months := MONTHS\_BETWEEN(SYSDATE, $v$ \_date);

- دوال SQL غير مسموح استخدامها **Decode** -EMIN, MAX, AVG, ….. F**Group Functions** J ٢. دوال التحويل بين أنواع البيانات المختلفة : -التحويل إلى فيم رمزية CHARACTER ♦ CHARACTER التحويل إلى فيم - التحويل إلى قيم رقمية NUMBER ♦ NUMBER . TO\_NUMBER K TO\_DATE◄ DATE אJ

# E**Nested Blocks** Fאאאא

يمكن كتابة وحدة (Block) داخلية في أي مكان ويمكن كتابة أي جملة تنفيذية ، وتعامل الوحدة الداخلية(Nested Block) كجملة تنفيذية ،ويمكن وضع وحدة (Block) في جزء الاستثناءات

أيضا .أما بالنسبة لمجال المتغير فتمثل المنطقة التي يمكن التعامل مع المتغير داخلها .

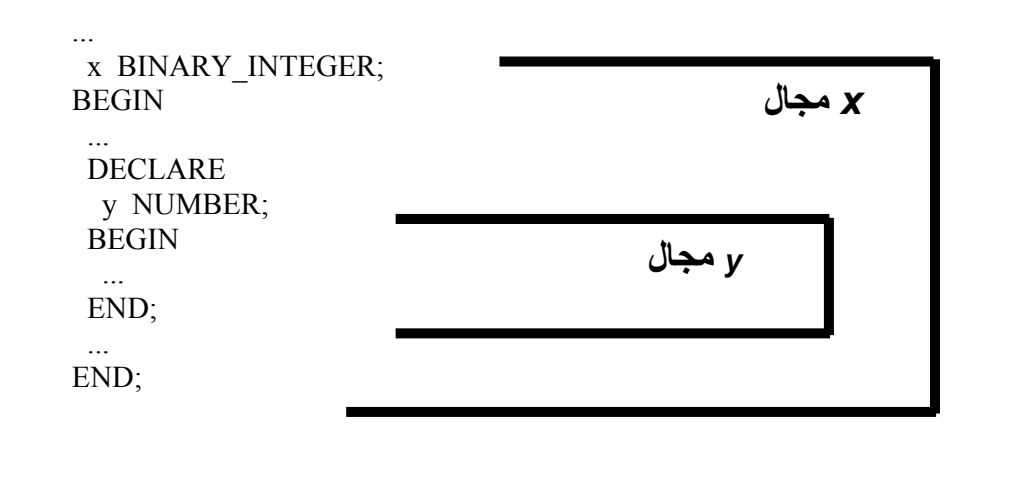

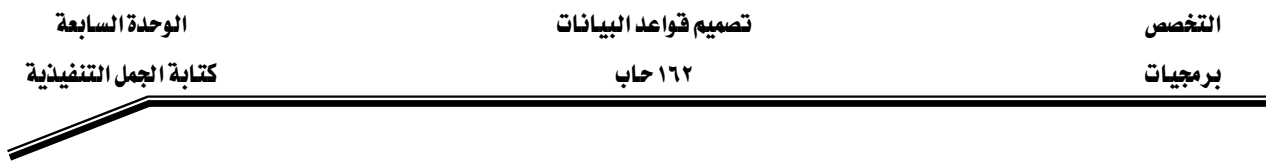

ففي الشكل السابق نلاحظ تعريف X على مستوى الوحدة(Block)الخارجية فيكون مجال X <u>ي</u> الوحدة (Block) التي عرف فيها وكذلك في جميع الوحدات الداخلية التي يمكن أن تعرف داخل هذه الوحدة (Block) . أما بالنسبة ل **y** فيكون معرفاً داخل الوحدة الداخلية والوحدات (Blocks) التي يمكن أن تعرف داخلها ولكنها غير معروفة داخل الوحدة (Block) الخارجية .

– ولكن يجب التنبه إلى أنه يـْ حالة تعريف متفيرين بنفس الاسم يـْ الوحدات المتداخلة فإن الوحدة (Block) تتعامل مع المتغير الأقرب لها .

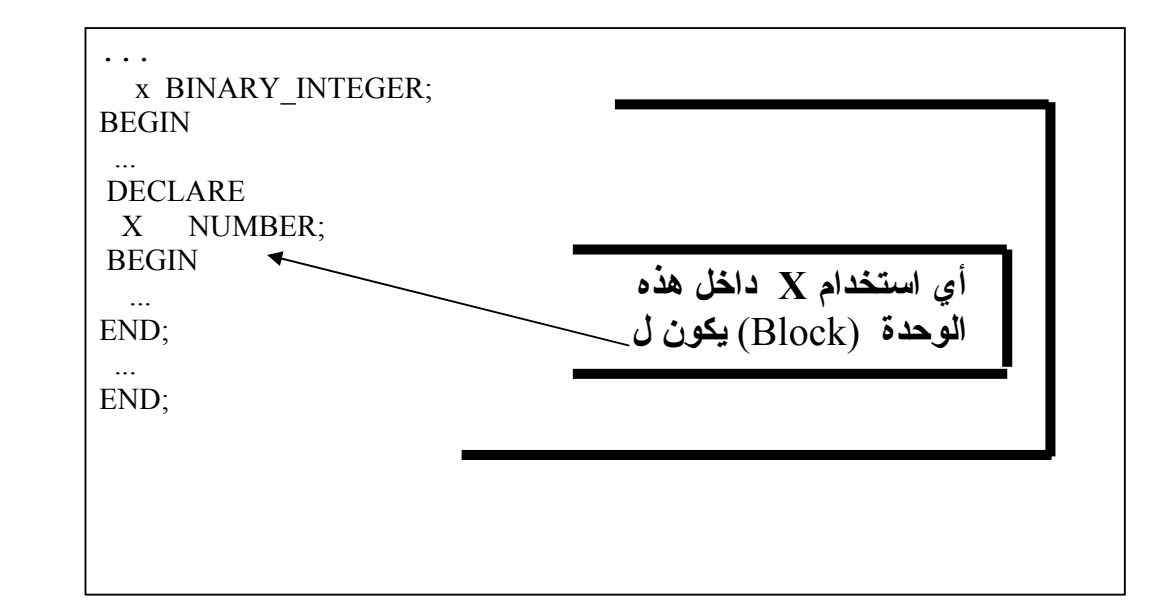

### DECLARE

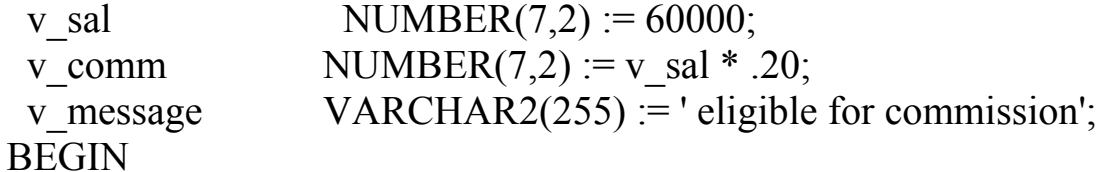

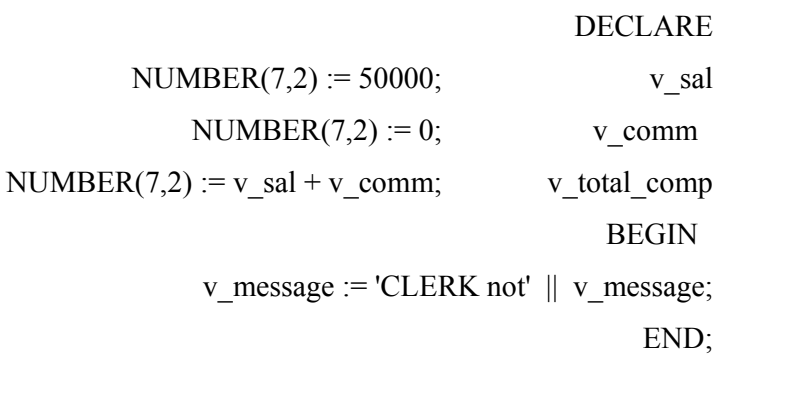

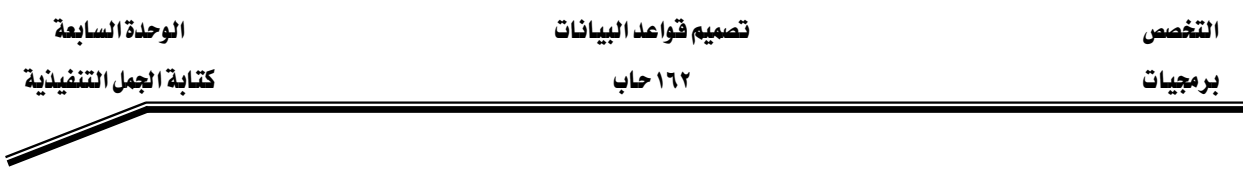

v\_message := 'SALESMAN'||v\_message; END**;** 

> بناء على الشكل السابق حدد قيمة كل من المتغيرات التالية : E v message- يشالداخلية v message-الرئيسة V total comp - يخ الوحدة ( Block) الرئيسة  $\text{Csub Block}$ الوحدة الداخلية V $\text{comm}_-$ الرئيسة V\_comm -للرئيسة v message- -

> > دليل كتابة البرنامج ( Programming Guidelines )

تعتبر عملية صيانة البرنامج من أهم التحديات التي تواجه المبرمج ،ولتسهيل هذه المهمة لابد من أن يكون البرنامج واضحاً وسهل القراءة والتتبع كى يستطيع الشخص الذى سيقوم بعملية الصيانة للبرنامج من فهمه فهما صحيحا . وإليك بعض الأدلة الواجب اتباعها حتى يكون البرنامج واضحا وسهل الفهم:

- ١. كتابة التعليقات والتوضيحات بحيث تغطي هذه الملحوظات وصف البرنامج وطريقة عمله وكذلك توضيح دلالة المتغيرات وما الذي تعنيه هذه المتغيرات.
- ٢. استخدام حالة الأحرف الصغيرة والكبير لتكوّن طريقة (Case convention )متعارف عليها لتسمية المتغيرات والكائنات الأخرى ويمثل الجدول التالي بعض الأدلة يخ التسمية:

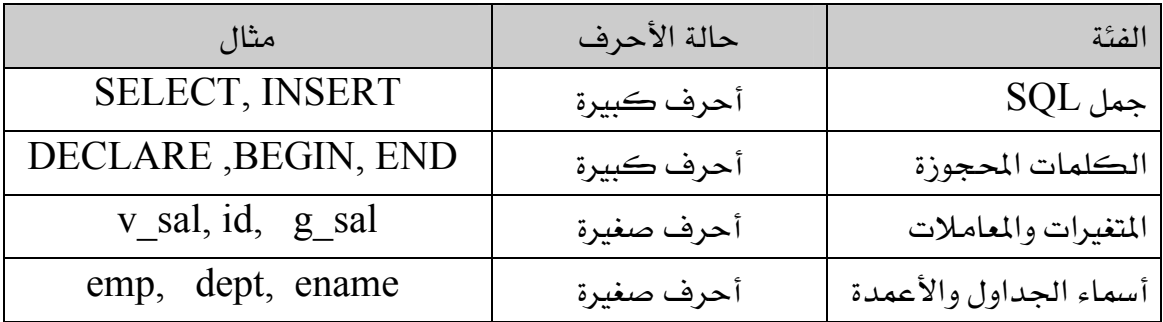
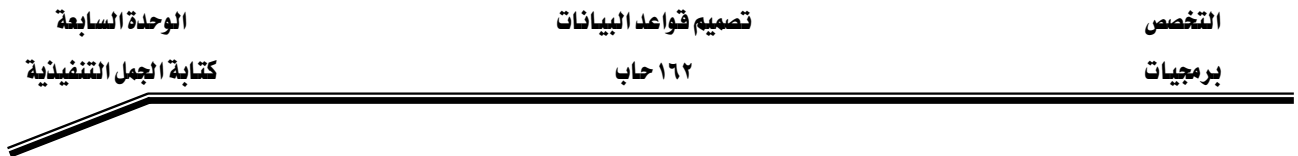

والجدول التالي يبين طريقاً لتسمية المتغيرات حسب أنواع هذه المتغيرات :

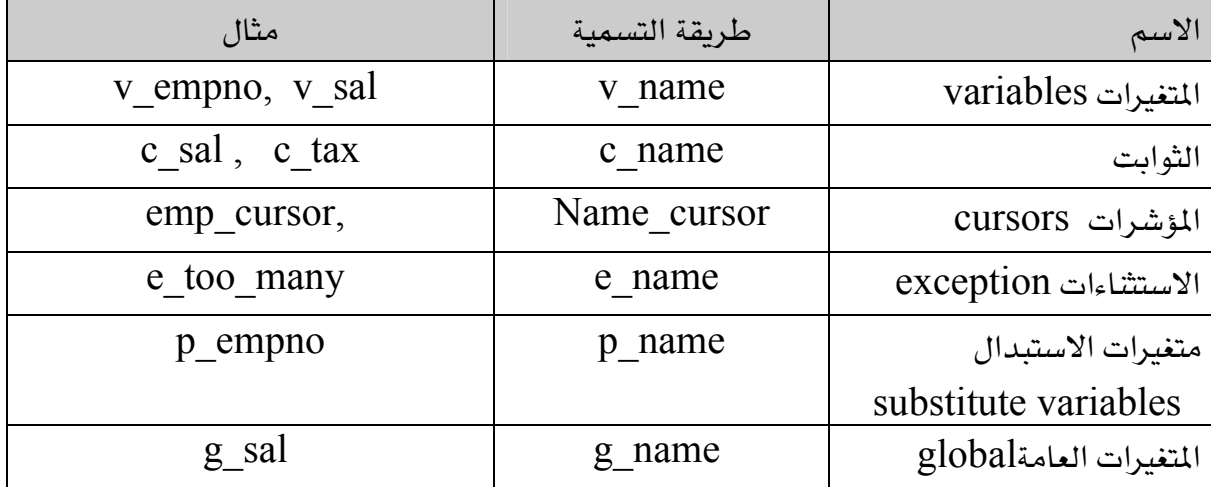

٣. استخدام الإزاحات خلال عملية الكتابة حتى يكون البرنامج واضحا وسهل القراءة :

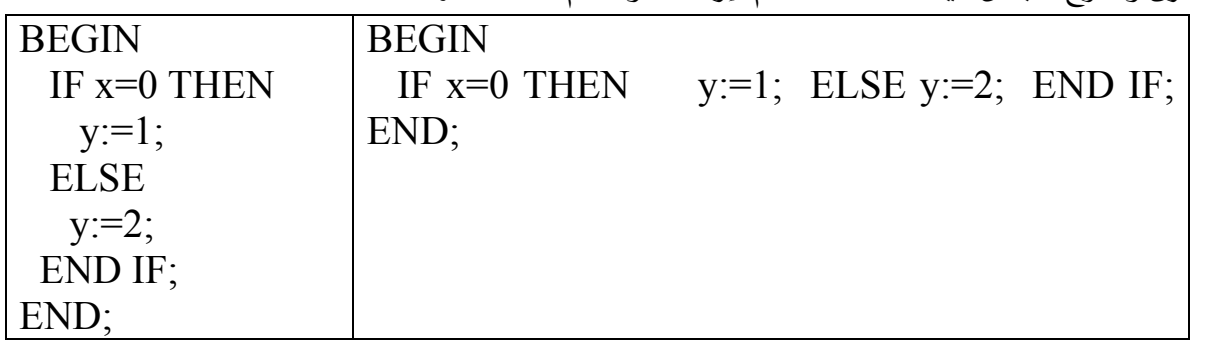

نلاحظ فرق وضوح الجمل ڤي حالة استخدام إزاحة أو عدم استخدامها .

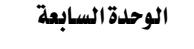

مرمجيات المستخدمة المستخدمة المستخدمة المستخدمة المستخدمة المستخدمة المستخدمة المستخدمة المستخدمة المستخدمة

 $\lambda$ 

تمارين

DECLARE v weight number(3):=600; v message VARCHAR2(255):='Product  $10012'$ ; BEGIN  $*$  الوحدة الداخلية SUB BLOCK الوحدة الداخلية DECLARE v weight number(3):=1; v message VARCHAR2(255):='Product 11001'; v new loc VARCHAR2 $(50):$  'Europe'; BEGIN v weight := v weight +1; v new  $loc:=$  'Western '|| v new  $loc$ ; END; v weight  $:=$  v weight  $+1$ ; v message  $v = v$  message || 'is in Stock '; v\_new\_loc:= 'Western '|| v\_ new\_loc; END ;

بناء على الشكل السابق حدد قيم ونوع البيانات لكل من المتغيرات حسب قواعد مجال المتغيرات:

- . فيمة v weight ع الوحدة الداخلية ( Sub Block)
- KESub Block Fאאאv\_new\_loc J
- ج فيمة v\_weight في الوحدة الرئيسة ( main Block) .
- $K$ د فيمة v message عليه الوحدة الرئيسة ( main Block ) .
- . (main Block مساحقيمة v new loc يض v new loc
- א قم بكتابة وتنفيذ وحدة (Block) بحيث يقوم المستخدم بإدخال عددين وطباعة حاصل نتيجة قسمة العدد الأول على الثاني مضافا إليها العدد الثاني، وقم بتخزين النتيجة في متغير ثم قم يطباعة هذا المتغير.

مثال

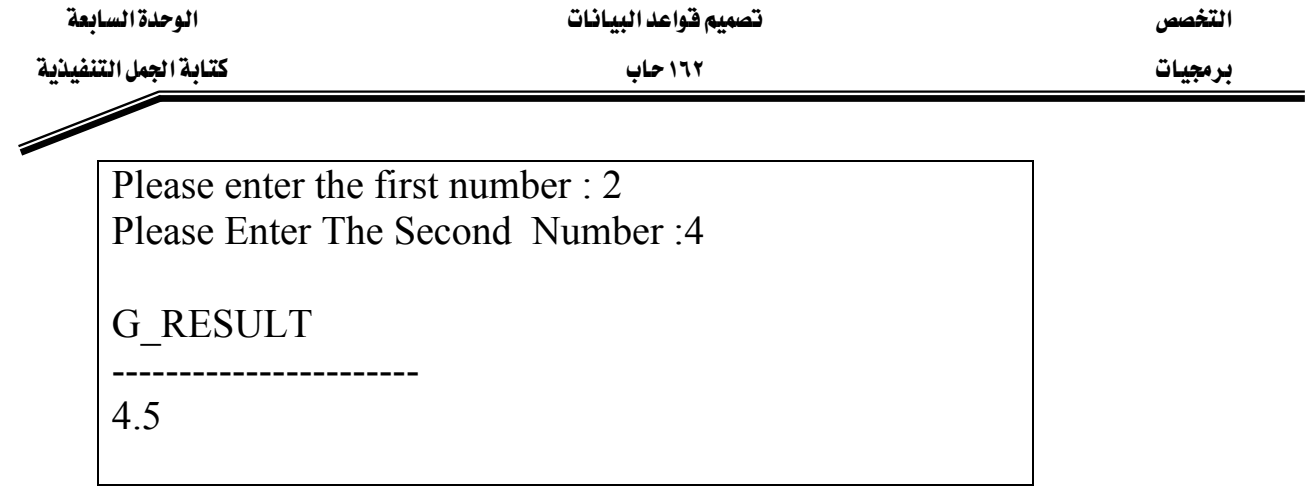

٣ - قم بكتابة وتنفيذ وحدة (Block) بحيث يقوم المستخدم بإدخال الراتب السنوي للموظف وكذلك إدخال العلاوة . وبعد ذلك حساب إجمالي الراتب وهو عبارة عن الراتب السنوي مضاف إليه حاصل ضرب فيمة العلاوة في الراتب . ثم طباعة الإجمالي.

ملحوظة:

 KE **0.15**١٥אאFא J KENVLאFאאא J

Please enter the salary amount: 50000 Please enter the bonus percentage: 10

PL/SQL procedure successfully completed.

 G\_TOTAL ----------

55000

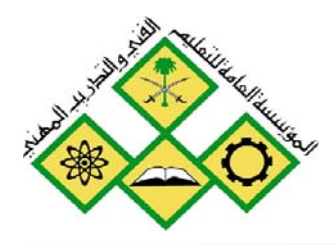

المملكة العربيسة السعودية المؤسسة المامة للتمليم الفني والتدريب المهني الإدارة العامة لتصميم وتطوير المناهج

تصميم فواعد البيانات

التفاعل مع خادم Oracle

Oracle مع خادم Oracle

جميع الحقوق محفوظة للمؤسسة العامة للتعليم الفني والتدريب المهني

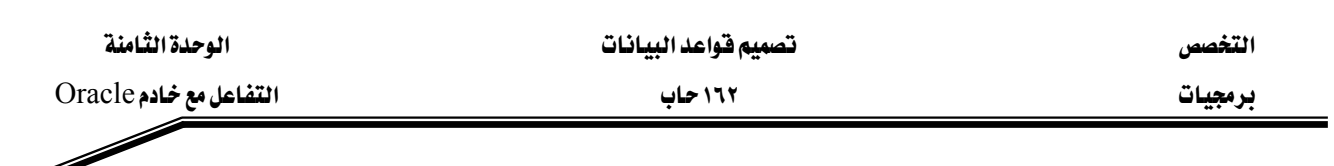

## الحدارة:

القدرة على التفاعل مع خادم Oracle من داخل الوحدة(Block).

## الأهداف:

- أن يقوم المتدرب بكتابة جملة استرجاع ناجحة داخل الوحدة (Block)
	- ق أن يقوم المتدرب بمعالجة البيانات من داخل الوحدة (Block)
	- أن يتعرف المتدرب على كيفية التحكم بالعمليات Transactions
- أن يتعرف المتدرب على كيفية استخدام مؤشر SQL Cursor SQL

## مستوى الأداء المطلوب:

أن يتقن المتدرب عمليات التفاعل مع خادم Oracle بنسبة ١٠٠٪.

الوفت المتوفع للتدريب:

ساعتان

## الوسائل المساعدة:

- معمل حاسب آلی
	- قلم + دفتر

## متطلبات الجدارة:

أن يكون المتدرب قد أتقن تعريف واستخدام المتغيرات وكتابة الجمل التنفيذية .

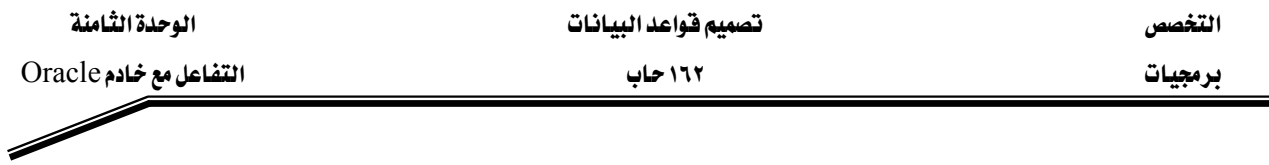

### مقدمة

ان عملية استرجاع ومعالجة البيانات المخزنة تتطلب استخدام جمل  $\text{SQL}$  و جمل  $\text{PL/SQL}$  للقيام بهذه العمليات ولكن يجب ملحوظة أن وحدة PL/SQL ليست عملية كاملة (Transaction) ولكن ،Block א א COMMIT, SAVEPOINT, ROLLBACK אא CREATE TABLE, هيجب معرفة أن جمل DDL يمكن استخدامها داخل الوحدة Block مثل . GRANT, REVOKE مثل DCL مثل GRANT, REVOKE

Select Statement الاسترجاع Select Statement

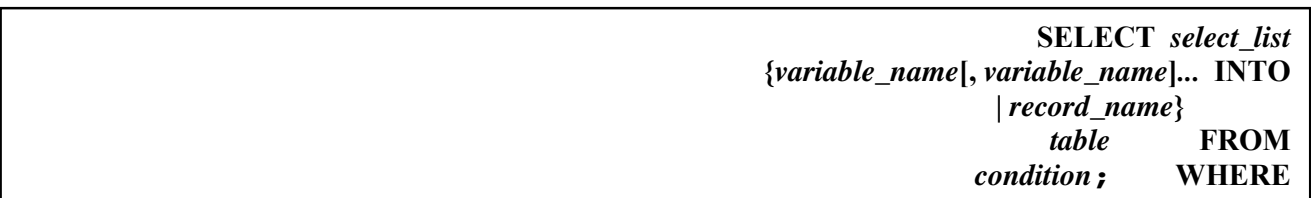

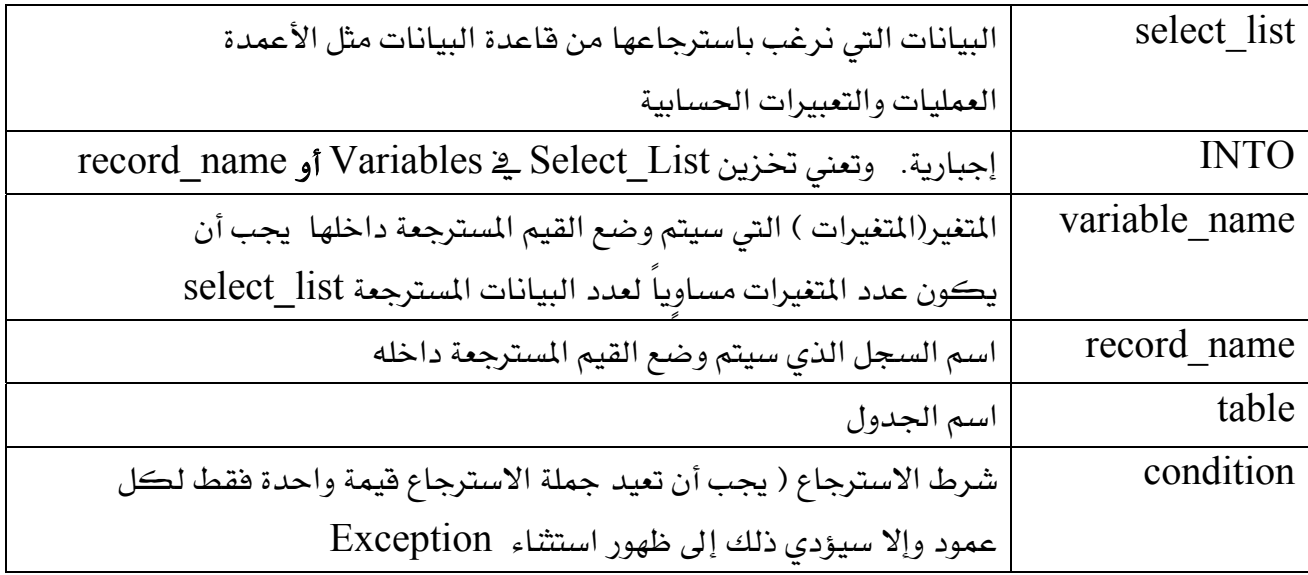

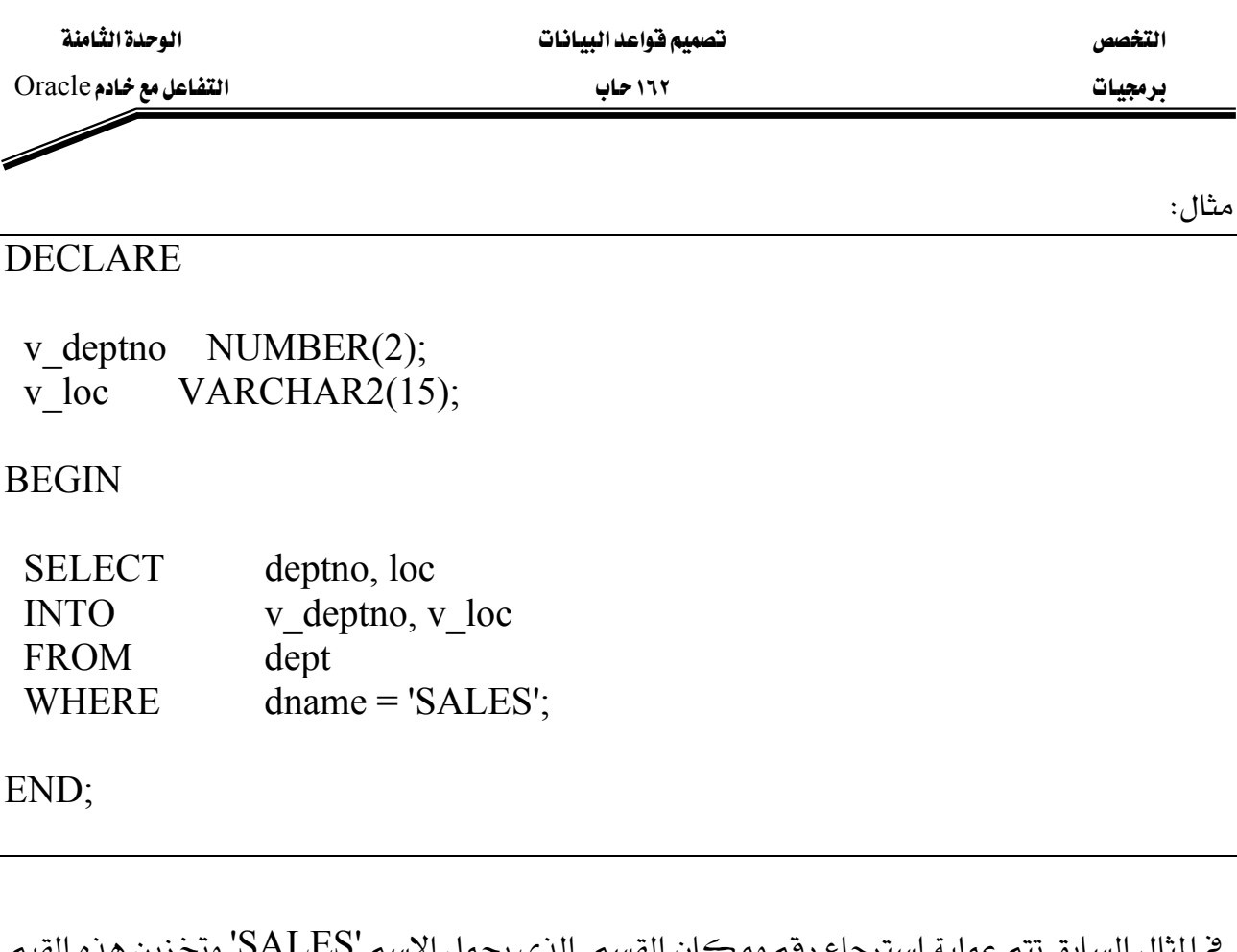

يَّ المثال السابق تتم عملية استرجاع رقم ومكان القسم الذي يحم ⌒ ي المتغيرات v\_deptno و v\_loc على الترتيب .

ولكتابة جمل الاسترجاع لابد من مراعاة النقاط التالية :

- يجب أن تنتهي جملة الاسترجاع بفاصلة منقوطة (;). - يجب أن تحتوى جملة الاسترجاع على  $\overline{\textbf{P}}$  . - عدد المتغيرات يجب أن يساوى عدد القيم الراجعة من جملة الاسترجاع وكذلك نوع البيانات يجب أن يكون نفس نوع البيانات للقيم الراجعة . - للتأكد من توافق أنواع البيانات نعرف المتغيرات باستخدام YoTYPE . v deptno dept.deptno%TPYPE; v loc dept.loc%TPYPE; - لا يشترط وجود WHERE ولكن يجب ضمان أن جملة الاسترجاع تعيد فيمة واحدة فقط.

- إذا أردت أن تستخدم عمليات الصفوف المجمعة Group Function فقم باستخدامها داخل جملة استرجاع لأن Group Function لا يمكن استخدامها في PLSQL .

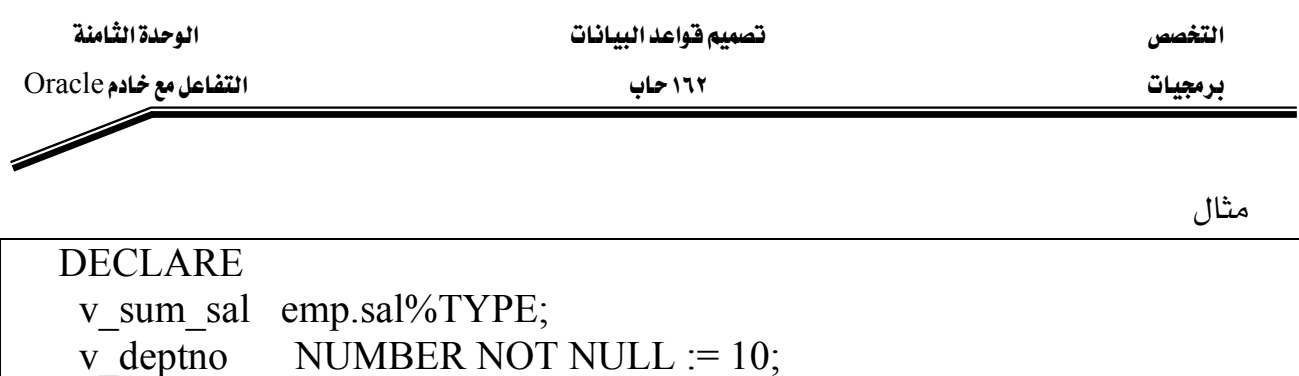

 $SUM(sal)$  -- group function

v sum sal

 $deptho = v \text{ depth }o;$ 

emp

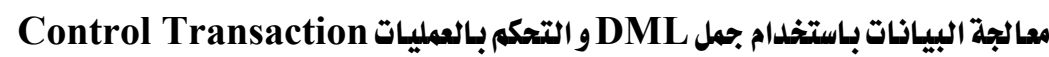

تتم عملية معالجة البيانات الموجودة في قاعدة البيانات باستخدام جمل Data Manipulation DML

وهي:

١) جمل الإضافة INSERT : إضافة سجل جديد إلى الجدول .

**BEGIN** INSERT INTO emp(empno, ename, job, deptno) (empno sequence.NEXTVAL, 'HARDING', 'CLERK', 10); **VALUES** END; ٢) جمل التعديل UPDATE: تعديل القيم الموجودة في الجدول .

- لإسناد القيم الجديدة إلى الأعمدة نستخدم = أما لإسناد القيم للمتغيرات نستخدم =:

**DECLARE** v sal increase emp.sal% $TYPE := 2000$ ; **BEGIN** UPDATEemp  $sal = sal + v sal$  increase **SET**  $job = 'ANALYST';$ WHERE  $END:$ 

**BEGIN** 

**INTO** 

END;

FROM

**WHERE** 

SELECT

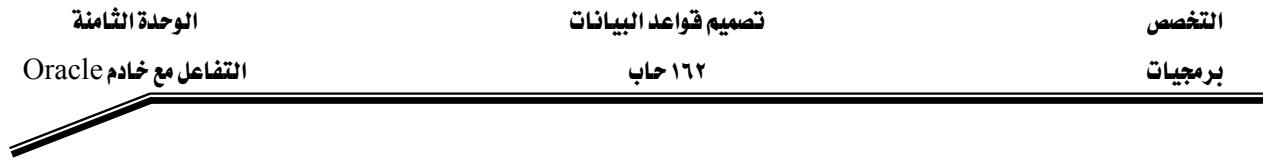

٣) جمل الحذف DELETE: حذف سجل من الجدول .

■ إذا لم يتم حذف أي صف فإن ذلك لا يؤدي إلى ظهور خطأ.<br>■

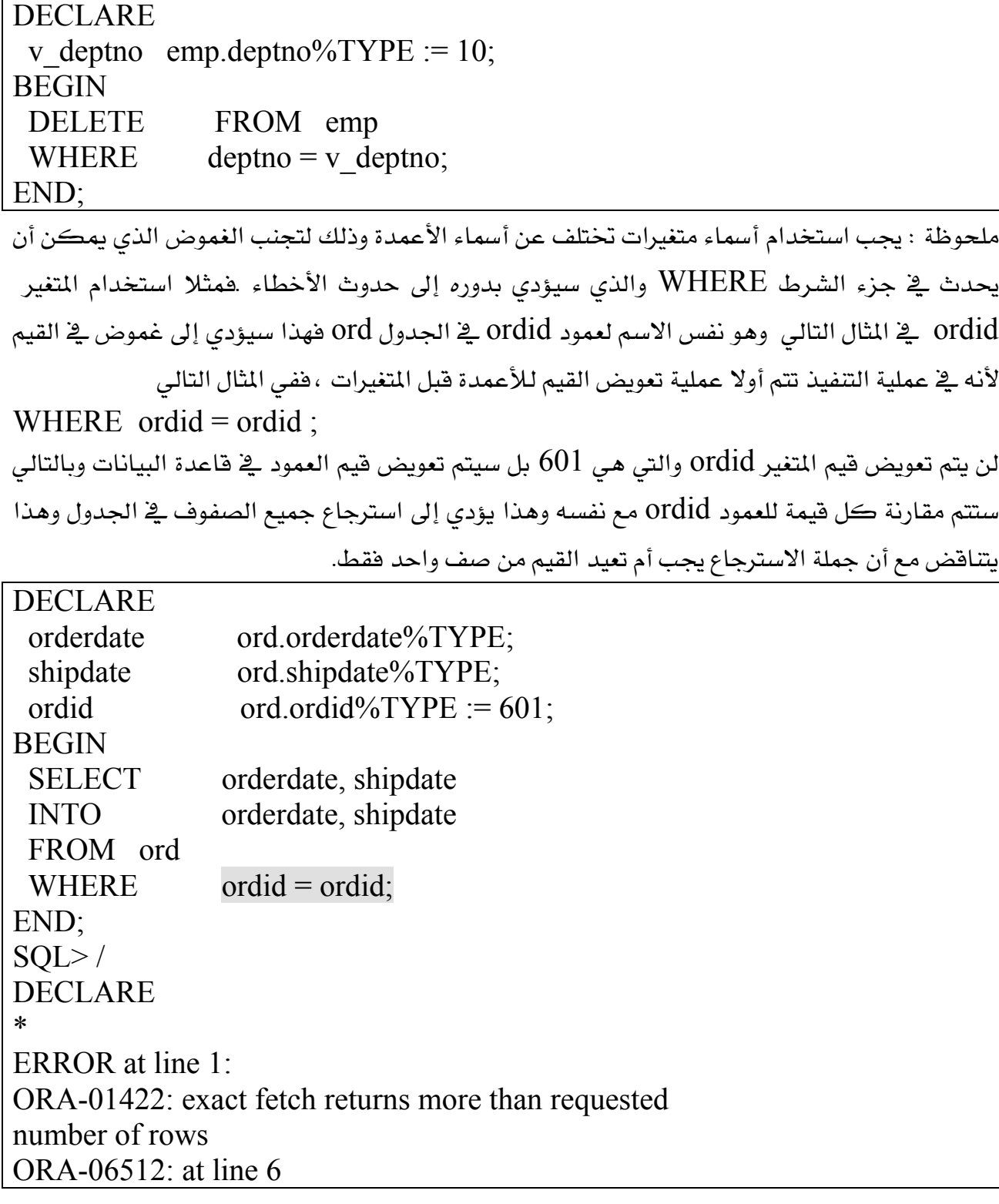

## التحكم بالعمليات Control Transaction:

Transaction : هو عبارة مجموعة عمليات معالجة البيانات(إضافة ، تعديل، حذف) التي تمت خلال فترة معينة وتتضمن عملية التحكم في Transaction بتثبيت هذه العمليات أو عدم تثبيتها .من خلال الأوامر التالية :

-  $\bf{COMMIT}$  ويعنى تثبيت عمليات الإضافة والتعديل والحذف التي تمت حتى هذه اللحظة. -ROLLBACK ويعني التراجع عن عمليات الإضافة والتعديل والحذف التي تمت حتى هذه اللحظة.  $\sim {\rm SAVEPOINT}$ وتعني وضع نقطة يمكن التراجع عن عمليات الإضافة والتعديل والحذف التي تمت منذ إنشاء هذه النقطة وحتى هذه اللحظة.

[WORK]: COMMIT SAVEPOINT savepoint name; ROLLBACK [WORK]; ROLLBACK [WORK] TO [SAVEPOINT] savepoint name;

# SQL Cursor SQL استخدام مؤشر

المؤشر Cursor هو عبارة عن منطقة عمل خاصة تستعمل لتنفيذ أي جملة يقوم المستخدم بتنفيذها مثل جمل الاسترجاع أو التعديل أو الحذف . وتتم عملية التحكم بهذا المؤشر من قبل النظام بعكس المؤشرات التي يقوم المستخدم بتعريفها .

وسنتتاول في هذا الفصل المؤشرات( SQL CURSORS) التي يتم إنشاؤها والتعامل معها من قبل النظام .

## -خصائص المؤشر :

للمؤشر عدة خصائص يمكن التعامل معه من خلالها لمعرفة وتقييم العملية التي قام المستخدم بتنفيذها وهذه الخصائص هي :

> تعيد عدد الصفوف التي تأثرت بآخر جملة SQL . SQL%ROWCOUNT-

**SQL%FOUND- Y** 

. تعيد(TRUE)إذا لم تؤثر آخر جملة SQL بأي صف SQL%NOTFOUND - r

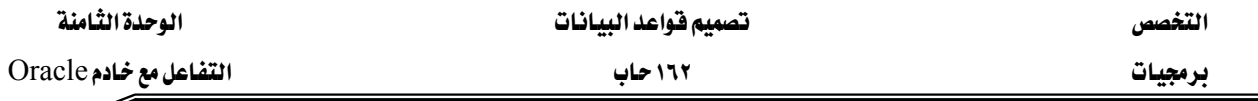

SQL%ISOPEN - ٤ تعيد (TRUE) إذا كان المؤشر مفتوحاً.بالنسبة لـSQL CURSORS دائما تكون القيمة الراجعة FALSE لأنه يفتح ويقفل ضمنيا من قبل النظام بخلاف المؤشرات التي يقوم المستخدم بإنشائها .

مثال

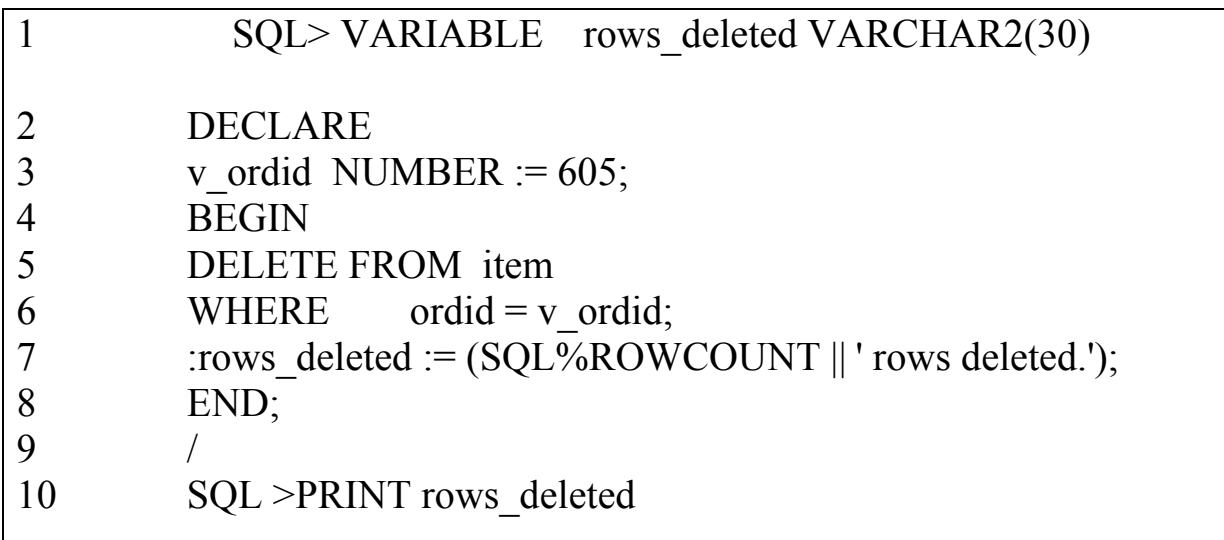

(Block) بحيث تقوم هذه الوحدة بحذف جميع السجلات من جدول item للطلب order رقم 605 ويخ السطر ٧ تمت عملية استدعاء الخاصية SQL%ROWCOUNT والتي تمثل عدد الصفوف التي تم حذفها ، ثم تخزينها مع الجملة التوضيحية || '.rows deleted ' يخ المتغير rows\_deleted. وعد ذلك طباعة المتغير من خلال SQL\*Plus .

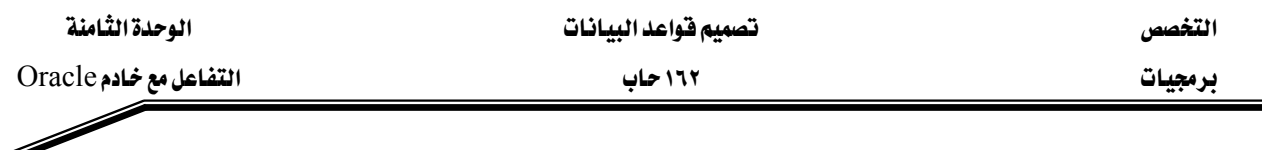

تمارين

WEBlockFא J ١ KDEPT אJ KSQL\*PlusאJ KאאJ Kp8q1.sql אJ

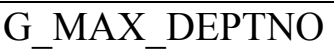

------------ 40

٢ - قم بتعديل الملف في السؤال السابق ليقوم بإضافة صف جديد إلى جدول DEPT وقم بحفظ الملف  $:$  باسم  $p8q2.sq1$ . مع مراعاة ما يلي - بدل من طباعة اسم المتغير فم بإضافة ١٠ إلى الرقم ليكون رقم القسم الجديد . - استخدم متغير تعويض SQL\*Plus Substitution Variable لإدخال اسم القسم .

- إبقاء فيمة NULL ل hocation .
	- قم بتنفيذ الوحدة (Block).

Please enter the department name: EDUCATION

PL/SQL procedure successfully completed.

- قم باسترجاع معلومات القسم الجديد الذي قمت بإدخاله .

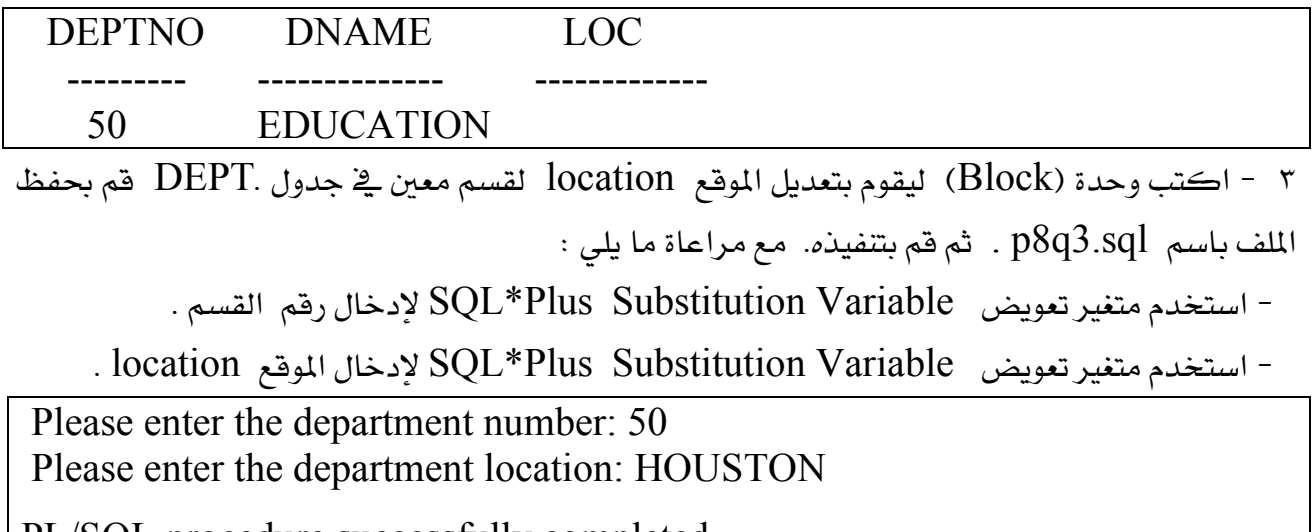

PL/SQL procedure successfully completed.

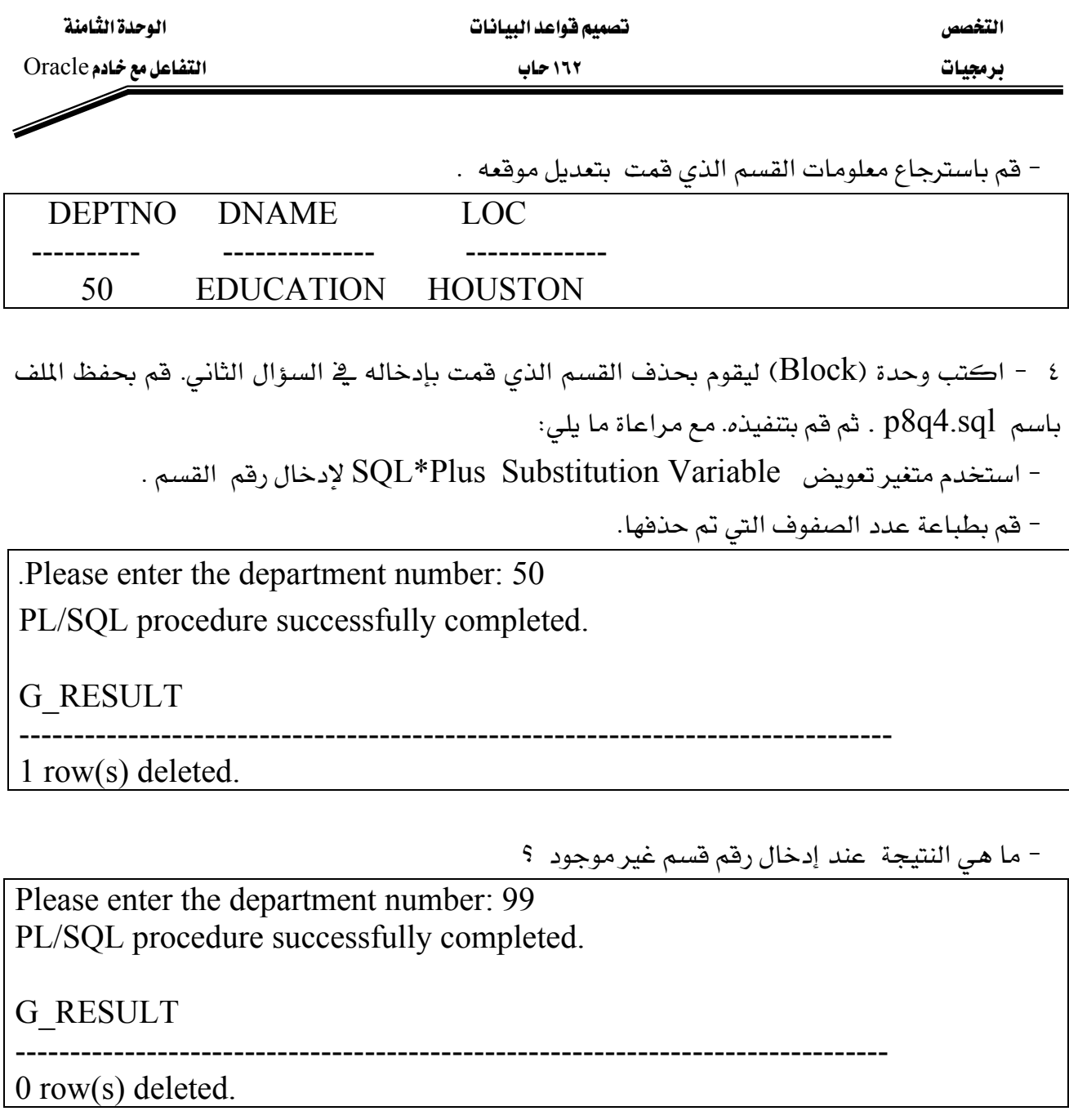

- تأكد من أن القسم قد تم حذفه فعليا من الجدول .

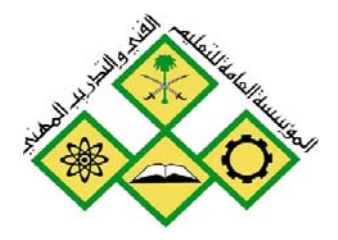

المملكة العربيسة السعودية المؤسسة العامة للتعليم الفني والتدريب المهني الإدارة العامة لتصميم وتطوير المناهج

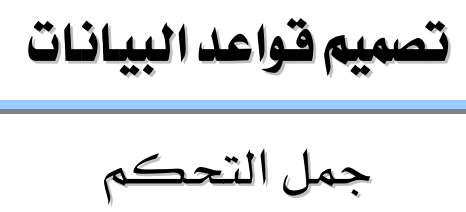

جعل التحكم

 $\mathsf{Q}$ 

جميع الحقوق محفوظة للمؤسسة العامة للتعليم الفني والتدريب المهني

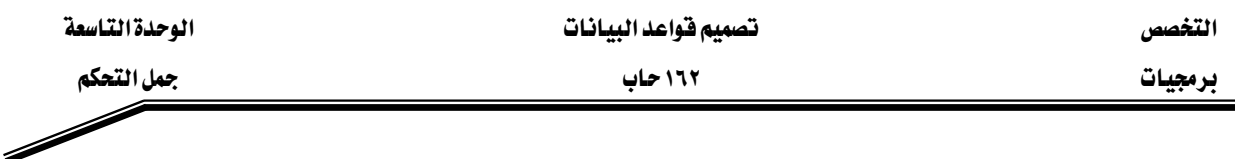

## الجدارة:

## الأهداف:

- أن يتعرف المتدرب على أنواع جمل التحكم بسير التنفيذ.
	- أن يستخدم المتدرب جمل الشرط بمختلف أنواعها.
	- أن يستخدم المتدرب حلقات الدوران بمختلف أنواعها.
		- أن يستخدم المتدرب جداول الصدق.
		- أن يستخدم المتدرب حلقات الدوران المتداخلة.

# مستوى الأداء المطلوب :

أن يتقن المتدرب عملية التحكم بسير البرنامج بنسبة ١٠٠٪.

# الوفت المتوفع للتدريب:

۳ ساعات

# الوسائل المساعدة:

- معمل حاسب آلی
	- قلم + دفتر

## متطلبات الجدارة:

أن يكون المتدرب قد أتقن الجدارة في الوحدات السابقة .

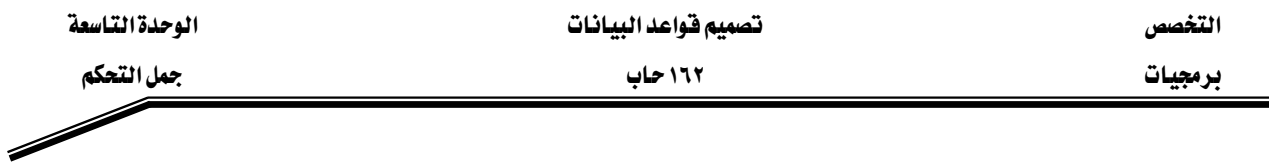

### مقدمة :

تتم عملية التنفيذ للوحدة (Block) وذلك بتنفيذ الجمل بنفس الترتيب الذي كتبت فيه هذه الجمل ولكن قد تبرز الحاجة في معظم المسائل لتغيير سير التنفيذ بناء على معطيات معينة فمثلا إذا أردنا أن نقوم بزيادة الراتب بنسبة ١٠٪ لكل موظف راتبه أقل من ٣٠٠٠ وزيادة الراتب بنسبة ٨٪ لكل موظف راتبه اكبر من أو يساوي ٣٠٠٠. فلذلك لابد أن يتغير سير التنفيذ بناء على قيم الراتب. وكذلك قد تتطلب بعض المسائل تكرار عدد من الجمل وهنا أيضا نضطر إلى تغيير سير عملية التنفيذ.

# جملة الشرط البسيطة IF Statement .

تتكون جملة IF البسيطة من جملة الشرط يليها مجموعة الجمل الواجب تنفيذها عند تحقق هذا الشرط.

**IF condition THEN** statements; END IF:

يخ المثال التالي نقوم بإسناد ٣٥٠٠ للمتغير v\_sal اذا كانت فيمة المتغيرv\_ename تساوى Ali أي إن نتيجة جملة الشرط هي True و سيتم تنفيذ الجملة(الجمل) التالية في هذه الحالة =: v\_sal . وإذا لم تكن فيم المتغير v\_ename كا تساوي Ali ستكون نتيجة جملة الشرط هي False بالتالي $3500\,$ 

 $\cdots$ IF v ename  $=$  'Ali' THEN v sal :=  $3500$ ;  $END IF:$ 

### . . . . . . .

## : IF THEN ELSE يجهل الشرط :

تتكون جملة IF THEN ELSE من مجموعتين من الجمل الأولى وهي الجمل الواجب تنفيذها في حالة تحقق الشرط والأخرى مجموعة الجمل الواجب تنفيذها في حالة عدم تحقق الشرط.

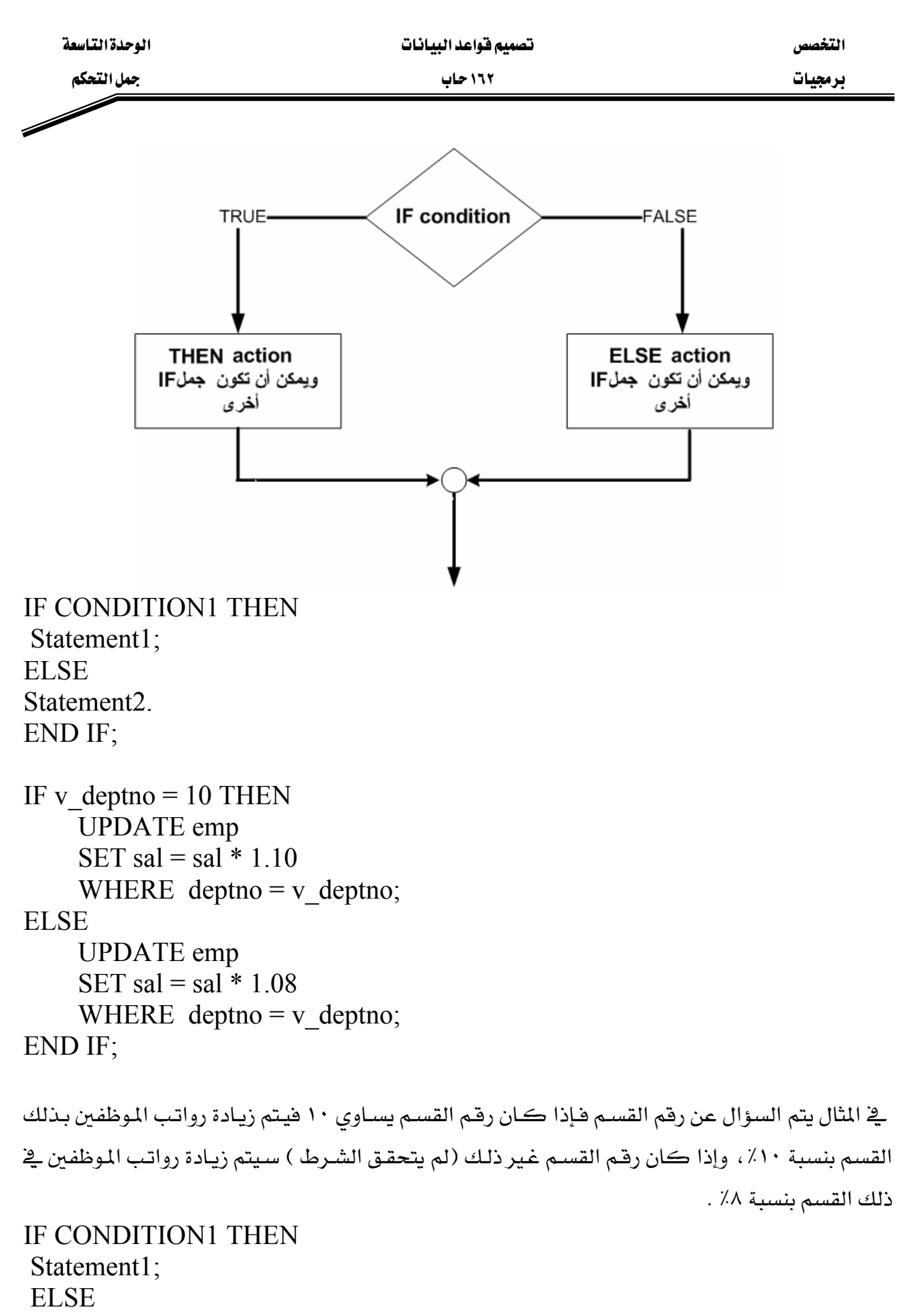

التخصص

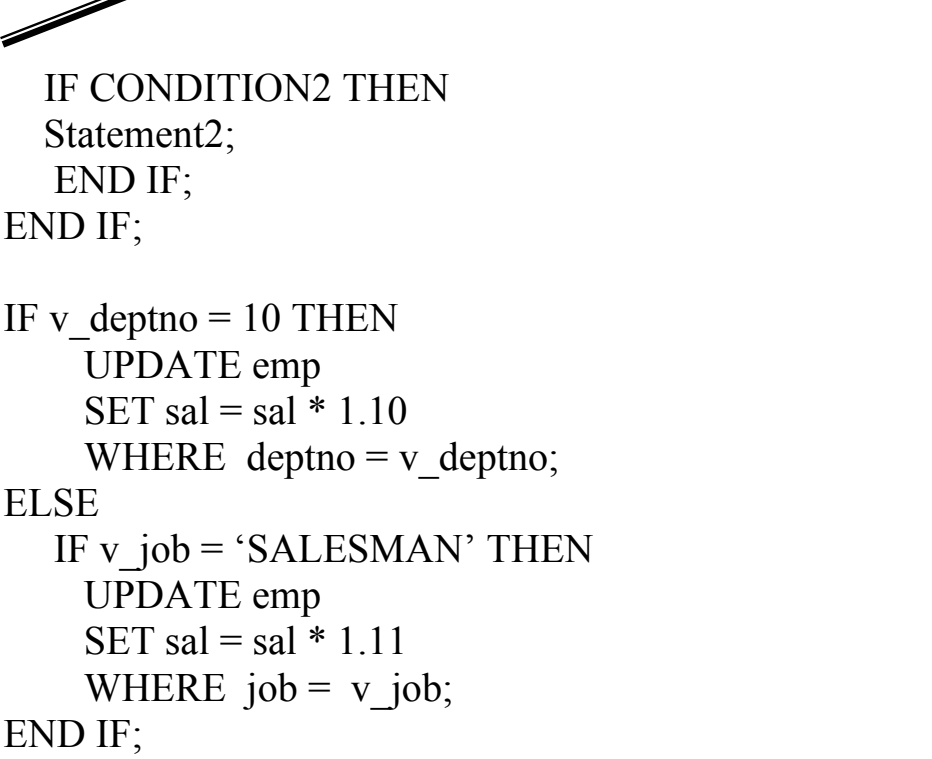

يخ المثال يتم السؤال عن رقم القسـم فـإذا كـان رقـم القسـم يسـاوي ١٠ فيـتم زيـادة رواتب الموظفين بـذلك القسم بنسبة ١٠٪ ، وإذا كان رقم القسم غير ذلك (لم يتحقق الشـرط ) سيتم السـؤال عـن الوظيفـة إذا كانت SALESMAN فسيتم زيادة رواتب الموظفين الذين يعملون في تلك الوظيفة بنسبة ٨٪ .

# : IF THEN ELSIF جملة الشَّرط

تتكون جملة IF THEN ELSIF من مجموعتين من الجمل الأولى وهي الجمل الواجب تنفيذها في حالة تحقق الشرط والأخرى جملة IF جديدة وتكون على الشكل التالي (ELSIF) وهذه بدورها يمكن أن تتكون أيضا من جزأين الأول مجموعة الجمل الواجب تنفيذها عند تحقق الشرط والأخرى يمكن أن تكون جملة  $\rm{IF}$  جديدة حتى لا تكون هناك أي جملة  $\rm{IF}$  جديدة ويمكن لآخر جملة  $\rm{IF}$  أن . ESLE في على جزء عدم تحقق الشرط ESLE .

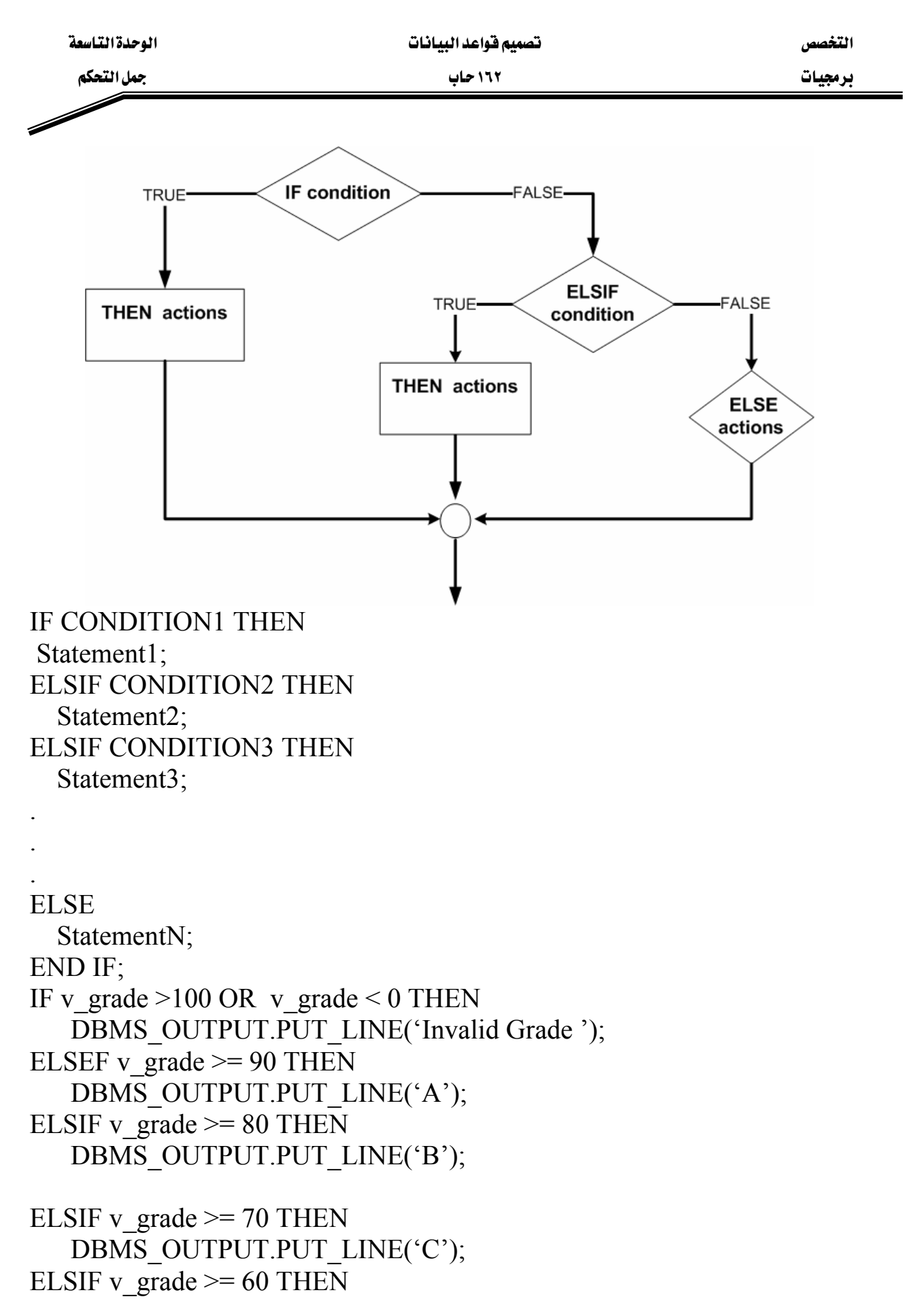

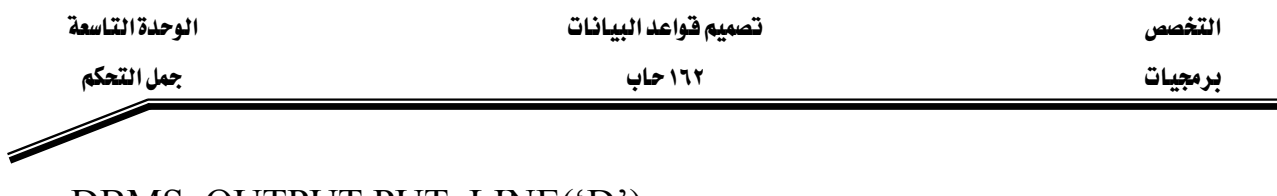

DBMS OUTPUT.PUT LINE('D'); **ELSE** DBMS OUTPUT.PUT LINE('F'); **END IF:** 

يخ المثال السـابق يتم السـؤال عن هيمـة المتغير v\_grade هـإذا كـانت هيمـة المتغير أهل مـن • أو أكبر من ١٠٠ فإنه يتم طباعة رسالة تخبر المستخدم بأن القيمة غير مقبولة وأنها يجب أن تكون بين ٠ و١٠٠ .أما إذا كانت فيمة المتغير بين • و ١٠٠ هإنه يتم طباعة الرمز الذي يقابل تلك القيم حسب الجدول التالي :

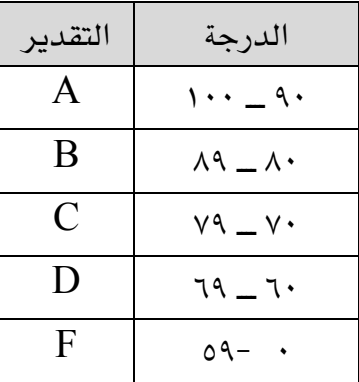

## استخدام جداول الصدق:

كما لاحظنا فإن عملية تنفيذ جملة IF تعتمد على الشرط الموجود يۓ تلك الجملة ولكي نتمكن من كتابة جمل IF لابد أن نتعرف على كيفية بناء الشرط حتى نستطيع حل المسألة بشكل صحيح ولتنفيذ ذلك يجب مراعاة ما يلي :

- السؤال عن القيم لمعرفة ما إذا كانت هذه القيمة تساوي NULL نستخدم التعبير IS NULL IF v name IS NULL THEN

#### $\ddots$  $\overline{\mathbf{1}}$

## **END IF**

- أي تعبير حسابي يحتوي على قيمة NULL فإن نتيجة التعبير تكون NULL . v sal := 3000; v\_comm ; v\_ annual\_salary :=  $12 * v$ \_sal + لو فرضنا أن قيمة المتغير v\_comm \_ في المثال السابق هي NULL فإن قيمة المتغير v . NULL تکون annual salary  $v$  job := NULL;

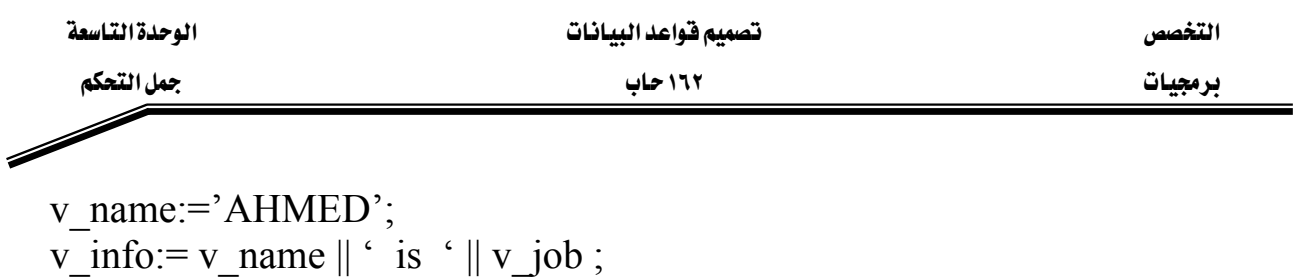

v\_jobAHMED is v\_infoאאא أنها فارغة .

 $\overline{\text{AND}}$  ,  $\overline{\text{OR}}$  ,  $\overline{\text{NOT}}$  أنقوم بعملية ربط أكثر من شرط باستخدام العمليات المنطقية

IF v\_sal > 3000 AND v\_job = 'SALESMAN' OR v\_deptno = 10 THEN ….. END IF ;

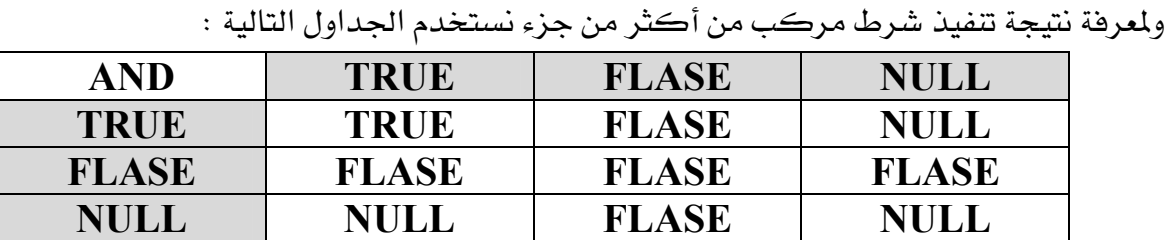

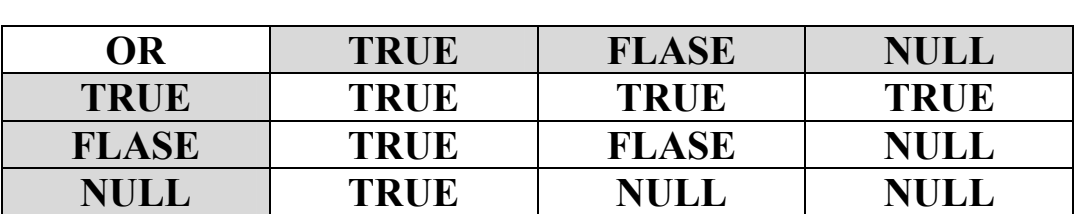

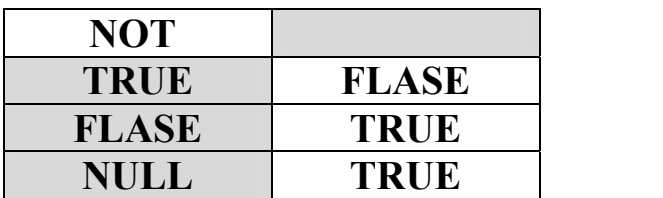

….

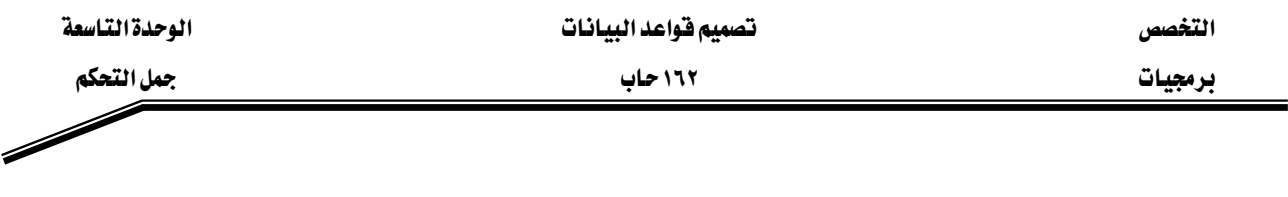

مثال

; v\_reorder\_flag AND v\_reorder\_flag v\_ flag :=

ما هي فيمة v\_flag ـ2 كل من الحالات التالية :

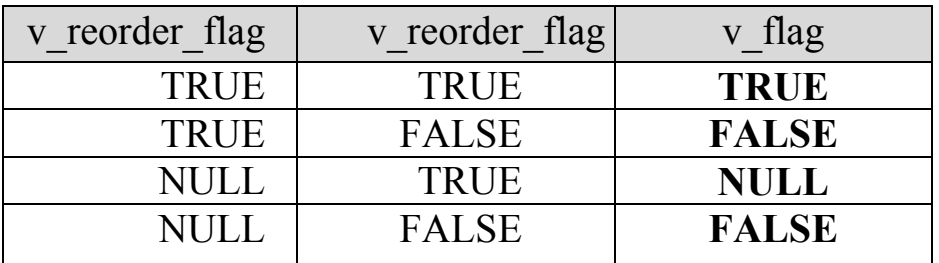

## حلقات الدوران Loops .

توفر لغة PL /SQL إمكانية استخدام الدوران وهي عبارة عن تكرار جملة أو مجموعة من الجمل،وتبرز أهمية هذه الخاصية لأن هناك الكثير من المسائل التي تحتاج إلى تكرار جملة أو عدد من الجمل لحل هذه المسألة . وتوفر لغة PL /SQL عدة أشكال لصيغة ألدوران :

- حلقة الدوران البسيطة Basic Loop.
	- $\overline{\text{FOR}}$  حلقة الدوران FOR -
	- $\blacksquare$  حلقة الدوران WHILE .
- حلقات الدوران المتداخلة Nested LOOPS.

# : Basic Loop **البسيطة**: Basic Loop

وتتكون هذه الحلقة من جملة بداية الدوران Loop وتنتهي بجملة نهاية الدوران End Loop ،ويخ هذه الحالة ستتم عملية تنفيذ الجمل الواقعة مابين بداية الدوران ونهايته(جسم الدوران) عدد لانهائي من المرات (أي لن يتوقف الدوران أبدا) ولحل هذه المشكلة فلابد من أن يحتوي جسم الدوران على جملة Exit وهي عبارة عن الشرط الذي يجب تحققه لإنهاء الدوران وعند الخروج من الدوران سينتقل التنفيذ . End Loop إلى الجملة التي تلى جملة

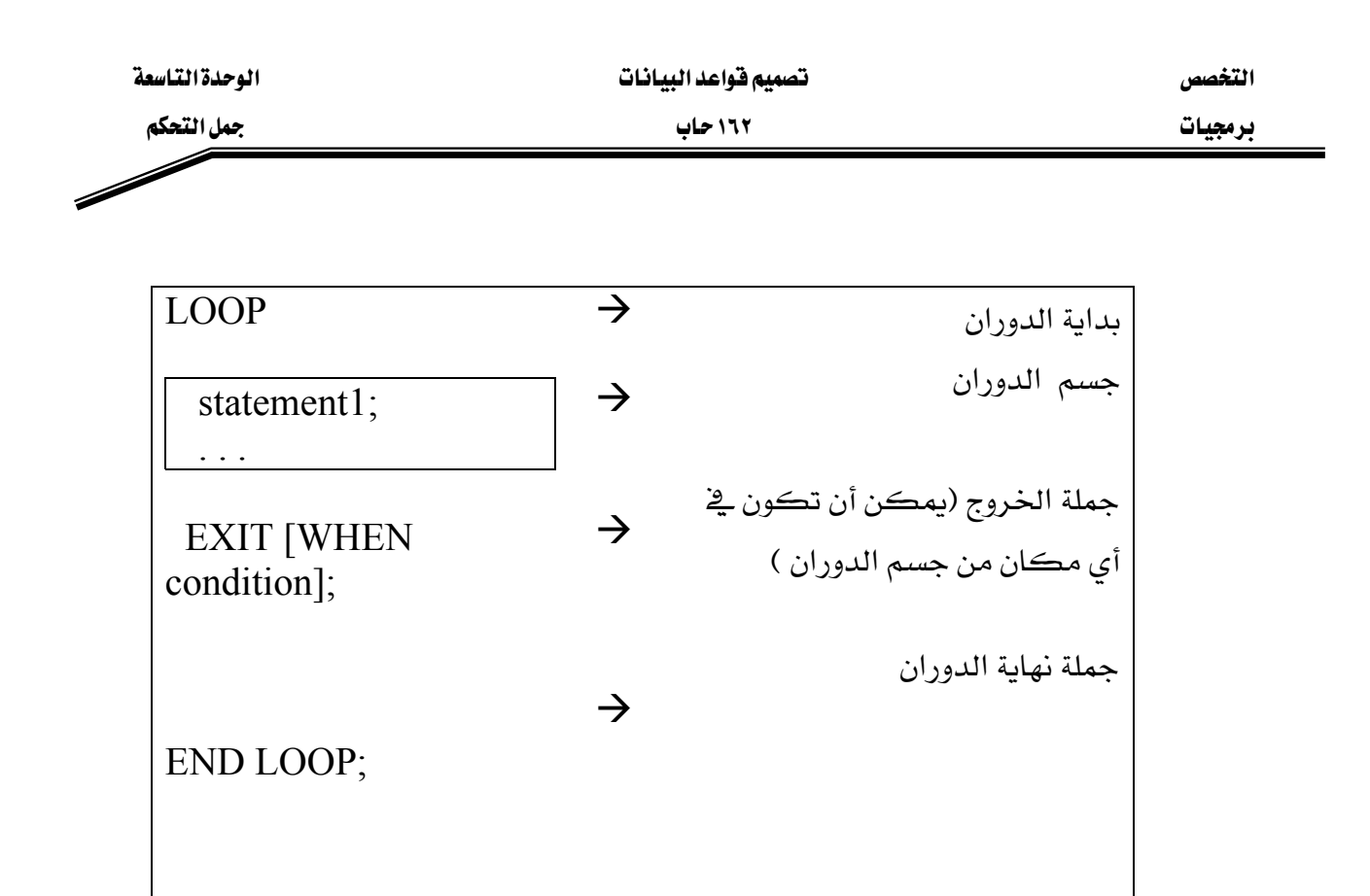

مثال

# **DECLARE**

item.ordid%TYPE := 601;  $v_{\text{1}}$  v\_ordid NUMBER(2) := 1;  $v_{\text{counter}}$ 

**BEGIN** 

**LOOP** 

**INSERT INTO item(ordid, itemid)** VALUES(v ordid, v counter);  $v_{\text{counter}} := v_{\text{counter}} + 1;$ EXIT WHEN  $v_{\text{counter}} > 10$ ;

END LOOP;

END;

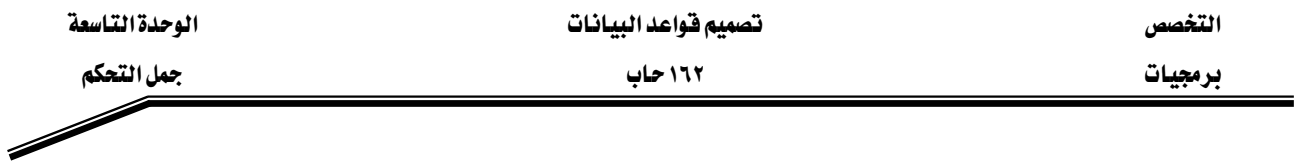

يخ المثال السابق ستتم عملية إضافة ١٠ items إلى جدول item وذلك من خلال جملة الدوران أي ستتم عملية الدوران حتى تصبح فيمة v counter أكبر من ١٠ .

مثال : حدد عدد مرات كل من جمل الدوران التالية :

 $-$  1

ب

 $\overline{c}$ 

DECLARE v counter NUMBER  $:=0$ ; BEGIN LOOP DBMS\_OUTPUT.PUT\_LINE('v\_counter = '||v\_counter); EXIT WHEN v\_counter  $> 5$ ; v\_counter:=v\_counter+1; END LOOP; END ;

```
DECLARE
v counter NUMBER :=0;
 BEGIN
 LOOP
DBMS_OUTPUT.PUT_LINE('v_counter = '||v_counter);
EXIT WHEN v_{\text{counter}} > 5;
v counter:=v counter-1;
 END LOOP;
 END ;
```
DECLARE v counter NUMBER  $:=10$ ; BEGIN LOOP DBMS\_OUTPUT.PUT\_LINE('v\_counter = '||v\_counter); EXIT WHEN v\_counter  $> 5$ ; v counter:=v counter+1;

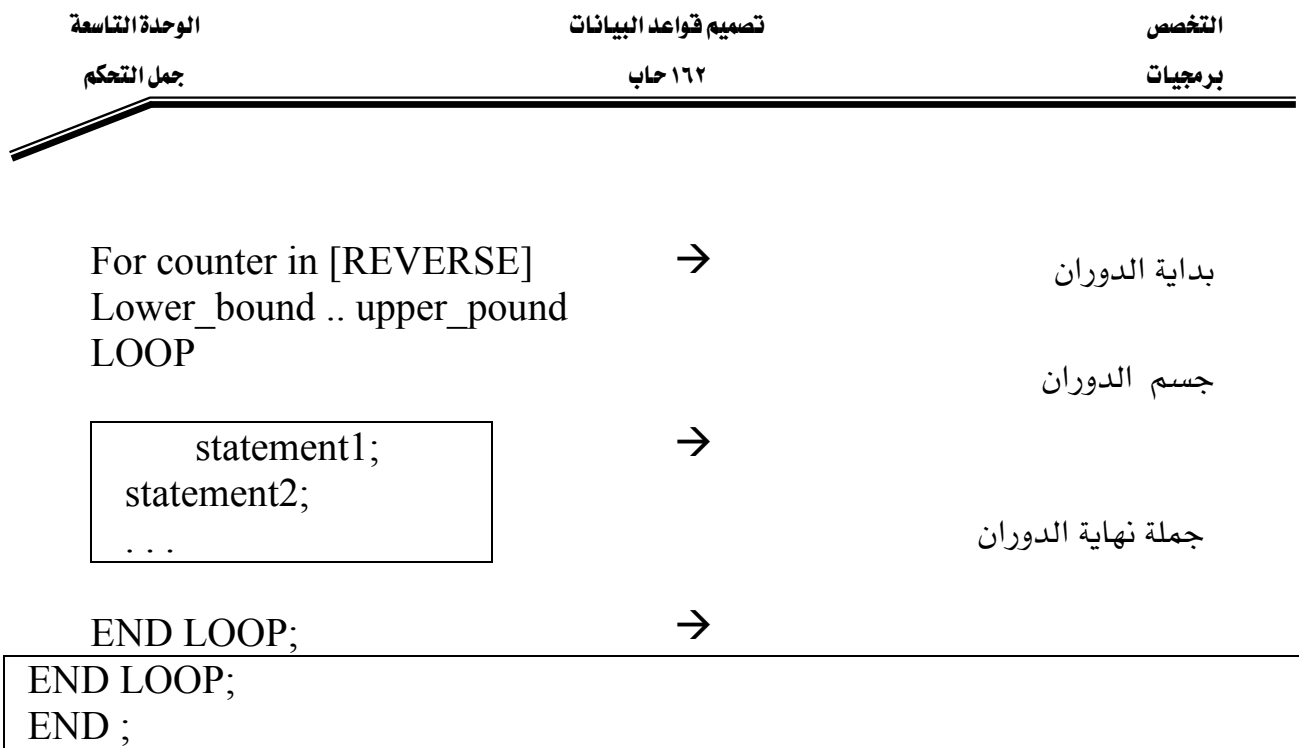

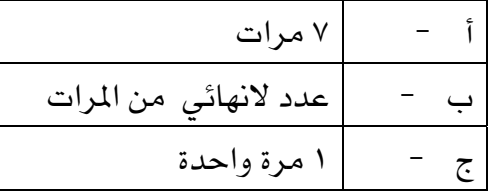

سؤال :ما هي عدد مرات تكرار كل من الوحدات () السابقة عل فرض أن جملة شرط الخروج

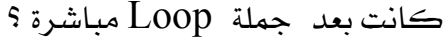

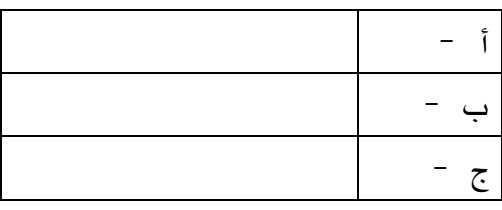

: FOR حلقة الدوران

تستخدم حلقة الدوران FOR \_ الحالات التي يكون فيها عدد مرات التكرار المطلوب تنفيذها معروف قبل عملية التنفيذ ١٠ مرات ،١٥ مرة ،... إلخ .

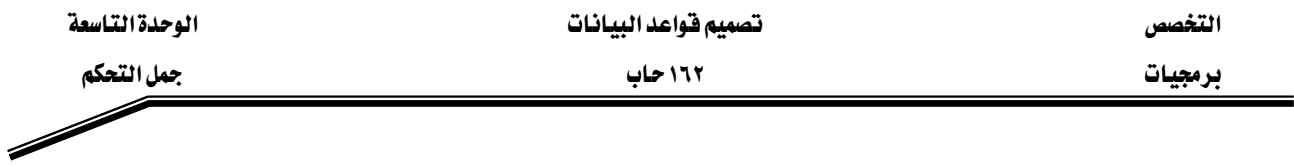

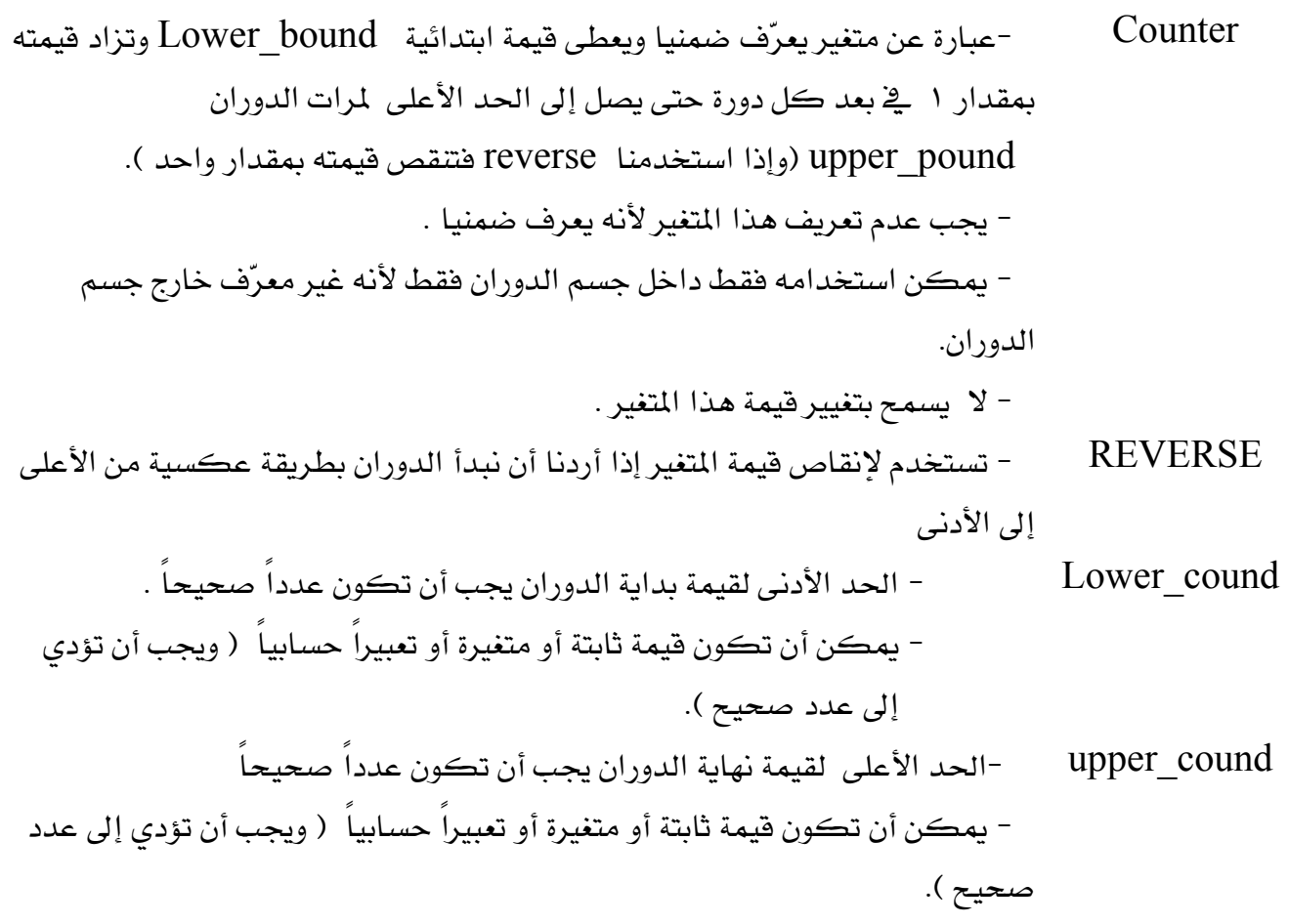

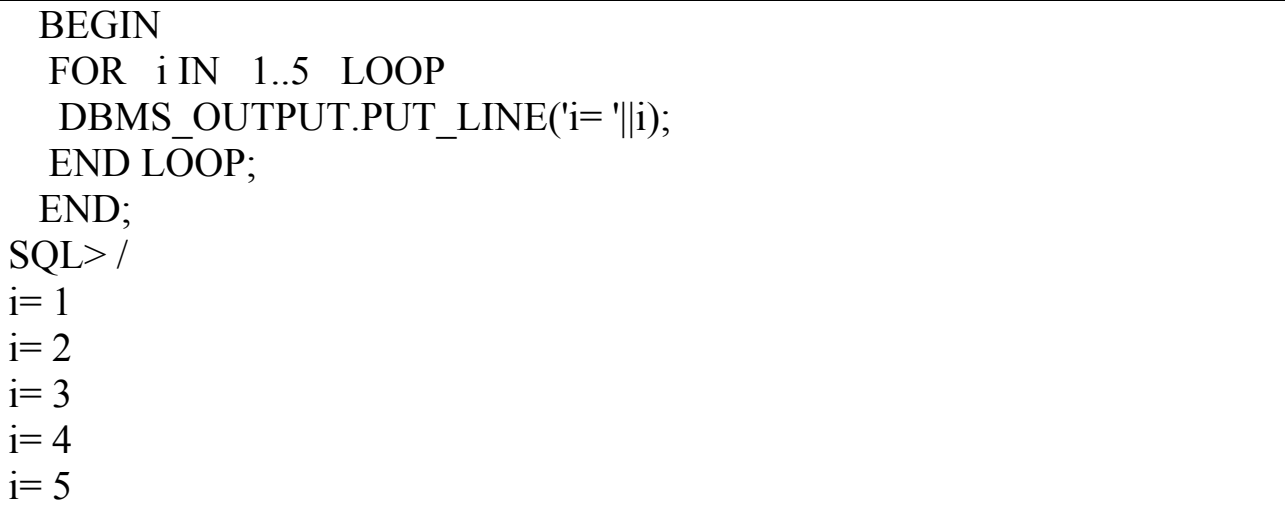

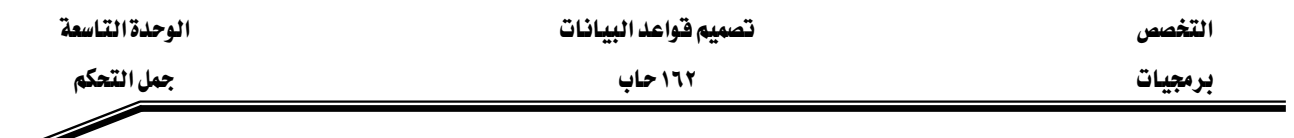

ويمكن كتابة ال Block السابق على الشكل التالي :

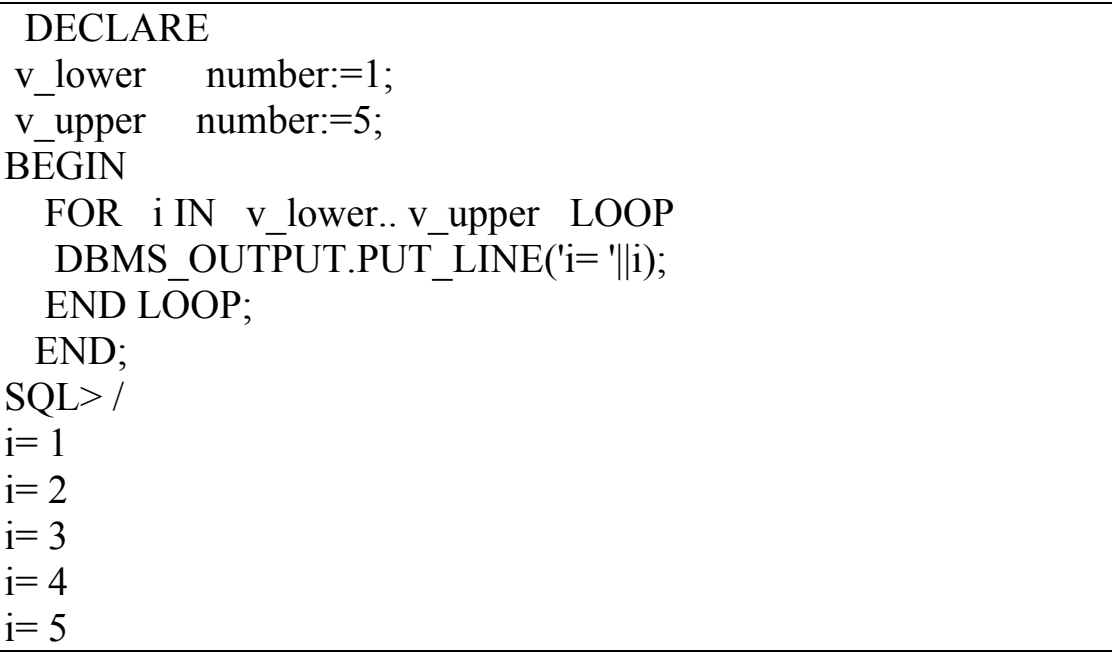

# : WHILE فلقة الدوران WHILE

تستخدم حلقة الدوران WHILE في الحالات التي لا يكون فيها عدد مرات تكرار الدوران معروف، وتستمر عملية الدوران مادام شرط الدوران متحقق .

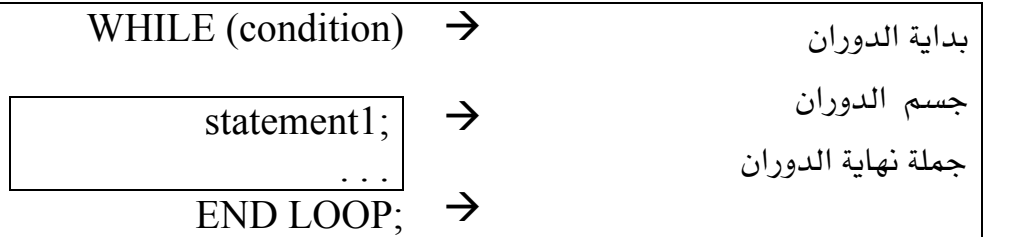

- 1

**DECLARE** v counter NUMBER  $:=0$ ; **BEGIN** WHILE ( $v_{\text{counter}} \le 5$ ) LOOP DBMS\_OUTPUT.PUT\_LINE('v\_counter = '||v\_counter); v counter:= $v$  counter+1; END LOOP;  $END:$ 

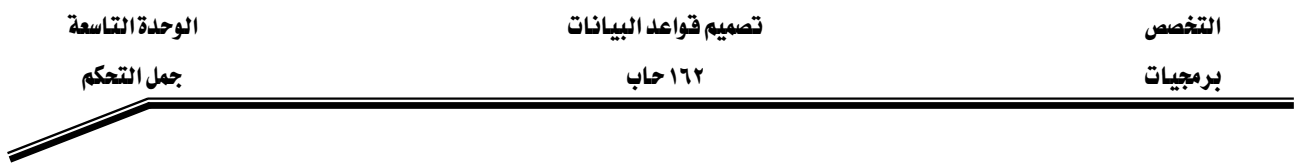

وتشبه حلقة الدوران while حلقة الدوران البسيطة في الحالة التي تكون جملة الخروج في بداية جسم

الدوران ولكن بعكس الشرط فلو قمنا بتنفيذ كلا الوحدتين فستكون نتيجة تنفيذهما واحدة.

```
DECLARE
v counter NUMBER :=0;
 BEGIN
 LOOP
DBMS_OUTPUT.PUT_LINE('v_counter = '||v_counter);
EXIT WHEN v_counter > 5;
v counter:=v counter+1;
 END LOOP;
 END ;
```
واجب صفى : فم بإعادة كتابة الأمثلة في جملة الدوران البسيطة على شكل حلقات دوران WHILE مثال : يقوم بطلب من المستخدم بإدخال رقم الطلب وعدد مفردات هذا الطلب ثم القيام بعملية إدخالها في item

```
ACCEPT p_new_order PROMPT 'Enter the order number: '
ACCEPT p_items -
 PROMPT 'Enter the number of items in this order: ' 
DECLARE
NUMBER(2) := 1; v count
BEGIN
 WHILE v count \leq &p items LOOP
   INSERT INTO item (ordid, itemid)
 VALUES (&p_new_order, v_count);
 v count := v count + 1;
  END LOOP;
  COMMIT;
END;
```
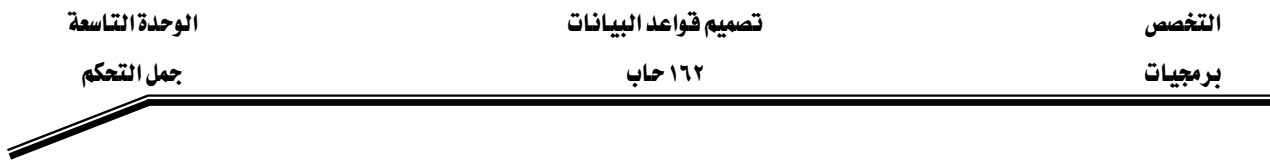

: Nested Loops أحلقات الدوران المتداخلة

نستطيع كتابة عدة مستويات من الدوران داخل بعضها ويمكن كتابة عدة مستويات لمختلف حلقات الدوران (البسيطة Basic Loops ، حلقة FOR و حلقة WHILE) . ولتمييز هذه المستويات عن بعضها باستخدام عنوان (Label) لكل مستوى من هذه المستويات . و للخروج من الدوران الخارجي لابد من ذكر عنوان(Label) الدوران صراحة لأن جملة الخروج(Exit) دون عنوان تؤدي للخروج من الدوران الداخلي ومن ثم ينتقل التنفيذ إلى بداية الدوران الخارجي لبدء دورة جديدة .

```
BEGIN
عنوان الدوران الخارجي <<Outer_loop>>
 LOOP
 v counter := v \text{ counter+1};EXIT WHEN v_counter>10;
אאאאא <<Inner_loop>> 
   LOOP
    ...
   EXIT Outer loop WHEN total done = 'YES';
Leave both loops --     الخروج من كلا الدورانين
   EXIT WHEN inner done = 'YES';
الخروج من الدوران الداخلي فقط -- Leave inner loop only
 ...
   END LOOP Inner_loop;
 ...
 END LOOP Outer_loop;
END;
```
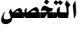

## برمجيات التحكم المستخدم المستخدم المستخدم المستخدم المستخدم المستخدم المستخدم المستخدم المستخدم المستخدم المستخدم

# تمارين

١ - قم بإنشاء الجدول التالي لاستخدامه في الحل:

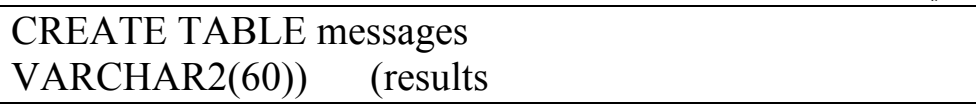

-قم بإدخال القيم من ١ … ١٠ \_2 الجدول مستثنيا القيم ٦ ، ٨ .(استخدم جملة التكرار FOR). - قم بتثبيت عملية التخزين في قاعدة البيانات داخل الوحدة (Block) .

- قم باسترجاع جميع محتويات الجدول messages .

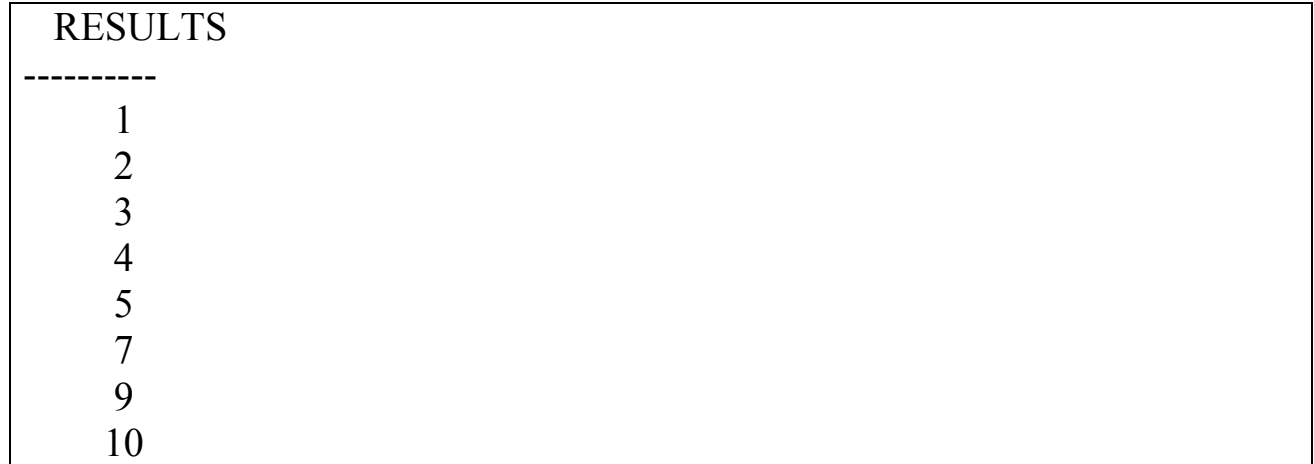

٢ - قم بإضافة السجل التالي لجدول emp ، لاحظ أن قيمة الراتب salary هي NULL:

insert into emp values (8000, 'DOE', 'CLERK', 7698, SYSDATE, NULL, NULL, 10);

- قم بكتابة وحدة ( PL/SQL Block ) لإضافة العمولة لكل موظف بناء على راتبه بناء على المعطيات التالية:
	- i قم بقراءة رقم الموظف باستخدام substitution variable .
	- ب قم بحساب العمولة(commission) وتثبتها في قاعدة البيانات حسب الجدول التالي :

التخصص مستخدم المستخدم المستخدم المستخدم المستخدمة التساعية المستخدمة المستخدمة المستخدمة المستخدمة المستخدمة

برمجيات التحكم المستخدم المستخدم المستخدم المستخدم المستخدم المستخدم المستخدم المستخدم المستخدم المستخدم المستخدم

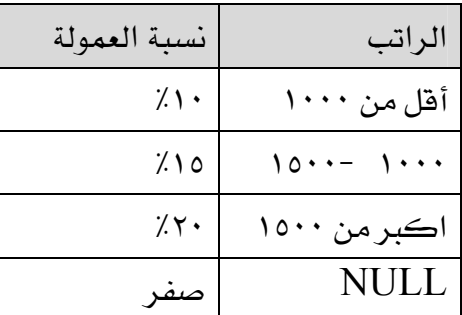

ج - قم بعملية استرجاع لجدول emp للتأكد من عملية التعديل .

אmessage E'The number is odd'Fp6q4.sqlאJ ٣ كان الرقم فردياً أو إضافة ('The number is even') إلى الجدول إذا كان الرقم زوجيا .

- ا. قم بإضافة عمود STARS جديد إلى جدول emp .
- ٢. فم بإنشاء وحدة ( PL/SQL Block ) لإضافة له تخليفة STARS لكل ١٠٠ من الراتب (إذا كان راتب الموظف ١٠٠٠ فيجب أن نضع في STARS \*\*\*\*\*\*\*\*\*\*\*\*\* ) .قم بتخزين الوحدة  $p9q3.sq$ ا هف  $p9q3.sq$

- قم بقراءة رقم الموظف باستخدام substitution variable .

- قم بالتأكد من أن التعديلات قد تمت بشكل صحيح .

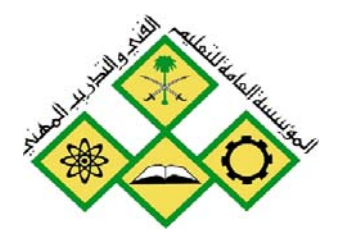

المملكة العربيسة السعودية المؤسسة العامة للتعليم الفني والتدريب المهني الإدارة العامة لتصميم وتطوير المناهج

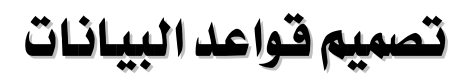

معالجة الاستثناءات

مصا نجة الاستثناءات

جميع الحقوق محفوظة للمؤسسة العامة للتعليم الفني والتدريب المهني

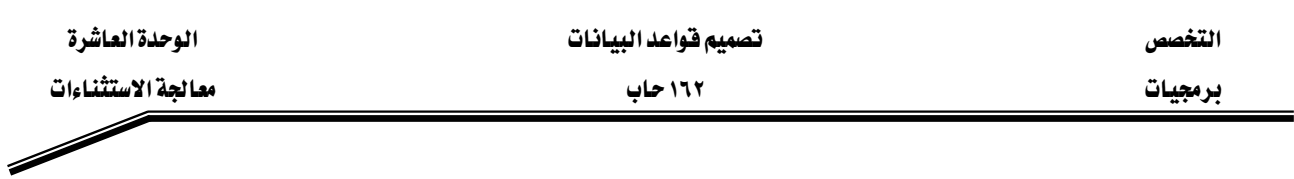

## الجدارة:

القدرة على تعريف واستخدام الاستثناءات المختلفة.

## الأهداف:

- أن يتعرف المتدرب الستثناءت.
- أن يتعرف المتدرب أنواع الاستثناءات و كيفية معالجتها.
	- أن يقوم المتدرب بتعريف ومعالجة الاستثناءات.

## مستوى الأداء المطلوب:

أن يتقن المتدرب تعريف واستخدام الاستثناءات المختلفة بنسبة ١٠٠٪.

## الوفت المتوفع للتدريب:

3 ساعات

## الوسائل المساعدة:

- معمل حاسب آلي.
	- قلم + دفتر.

## متطلبات الجدارة:

أن يكون المتدرب قد أتقن الجدارة المطلوبة ڤ الوحدات السابقة.

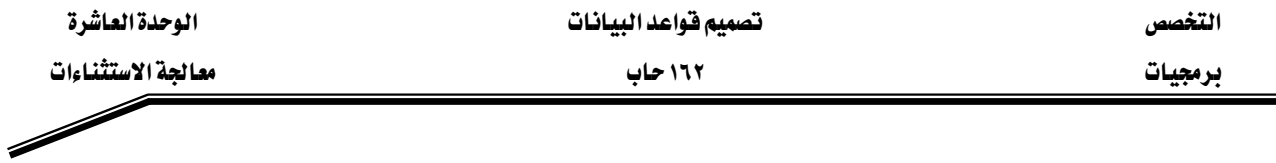

### مقدمة :

الاستثناءات هي عبـارة عـن خطـأ يظهـر خـلال عمليـة تنفيـذ الوحـدة Block ويـؤدي إلى وقـف تنفيـذ الجـز التنفيذي من الوحدة .وِيخ جميع الحالات التي يظهر فيها الاستثناء يتم وقف تنفيذ الوحدة ولكن إذا فمنـا بعملية معالجة للاستثناء فيمكن عمل بعض الإجراءات قبل عمل الإيقاف،وتتم عملية إظهار الاستثناء عند حدوث خطأ (Error Oracle).أو يتم إظهار الاستثناء صراحة من قبل المستخدم.أمـا معالجـة الاستثناءات فيمكن أن نقـوم بهـا داخـل الوحـدة ، أو نتركهـا بـدون معالجـة وتـرك أمـر المعالجـة إلى البيئـة الـتي قامـت . (Block) باستدعاء هذه الوحدة

# أنواع استثناءات :

هي عبارة أخطاء تحدث في الوحدة خلال عملية التنفيذ وتؤدي إلى توقف عملية التنفيذ. وتقسم الاستثناءات إلى ثلاثة أقسام:

: **Predefined Oracle Server errors** אא J ١ وهي عبارة عن ٢٠ خطأ والتي كثيرا ما تكرر في البرامج .وبالنسبة لهذه الأخطاء يجب عدم إظهارهـا (لا تقـم بعمـل RAISE لهـا ) لأنهـا تُظهـر ضـمنيا مـن قِبـل خـادم Oracle ( Oracle  $S$ erver

# : **Non-Predefined Oracle server errors** אא J ٢

وهي عبارة عن أي خطأ من أخطاء oracle غير تلك المعرفة مسبقا .وهذه يجب أن تعرف في جـزء  $O^2$ التعريف في الوحدة (B $\rm{block}$ ), وأما عملية إظهارها فتتم بشكل ضمني من قِبل خادم . (Oracle Server)

# W**User Defined Exceptions**אאא J ٣

وهي عبارة عن أي حدث يعتبره المستخدم على أنه خطأ ويجب وقف تنفيذ الوحدة(Block) نتيجة حدوث هذا الخطأ . وهذه الاستثناءات تعرّف وتُظهر صراحة من قِبل المستخدم .

**- ٩٥ -** ولمعالجة أي من هذه الاستثناءات لابد من الإمسـاك بـه وتتم عمليـة الإمسـاك بـأى اسـتثناء باسـتخدام في متبوعة باسم الاستثناء المراد معالجته في جزء الاستثناءات في الوحدة (Block).ثم بعد ذلك  $\rm{WHEN}$ كتابة الإجراءات التي يجب القيـام بهـا قبـل عمليـة الانتهـاء نتيجـة لحـدوث هـذا الخطـأ. ويمكـن أن نقـوم بكتابة WHEN OTHERS THEN وتعنى إذا حدث أي خطـأ غير الأخطـاء السـابقة فقـم بمـا يلـي. يجــب أن تكــون WHEN OTHERS بعــد الســؤال عــن جميــع الاســتثناءات الــتي يمكــن أن

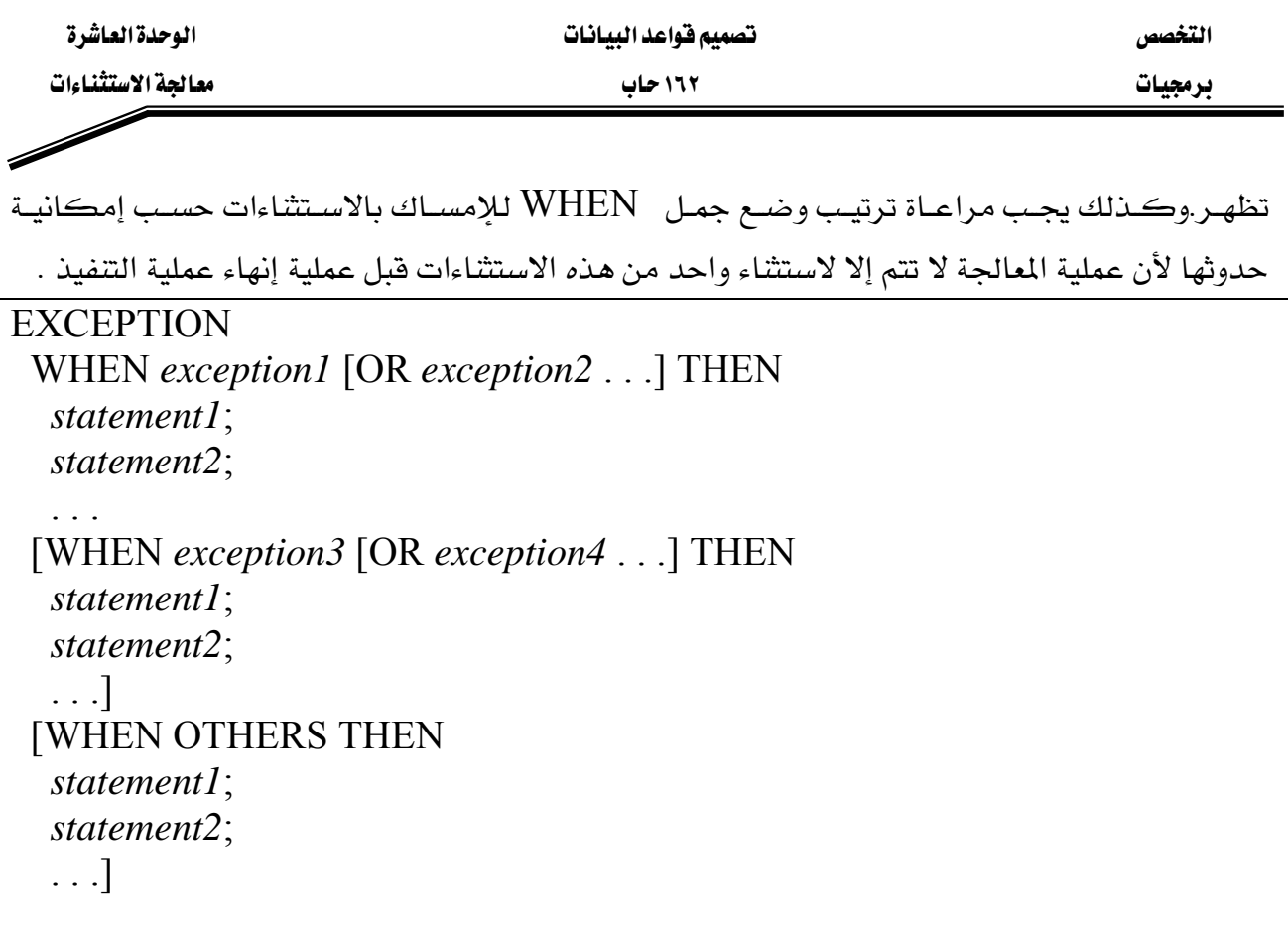

## الاستثناءات للأخطاء المعرفة مسبقا.

وهي كما ذكرنا سابقا عبارة عن الاستثناءات التي تحدث نتيجة حدوث أحد الأخطاء الشائعة التي يمكن أن تظهر خلال عملية التنفيذ وتتم عملية الإمسـاك بهـذه الأخطـاء في جـزء الاسـتثناءات في الوحـدة  $(Block)$ 

ولكل خطأ من هذه الأخطاء اسم وتتم عملية إظهار هذه الاستثناءات ضمنيا من قبل خادم oracle ( Oracle Server). ولمعالجـة هـذه الاسـتثناءات. عنـد حـدوثها نقـوم بمحاولـة الإمسـاك بهـا في جـزء الاسـتثناءات في الوحـدة (Block) ومـن ثـم كتابـة الإجـراء الـذي يجـب عملــه عنـد ظهــور اســتثناء معين.والجدول التالي يبين هذه الاستثناءات مع وصف مبسط للخطأ المسبب لظهورها. אא אא א

برمجيات المستثناءات المستخدمات المستخدمات المستخدمات المستخدمات المستخدمات المستخدمات المستخدمات المستخدمات ال<br>المستخدمات المستخدمات المستخدمات المستخدمات المستخدمات المستخدمات المستخدمات المستخدمات المستخدمات المستخدمات<br>

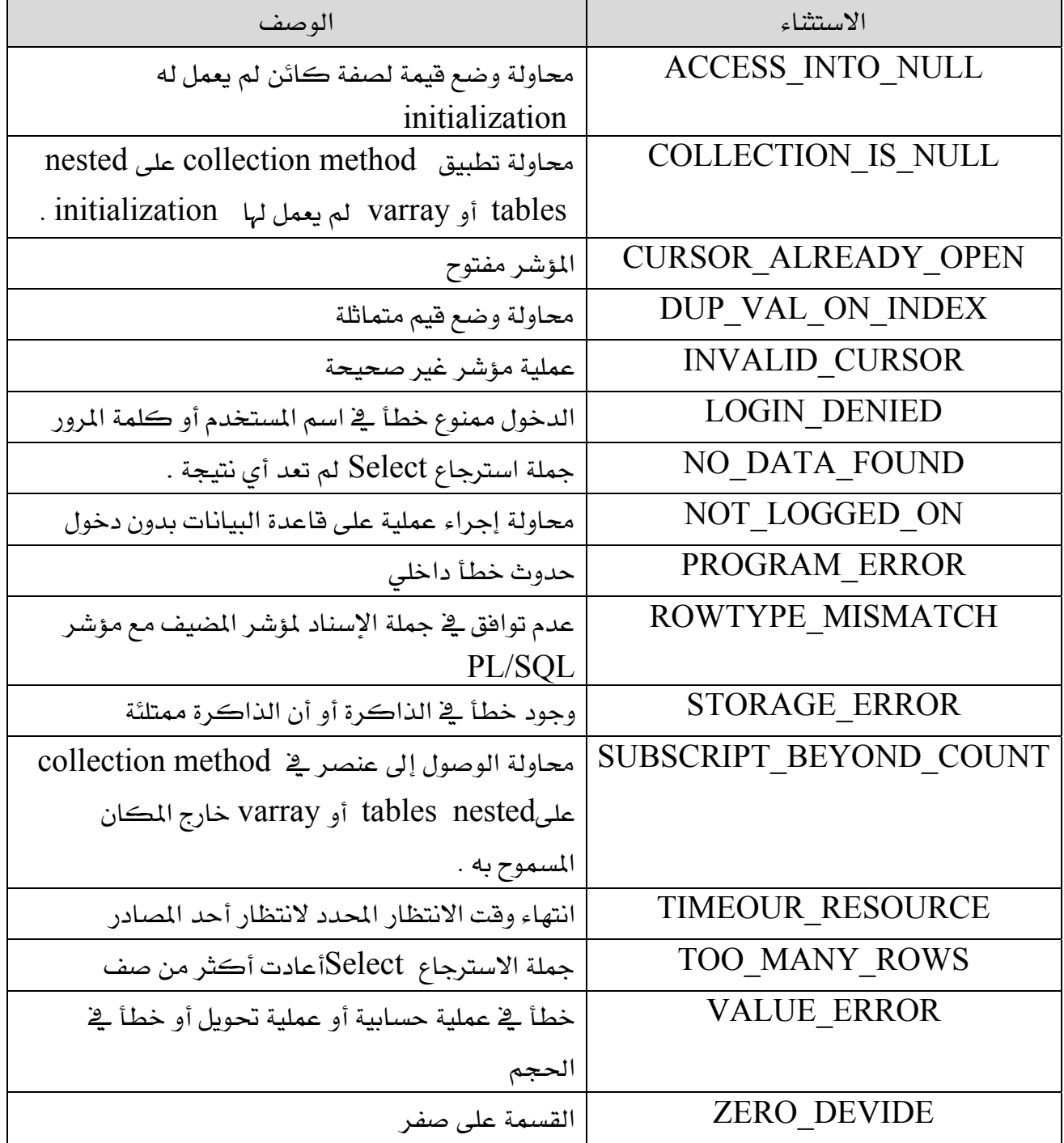
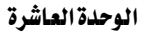

التغصص

معالحة الاستثناءات

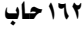

**DECLARE** emp.ename%Type; V ename V empno emp.empno%Type :=  $\&p$  eno; Begin ename INTO **SELECT** v ename From emp WHERE empno =  $v$  empno; DBMS OUTPUT.PUT LINE ('Employee Name is ' || v ename );

**EXCEPTION** 

WHEN NO DATA FOUND THEN DBMS OUTPUT.PUT LINE ('Invalid Employee Number ' || v empno); END;

وعند تنفيذ هذه الوحدة بإدخال القيم التالية ٧٧٧٨ ، ٧٧٧٧ سنلاحظ كيفية التعامل مع الاستثناء كون

جملة الاسترجاع للموظف رقم ٧٧٧٧ لن تعيد أي صفوف .

Enter value for p eno: 7788

**Employee Name is SCOTT** 

PL/SQL procedure successfully completed.

 $SOL$ Enter value for p eno: 7777

Invalid Employee Number 7777

PL/SQL procedure successfully completed.

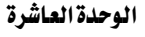

التغصص

معالحة الاستثناءات

برمجيات

مثال

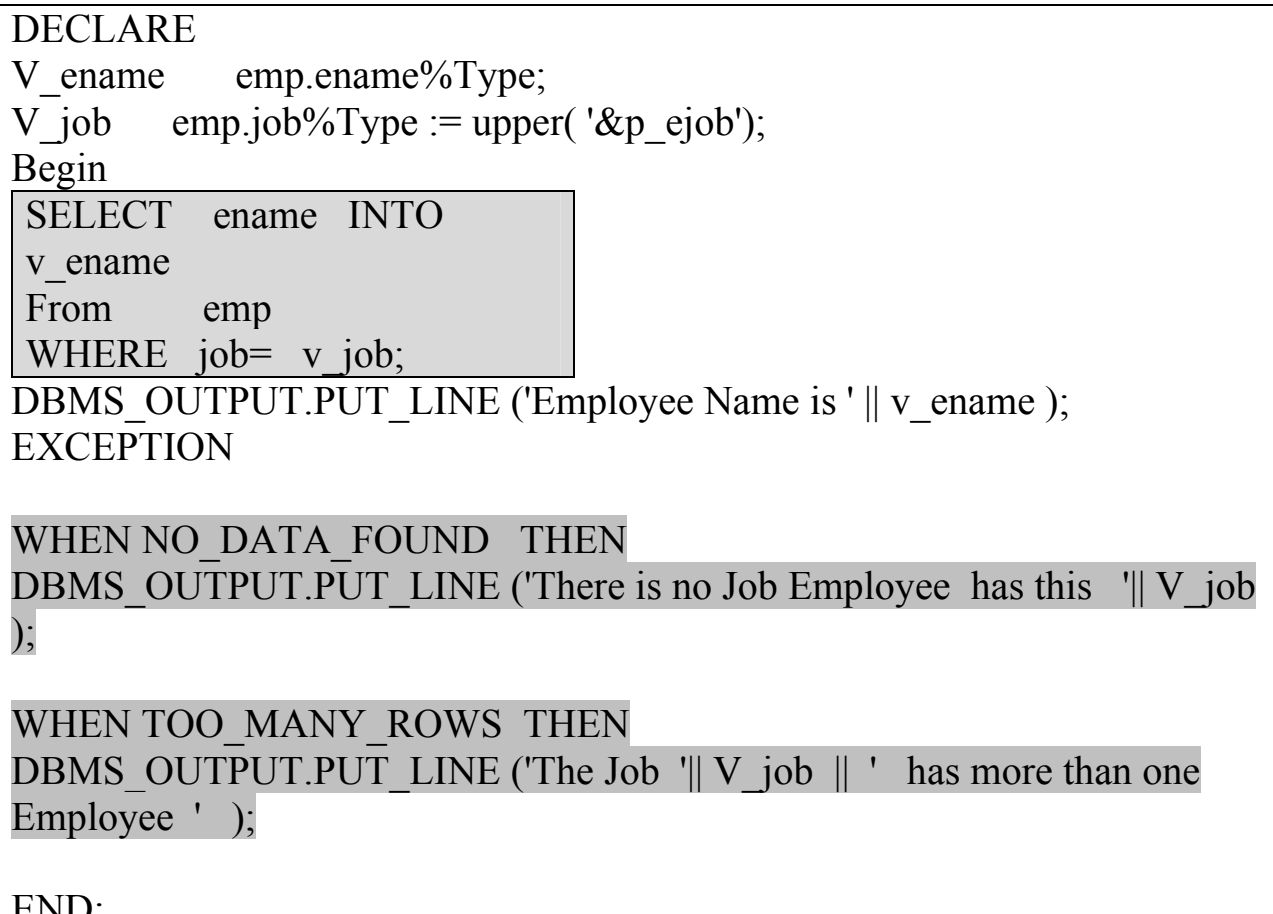

وعند تنفيذ هذه الوحدة بإدخال القيم التالية DRIVER ، MANAGER ، PRESIDENT سنلاحظ كيفية التعامل مع الاستثناءات كون جملة الاسترجاع للوظيفةMANAGER ستعيد أكثر من صف وكذلك بالنسبة للوظيفة DRIVER لن تعيد أي صفوف .

Enter value for p ejob: PRESIDENT

old 3: V job emp.job%Type := upper('&p ejob'); new 3: V job emp.job%Type := upper('PRESIDENT');

**Employee Name is KING** 

PL/SQL procedure successfully completed.

 $SOL$ 

אא אא א

برمجيات مستشفاءات المستثناءات المستشفاء المستثناءات المستثناءات المستثناءات المستثناءات المستثناءات المستثناء

# Enter value for p\_ejob: MANAGER

old 3: V job emp.job%Type := upper( '&p\_ejob'); new 3: V job emp.job%Type := upper( 'MANAGER');

The Job MANAGER has more than one Employee

PL/SQL procedure successfully completed.

 $SOL$ 

Enter value for p\_ejob: DRIVER

There is no Job Employee has this DRIVER

PL/SQL procedure successfully completed.

الاستثناءات للأخطاء غبر المرفة مسبقا :

وهي عبارة عن أي خطأ من أخطاء oracle غير تلك المعرفة مسبقا وهـذه يجب أن تعـرف في جـزء التعريف في الوحدة (Block), وأما عملية إظهارها فتتم بشكل ضمني من قِبل خادمoracle . (Oracle Server)

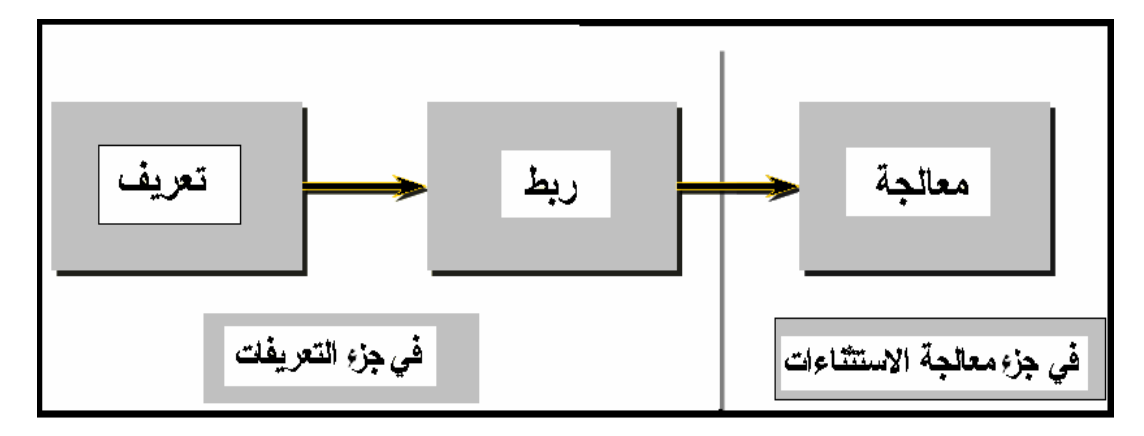

وللتعامل مع هذا النوع من الاستثناءات لابد من أن نقوم بما يلي :

١. تعريف الاستثناء في جزء التعريفات في الوحدة (Block): DECLARE

> ….. *Exception\_name* EXCEPTION;

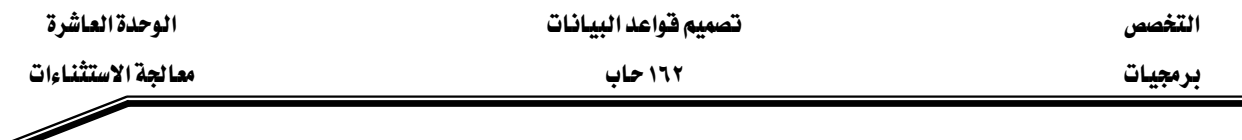

٢. ربط الاستثناء مع الخطأ باستخدام PRAGMA\_EXCEPTION\_INIT وتتم هذه العملية بعد تعريف الاستثناء لتكون مؤشراً للمترجم للتعامل مع الاستثناء في أي مكان من الوحدة على أنه الخطأ الذي تم ربطه معه.

> PRAGMA EXCEPTION INIT(Exception\_name ,error\_number); ٣. معالجة الاستثناء في جزء الاستثناءات في الوحدة (Block):

- محاولة الإمساك بالاستثناء وذلك بكتابة اسم الاستثناء بعد كلمة WHEN ومن ثم كتابة الجمل المناسية للمعالجة.

-لا تقم بعملية إظهار الاستثناء بشكل صريح لأنه يظهر ضمنيا عند حدوث الخطأ الذي تم ربطه معه. مثال :

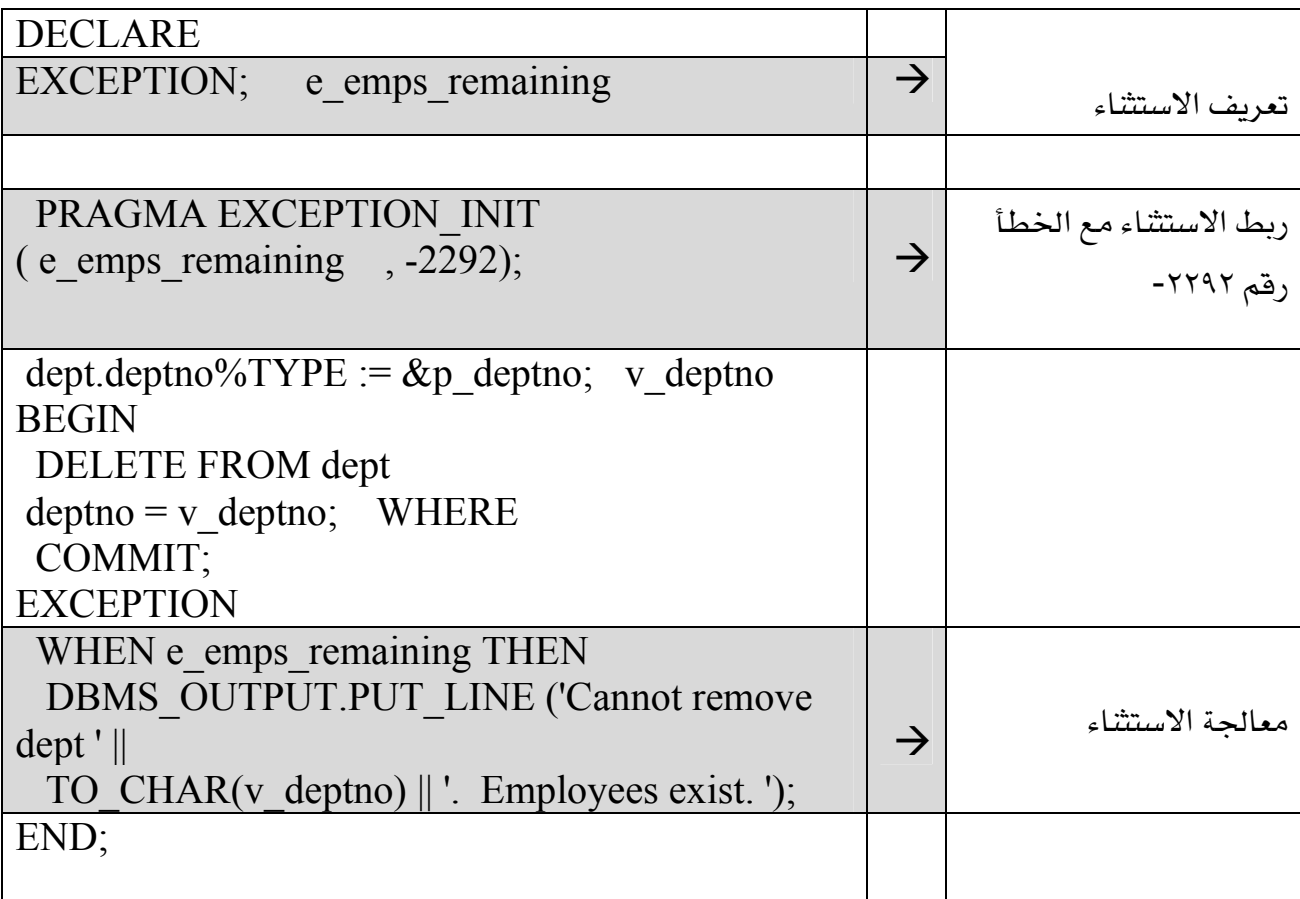

يخ المثال السابق تم تعريف الاستثناء e emps remaining وربطة مع الخطأ رقم ٢٢٩٢ - وهذا الخطأ الذي يظهر عند حذف صف من جدول مع وجود فيمة في هذا الصف يشار إليها كمفتاح أجنبي يخ جدول آخر ، وبالتالي لا يمكن أن تتم عملية الحذف .

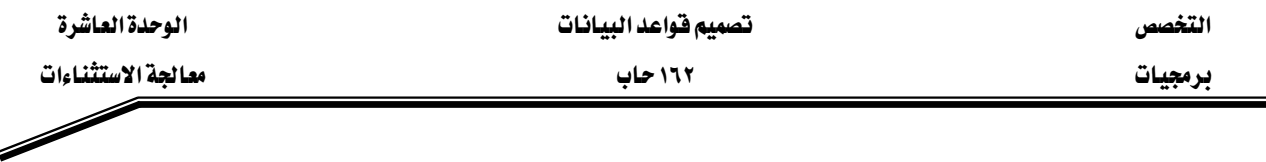

### الاستثناءات المعرفة من قبل المستخدم :

كما مر معنا سابقا فإن استثناءات المستخدم هي الاستثناءات التي يقوم المستخدم بتعريفها وهي عبارة عن أي حدث يعتبره المستخدم على أنه خطأ ويجب وقف تنفيذ الوحدة(Block) نتيجة حدوث هذا الخطأ . وهذه الاستثناءات تعرّف وتُظهر صراحة من قِبل المستخدم .

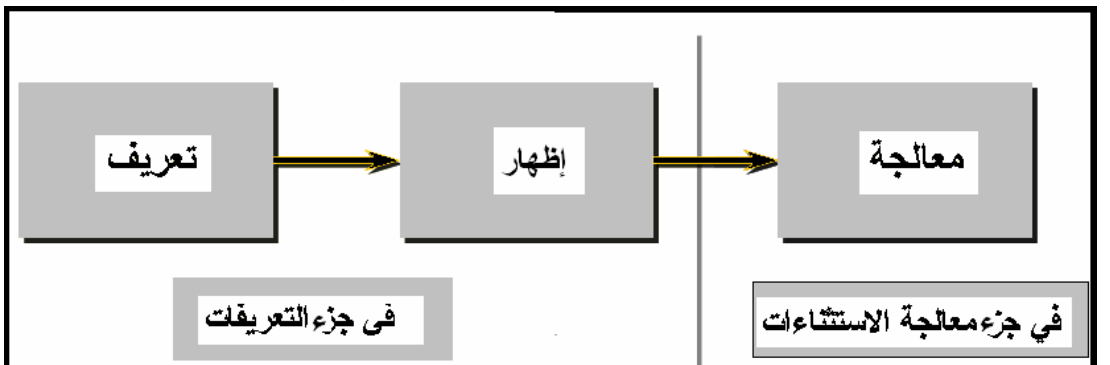

## وللتعامل مع هذا النوع من الاستثناءات لابد من أن نقوم بما يلي :

١ - تعريف الاستثناء في جز التعريفات في الوحدة (Block):

### DECLARE

…… *Exception\_name* EXCEPTION; ٢ - إظهار الاستثناء في الجزء التنفيذي من الوحدة (Block)نتيجة أي حدث يُعتبر على أنه خطأ ويجب وقف التنفيذ بسببه باستخدام تعليمة RAISE متبوعة باسم الاستثناء .

Begin

…. RAISE *Exception\_name* ;

….

٣ - معالجة الاستثناء في جزء الاستثناءات في الوحدة (Block).: تتم عملية المعالجة بمحاولة الإمساك بالاستثناء وذلك بكتابة اسم الاستثناء بعد كلمة WHEN ومن ثم كتابة الجمل المناسبة للمعالجة. مثال : تقوم هذه الوحدة بتعديل الوصف لمنتج معين وذلك باستقبال الرقم والوصف الجديد للمنتج،و\_2 حالة عدم التعديل ( رقم المنتج غير صحيح) يتم إظهار الاستثناء e\_invalid\_product الذي تم تعريفه .ومعالجة هذا الاستثناء في جزء الاستثناءات.

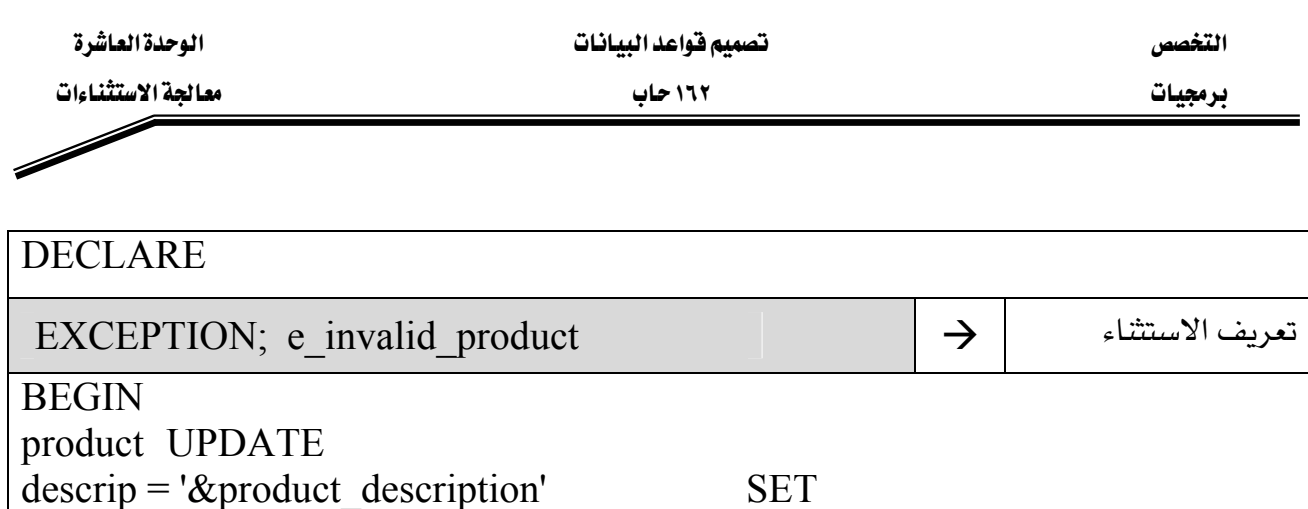

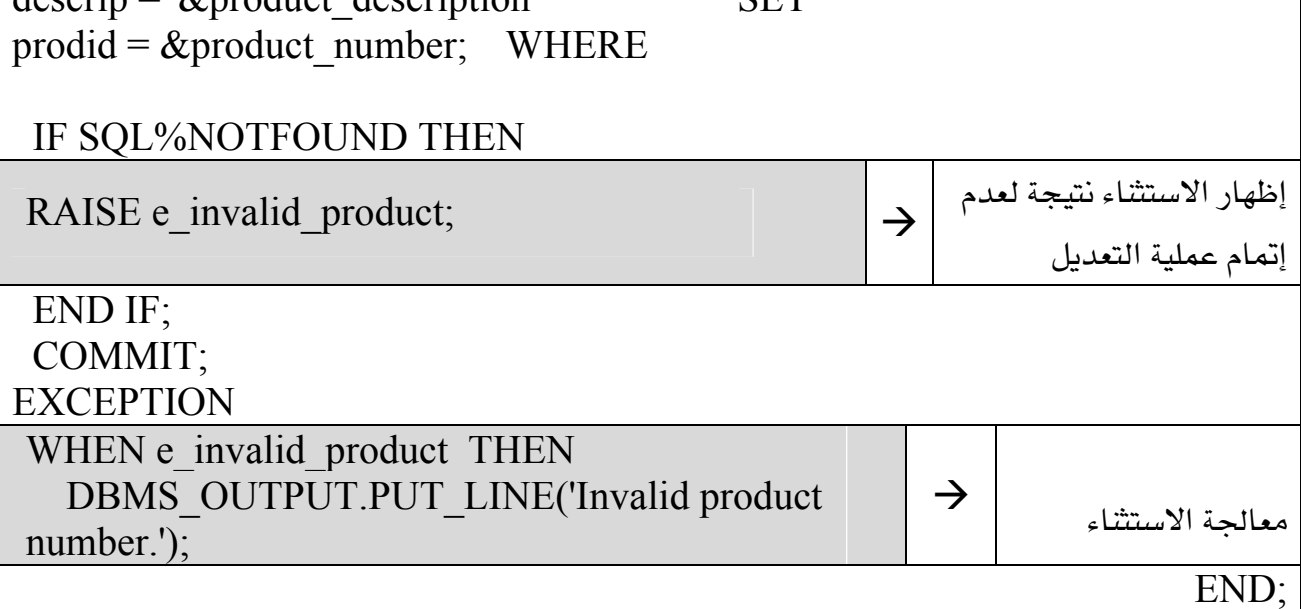

- استغدام SQLCODE و SQLERRM :

- SQLCODE و SQLERRM عبارة عن دوال يمكن استخدامها في عملية معالجة الاستثناءات وذلك للاستفادة منها في عملية التعرف على الأخطاء التي تحدث خلال عملية التنفيذ وكذلك يمكن الاستفادة منها في تغيير الرسالة التي تظهر خلال عملية التنفيذ .

- SQLCODE :دالة تعيد رقم الخطأ الذي حدث .
- SQLERRM دالة تعيد نص الرسالة للخطأ الذي حدث.

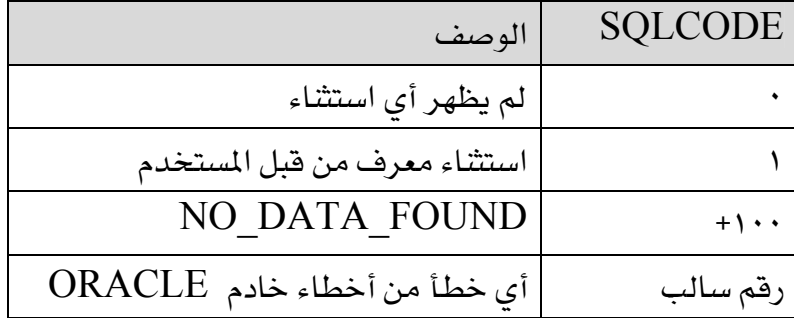

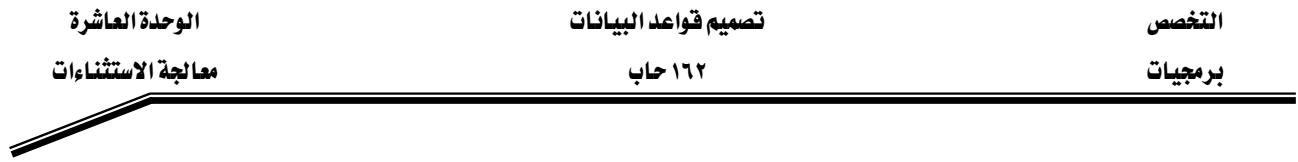

### ماذا بحدث عند عدم معالجة الاستثناء ؟

إن ظهور الاستثناء يؤدي إلى توقف الوحدة وإذا لم تتم معالجة هذا الاستثناء سينتقل إلى المكان الذي تمت منه عملية الاستدعاء لهذه الوحدة .وإذا لم تتم المعالجة في هذا المكان سينتقل إلى البيئه التي استدعته وهكذا .... حتى يصل أول مكان بدأت منه عملية التنفيذ .

## DECLARE

 . . . EXCEPTION; e\_no\_rows EXCEPTION; e\_integrity PRAGMA EXCEPTION INIT (e\_integrity, -2292); BEGIN

FOR c\_record IN emp\_cursor LOOP

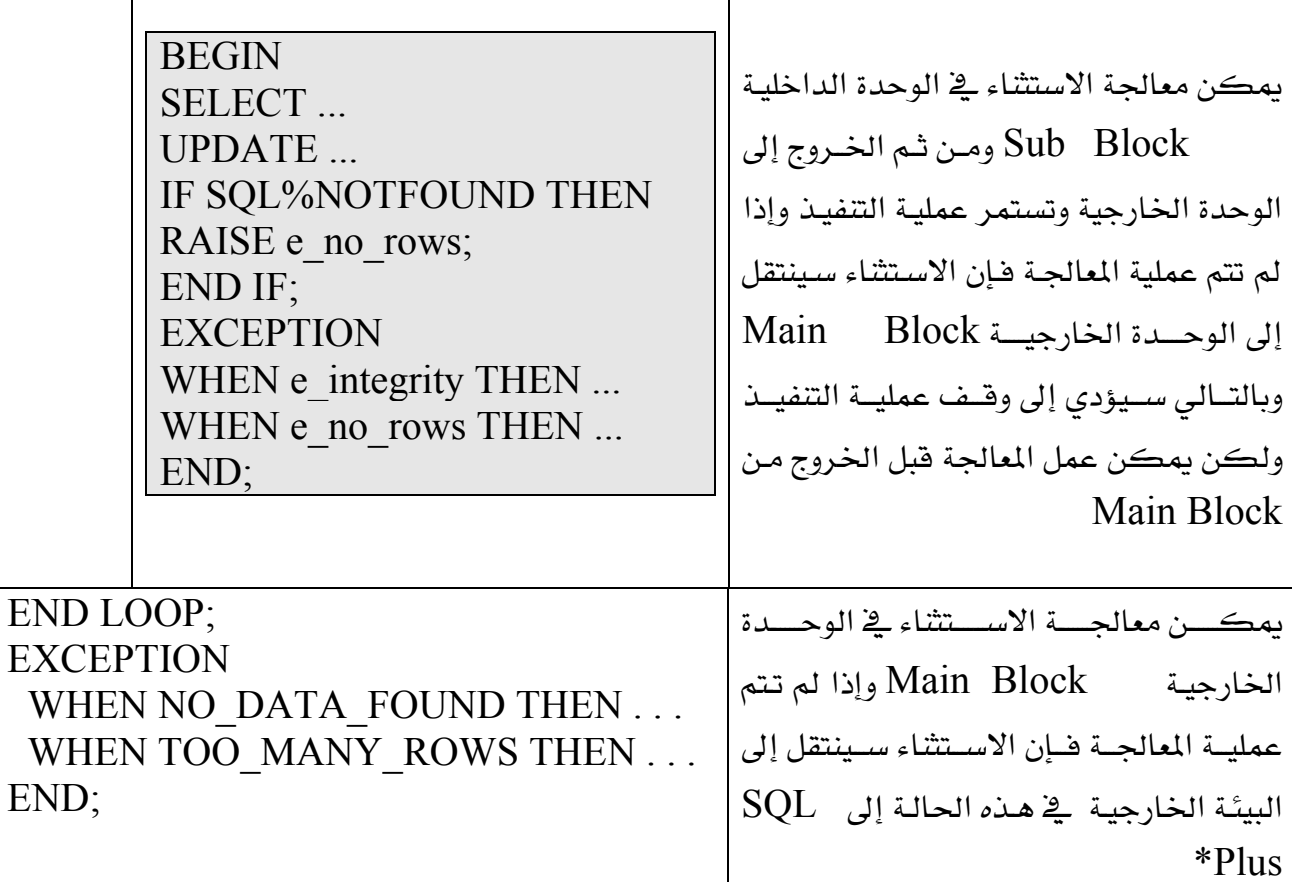

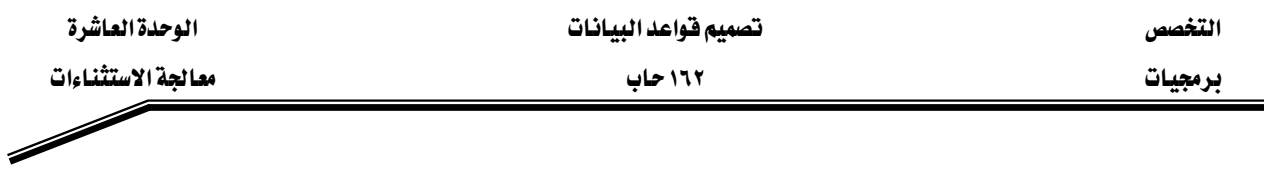

## W**RAISE\_APPLICATION\_ERROR** אאאא

وهو عبارة عن إجراء يتيح للمستخدم إظهار الأخطاء وتحديد نص الرسالة التي تعرض في حالة إظهار هذا Procedures, ) الخطأ الاجراء إلاج الوحدات المخزنة في قاعدة البيانات مثل KEFunctions

RAISE\_APPLICATION\_ERROR(*error\_number,message,[TRUE,FLASE]);*

$$
error\_number
$$
 (قم الأحطأ وهو رقم يقوم المستغدم بتحديده. يسمح للمستغدم بانهاارها  
الارقام بين- ١٠٠٠ - و ٢٠٠٩٠ -  
وتوني TRUE یرغهارها  
وتوني TRUE. وتعني TRUE یفطا فوقî انحطا انسابق ڦال  
وتوني وتعني FLASE انخطًا سيحل محل جميم الأخطاء السابقة.وهي  
ويمڪن استغدام (Defualt) وتعني RAISE\_APPLICATION\_ERROR ۾ بزء  
الاستشاءات.

## BEGIN

….

```
IF (v_grade > 100 OR v_grade < 0) THEN
RAISE_APPLICATION_ERROR(-20210,'invlid grade ');
END IF;
….
```
END;

… **EXCEPTION** WHEN NO DATA FOUND THEN RAISE\_APPLICATION\_ERROR(-20010,'invlid employee number'); …. END;

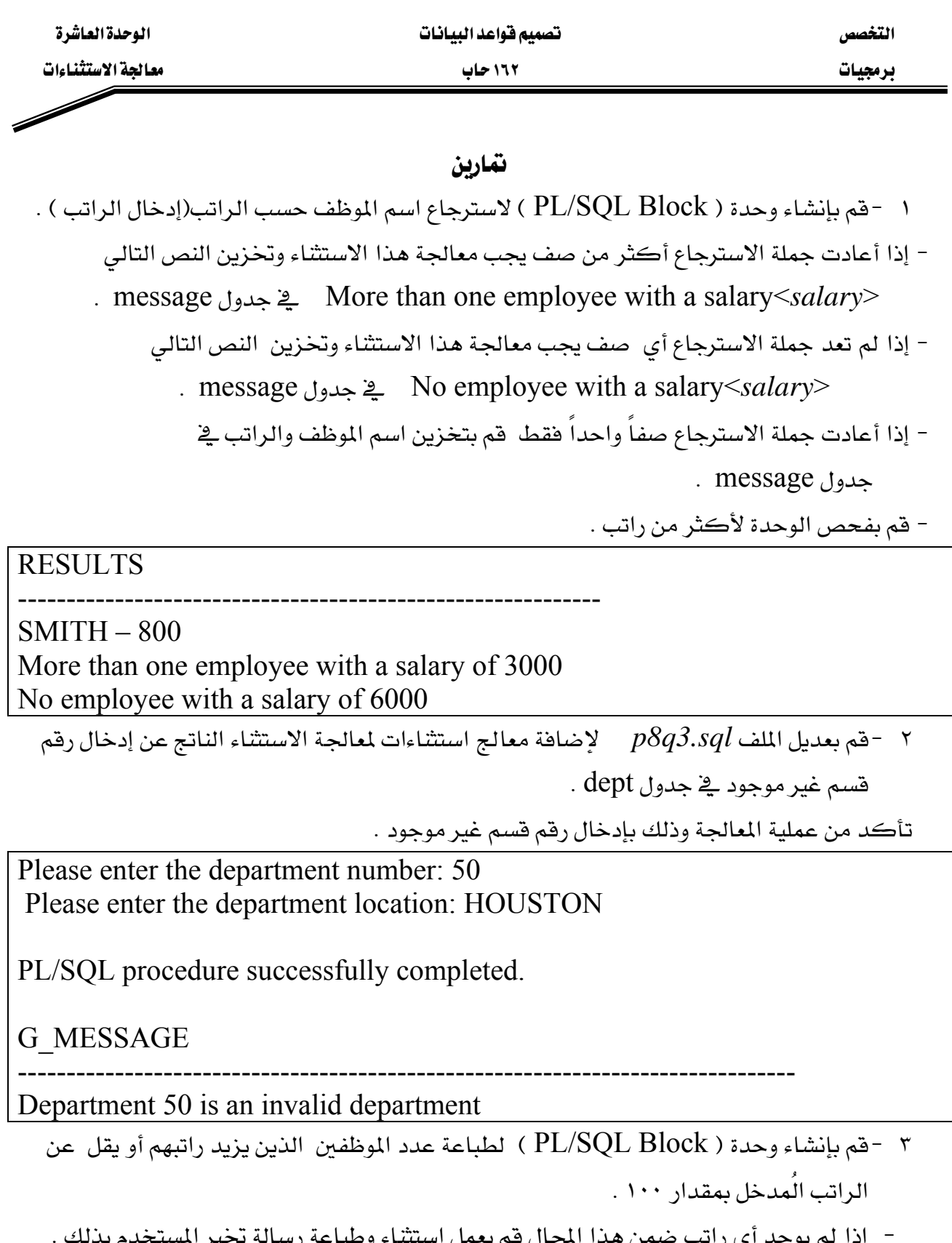

- إذا لم يوجد أي راتب ضمن هذا المجال قم بعمل استثناء وطباعة رسالة تخبر المستخدم بذا
	- إذا كان هناك موظف أو أكثر ضمن هذا المجال يجب طباعة هذا العدد.
	- إذا حدث أي خطأ آخر يجب معالجة هذا الاستثناء وطباعة الرسالة التالية . (Some other error occurred )

برمجيات مستشفاءات المستثناءات المستشفاء المستثناءات المستثناءات المستثناءات المستثناءات المستثناءات المستثناء

 Please enter the salary: 800 PL/SQL procedure successfully completed.

# G\_MESSAGE

There is/are 1 employee(s) with a salary between 700 and 900

--------------------------------------------------------------------------------

Please enter the salary: 3000 PL/SQL procedure successfully completed.

G\_MESSAGE

--------------------------------------------------------------------------------

There is/are 3 employee(s) with a salary between 2900 and 3100

Please enter the salary: 6000 PL/SQL procedure successfully completed.

G\_MESSAGE

--------------------------------------------------------------------------------

There is no employee salary between 5900 and 6100

Í

### التخصص مستحدث المستخدم المستخدمات المستخدمات

برمجيات المستخدمات المستخدمات المتحدث المتحدث المتحدث المتحدث المتحدث المتحدث المتحدث المتحدث المتحدث

**SQL> DESCRIBE emp** 

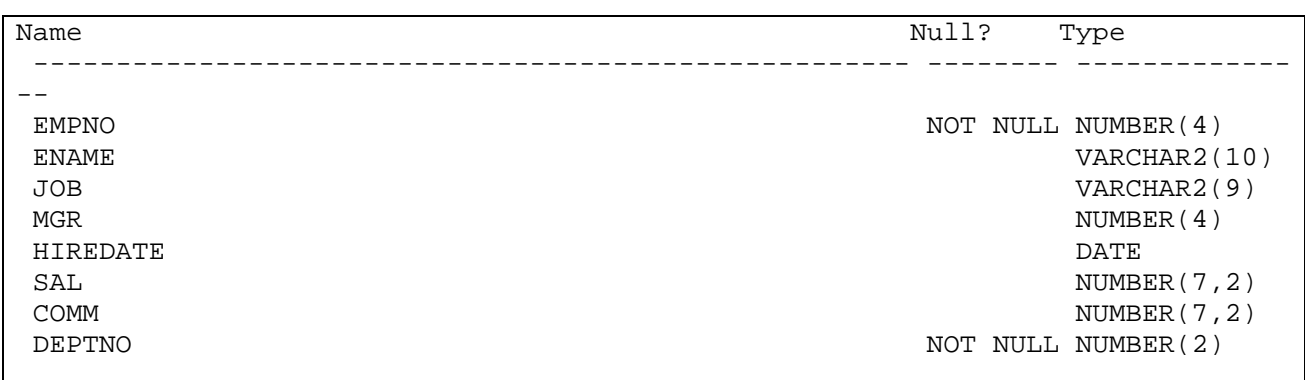

#### **SQL> SELECT \* FROM emp;**

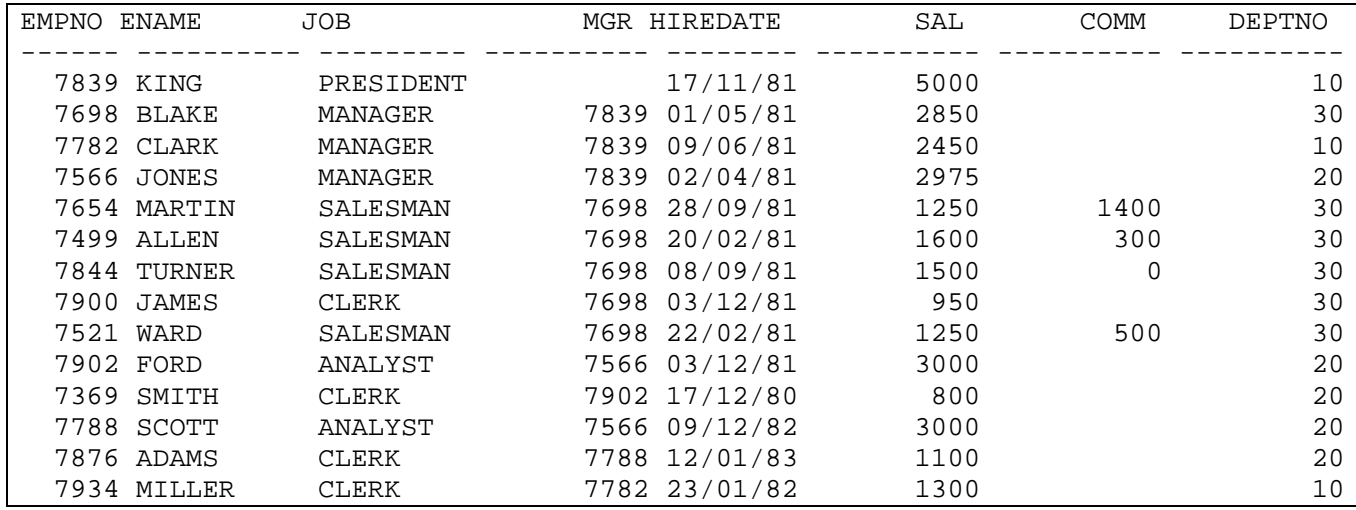

## **SQL> DESCRIBE dept**  Name **Nulla** Type **Nulla** Nulla Type ----------------------------------------------------- -------- ------------- -----<br>DEPTNO DEPTNO NOT NULL NUMBER(2) VARCHAR2(14) LOC VARCHAR2(13)

#### **SQL> SELECT \* FROM dept;**

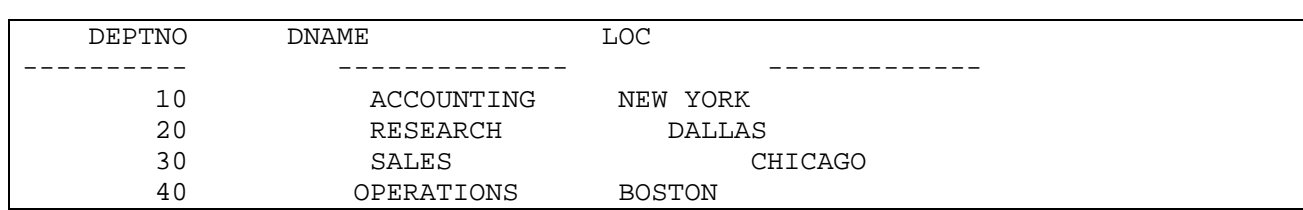

#### אא א

برمجيات المستحدث المستحدث بالمستحدث المتحدث المتحدث المستحدث المستحدث المستحدث المستحدث المستحدث المستحدث

## $\overline{\phantom{a}}$ **SQL> DESCRIBE SALGRADE**

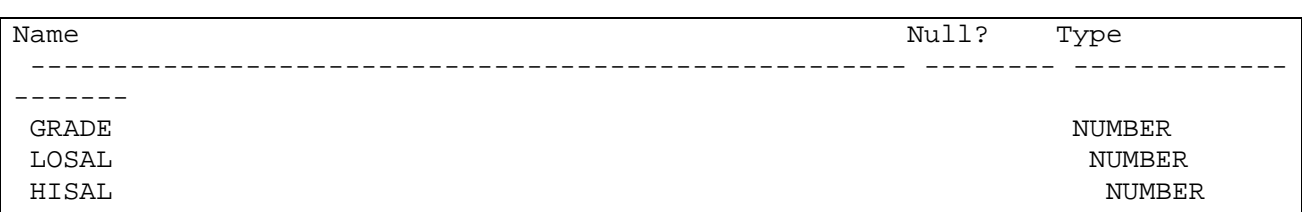

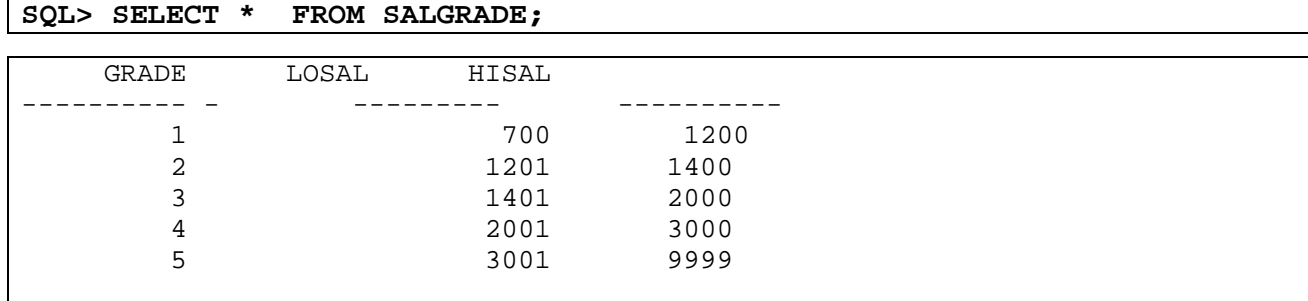

#### **SQL> DESCRIBE ord**

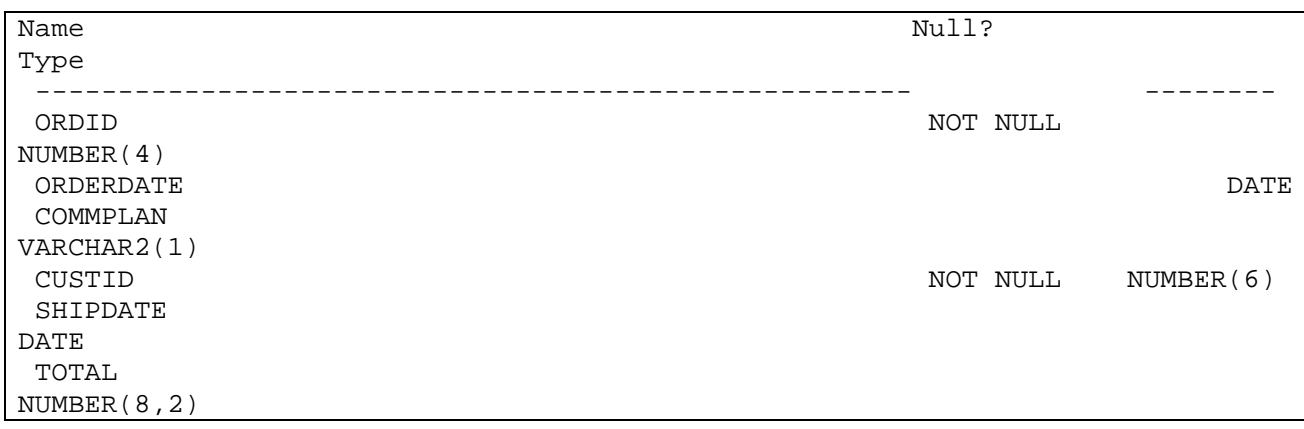

#### **SQL> SELECT \* FROM ord;**

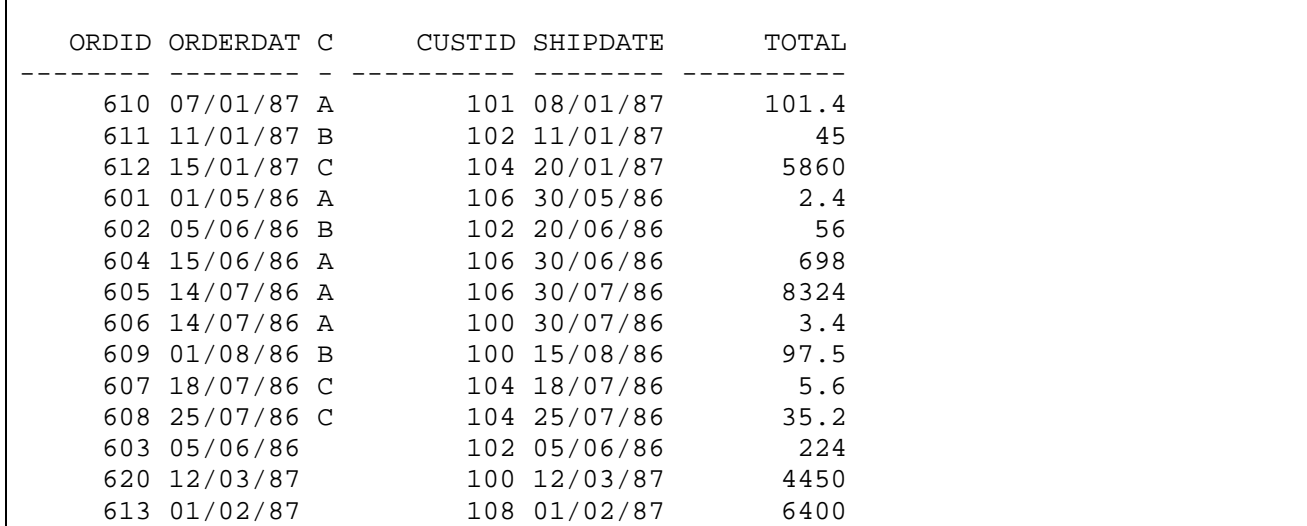

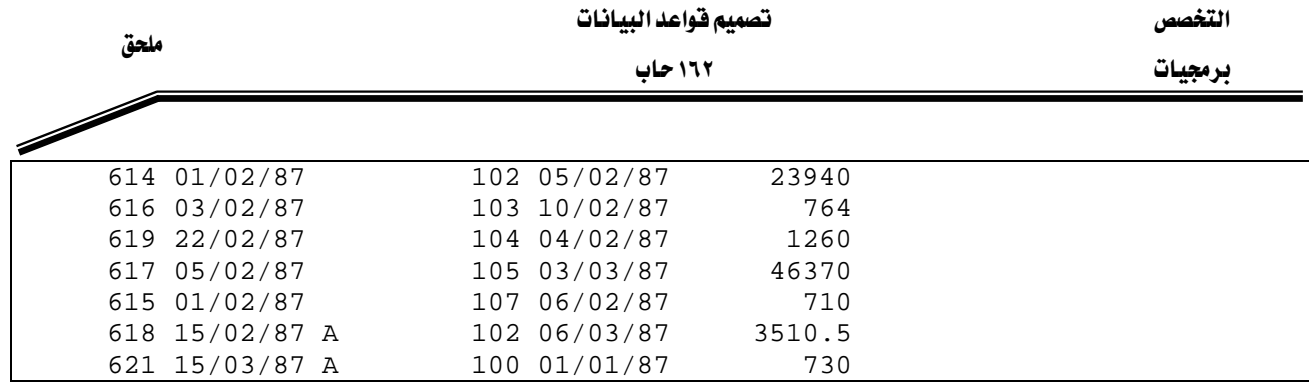

#### **SQL> DESCRIBE PRODUCT**

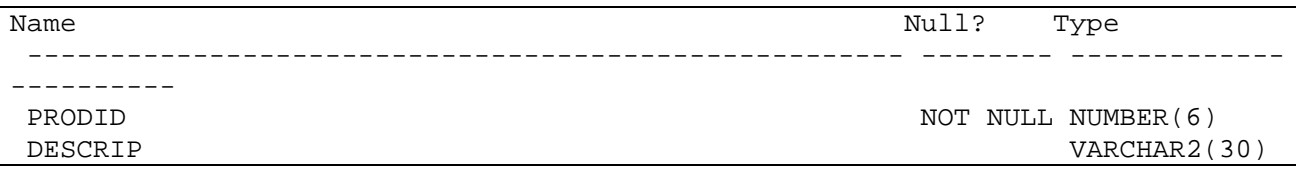

### SQL> SELECT \* FROM PRODUCT ;

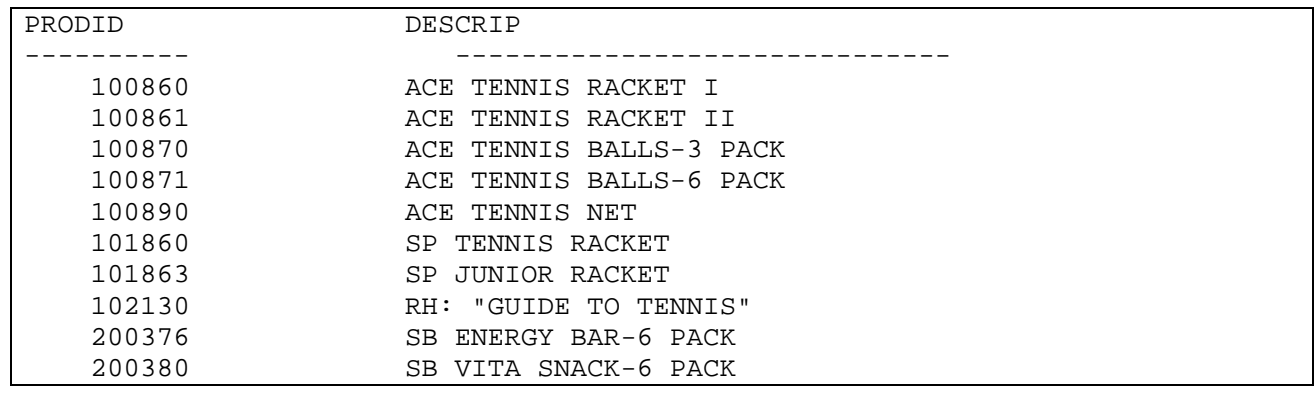

### **SQL> DESCRIBE ITEM**

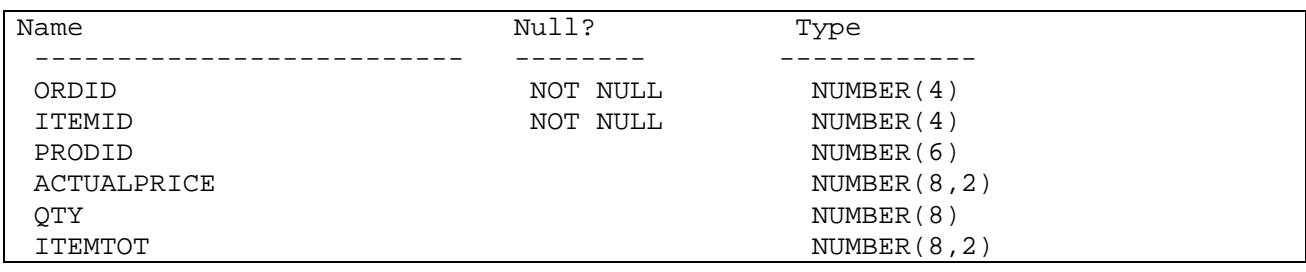

#### **SQL> SELECT \* FROM ITEM;**

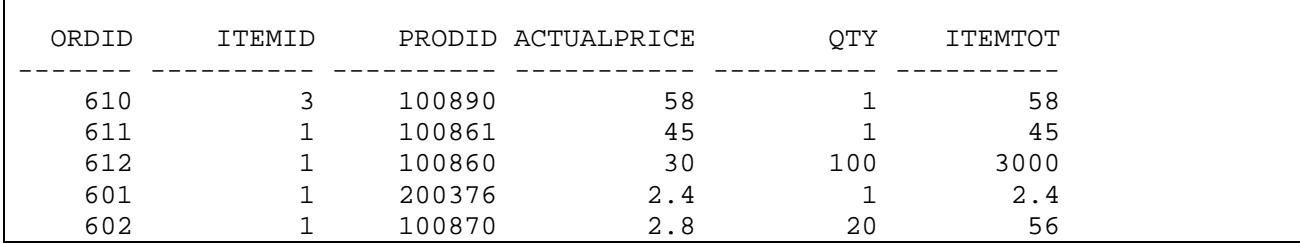

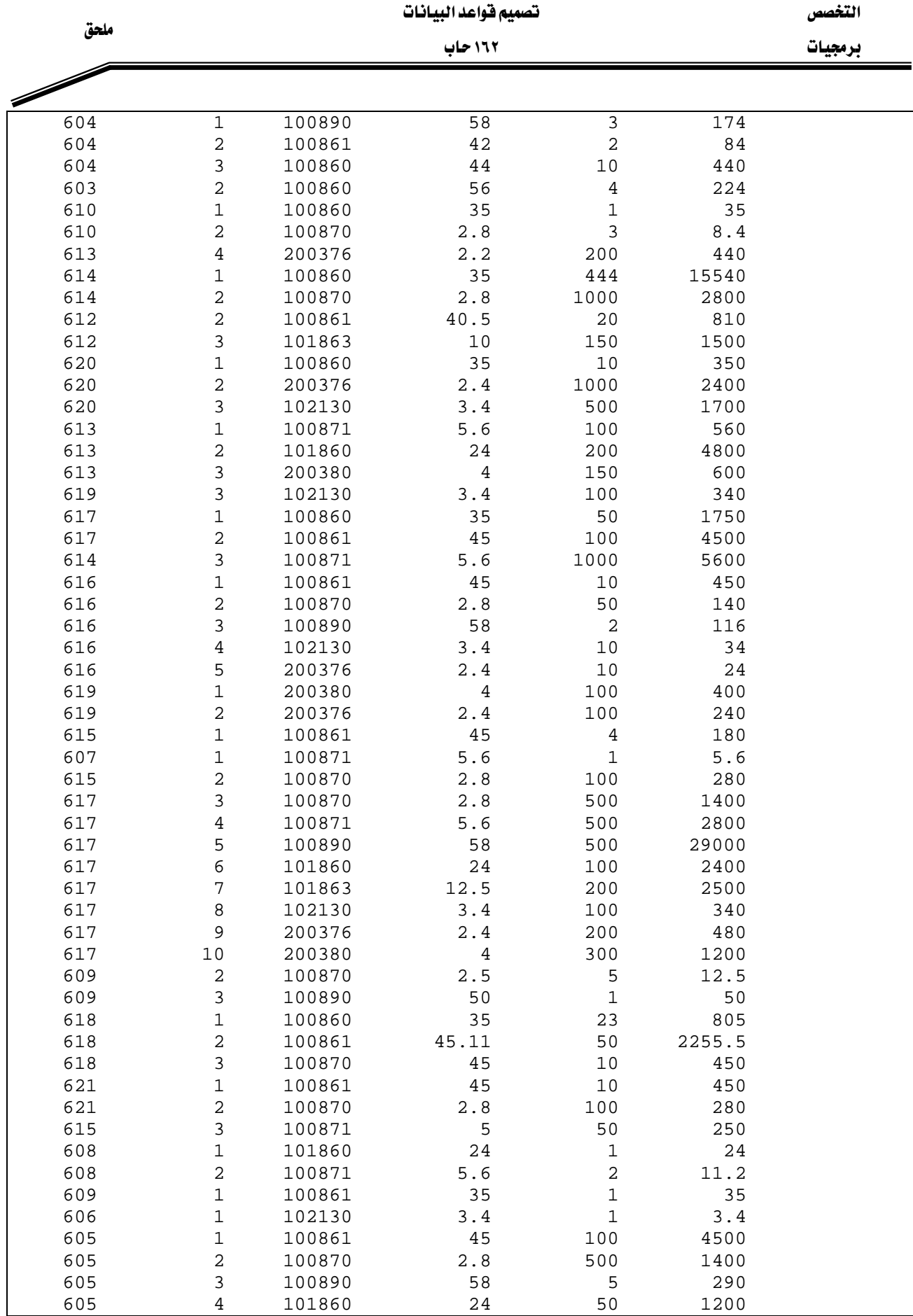

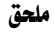

## אא א

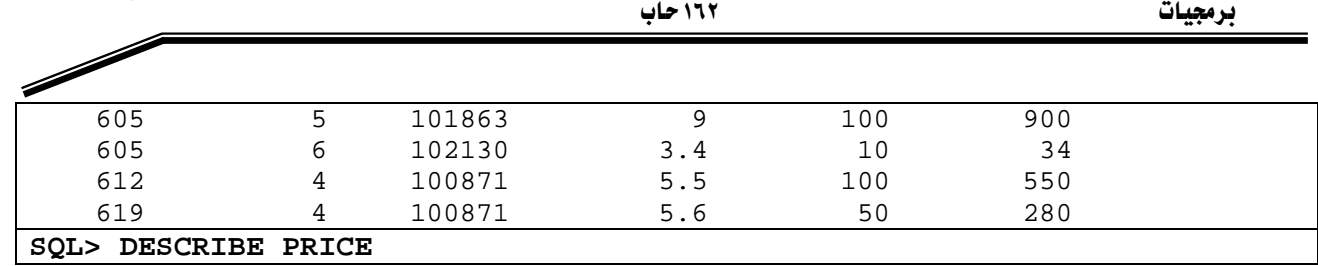

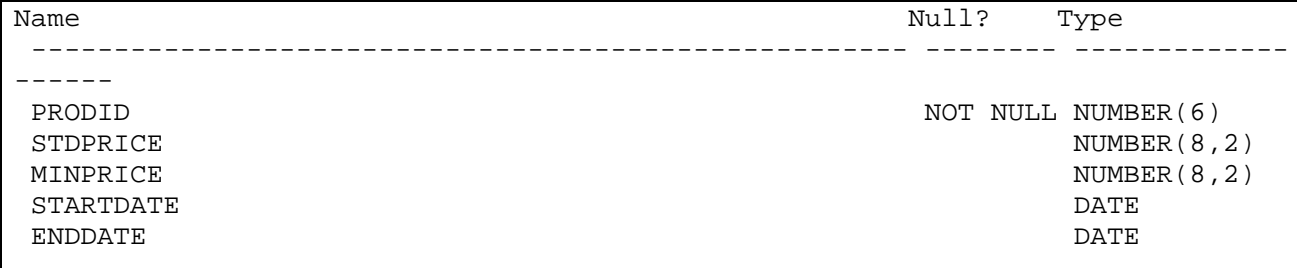

**SQL> SELECT \* FROM PRICE;** 

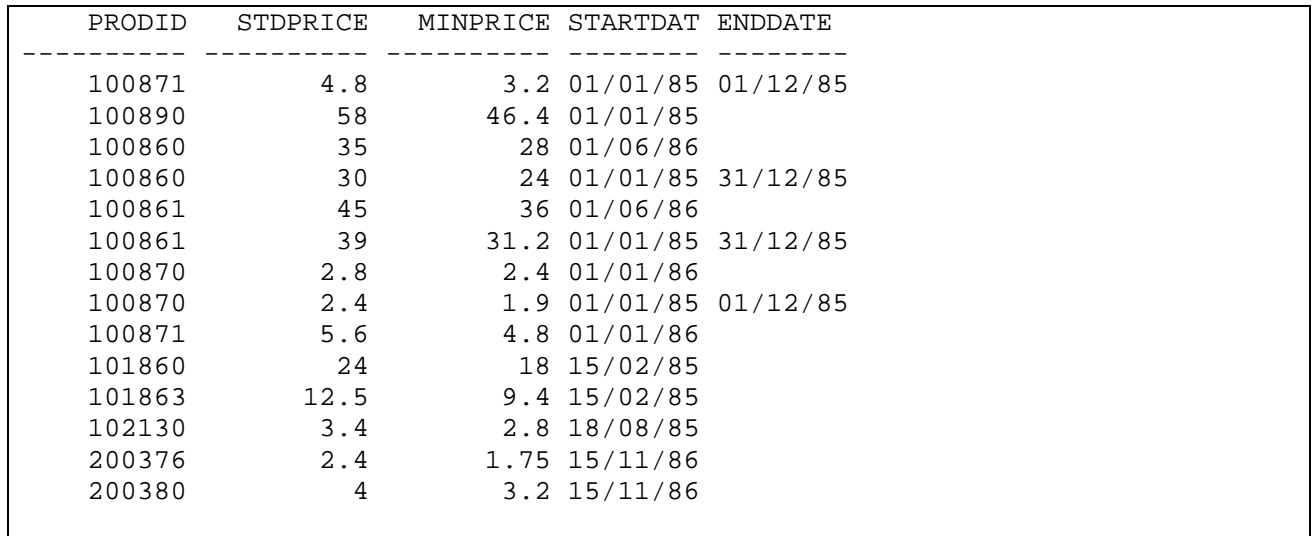

### **SQL> DESCRIBE CUSTOMER**

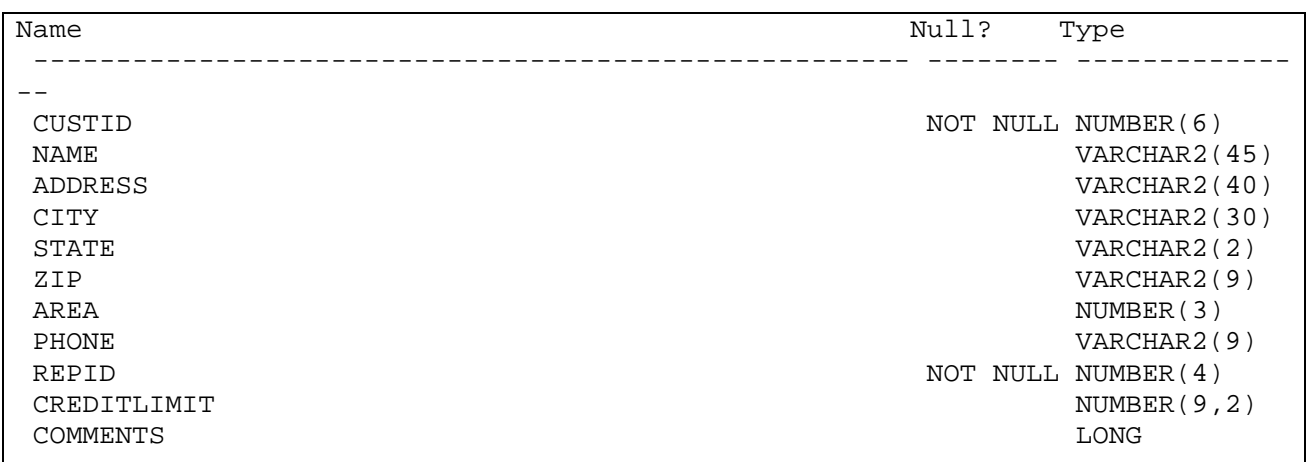

ملحق

**Strategy** 

التخصص مستخدم المستخدم المستخدمات المستخدمات المستخدمات والمستخدمات والمستخدمات المستخدمات المستخدمات

برمجيات المستحدث المستحدث المستحدث المستحدث المستحدث المستحدث المستحدث المستحدث المستحدث المستحدث

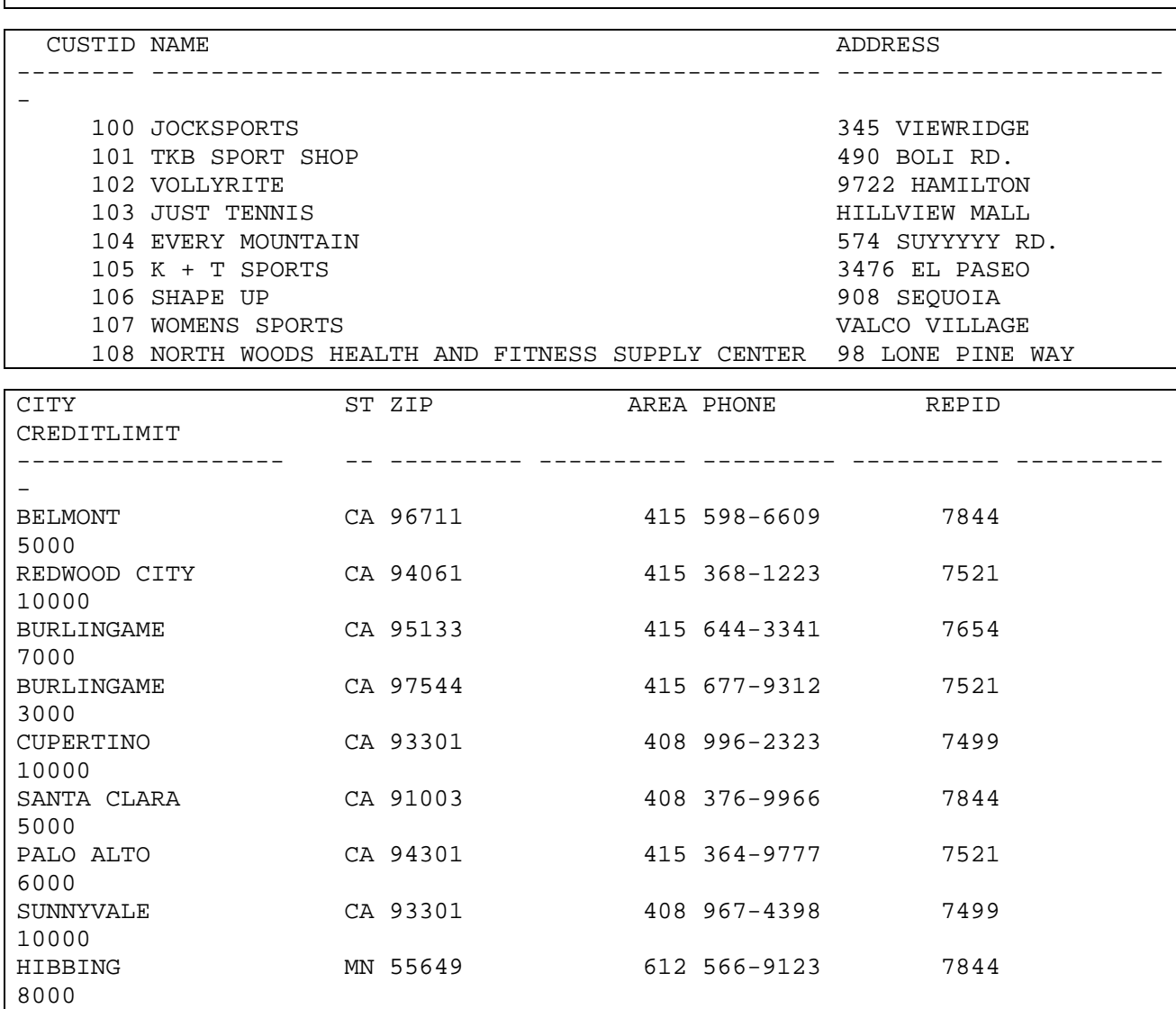

 CUSTID COMMENTS -------- ---------------------------------------------------------------------------- 100 Very friendly people to work with -- sales rep likes to be called Mike. 101 Rep called 5/8 about change in order - contact shipping. 102 Company doing heavy promotion beginning 10/89. Prepare for large orders during 103 Contact rep about new line of tennis rackets. 104 Customer with high market share (23%) due to aggressive advertising. 105 Tends to order large amounts of merchandise at once. Accounting is considering 106 Support intensive. Orders small amounts (< 800) of merchandise at a time. 107 First sporting goods store geared exclusively towards women. Unusual Promotional style and very willing to take chances towards new products! 108

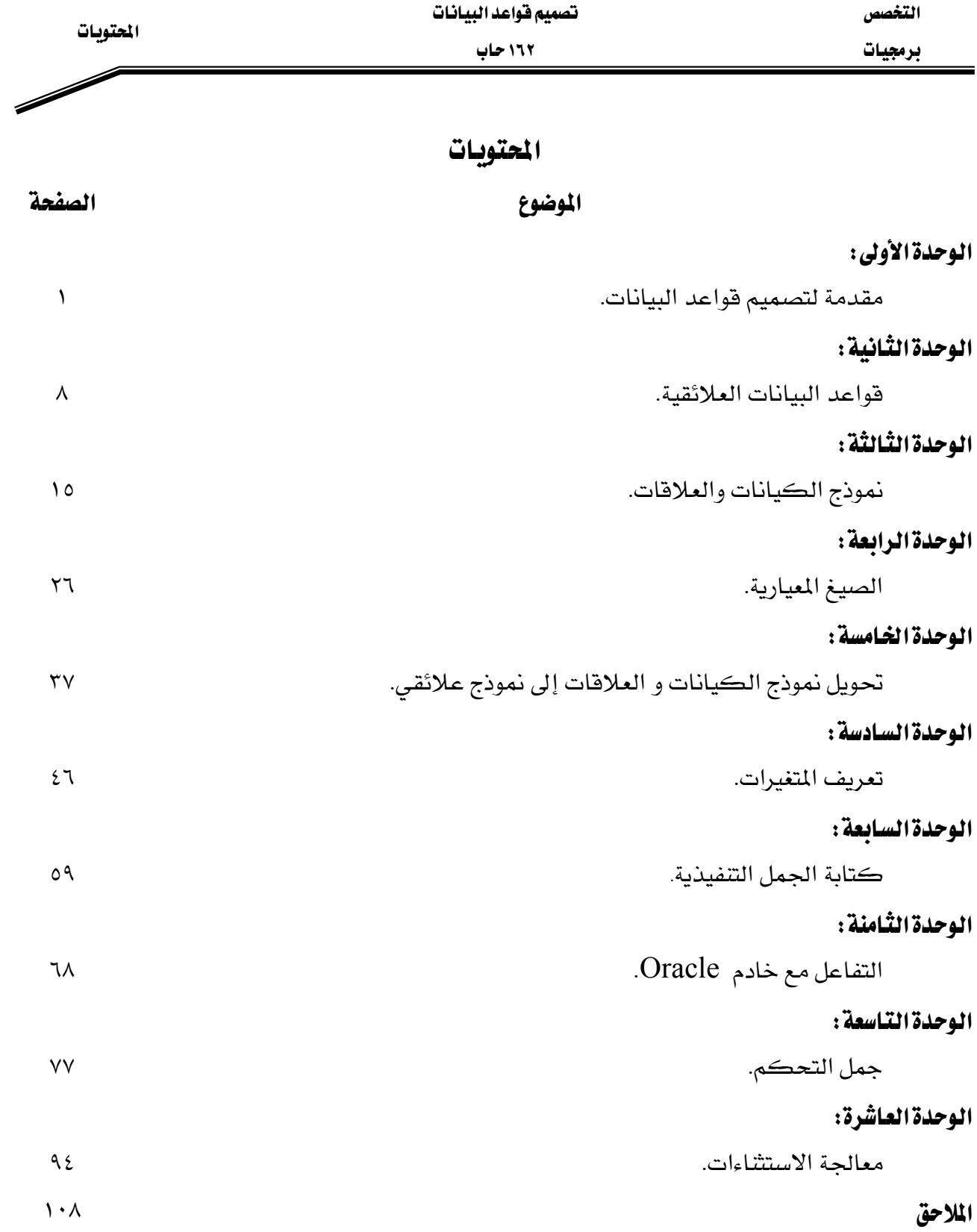

# **BAE SYSTEMS**

GOTEVOT appreciates the financial support provided by BAE SYSTEMS

المالي المقدم من شركة بي آيه إي سيستمز (العمليات) المحدودة

تقدر المؤسسة العامة للتعليم الفني والتدريب المهني الدعم